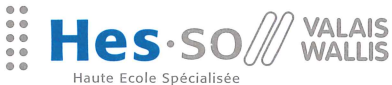

Suisse occidentale Eachbochschule Westschweiz University of Applied Sciences<br>Western Switzerland

Domaine Sciences de l'ingénieur Rte du Rawyl 47 CH-1950 Sion 2 Tél. +41 27 606 85 11 Fax +41 27 606 85 75 info@hevs.ch

www.hevs.ch

### **Filière Systèmes industriels Orientation Infotronics**

# Diplôme 2012

## Johan Droz

### Base de temps pour réseaux distribués

Professeur

Joseph Moerschell

Expert

Peter Zweifel

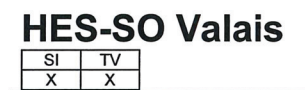

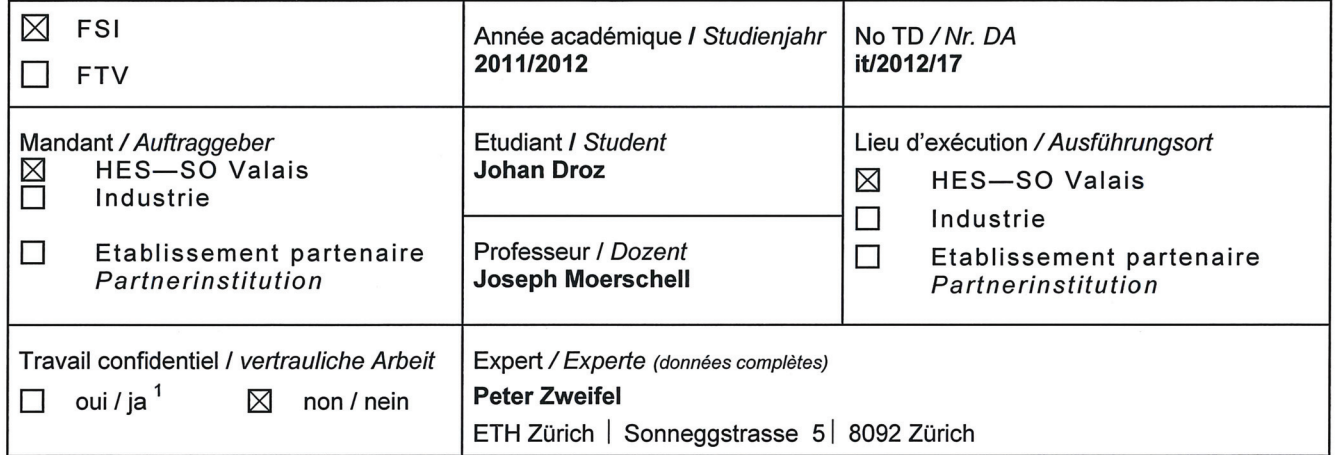

Titre / Titel

#### Base de temps pour réseaux distribués

Description et Objectifs / Beschreibung und Ziele

Les réseaux de capteurs distribués - p.ex. sur de grandes machines électriques - nécessitent une synchronisation très exacte afin de réaliser des bandes passantes de mesures élevées. Le projet consiste à interfacer une nouvelle horloge atomique miniature avec une carte FPGA et à réaliser une méthode de synchronisation par Ethernet entre deux nœuds équipés de telles horloges. Il s'agit d'implémenter un protocole PTP en VHDL, en utilisant un circuit PHY standard.

Les points à traiter sont :

- La définition d'une méthode de mesure du délai de transmission et du décalage d'horloge entre deux nœuds reliés par un lien Ethernet point à point
- L'implémentation de cette méthode et le test pratique à l'aide de deux cartes FPGA
- L'étude par calcul et par simulation des grandeurs d'influence sur la précision et la résolution de la synchronisation entre les deux nœuds. On s'intéresse en particulier, comment le bruit d'une horloge locale influence la synchronisation avec une horloge centrale 'maître'
- La mesure de la précision de synchronisation obtenue avec la réalisation du protocole PTP en VHDL
- L'intégration d'une horloge atomique miniature comme horloge d'un des deux nœuds de transmission et son effet sur la précision de la synchronisation.

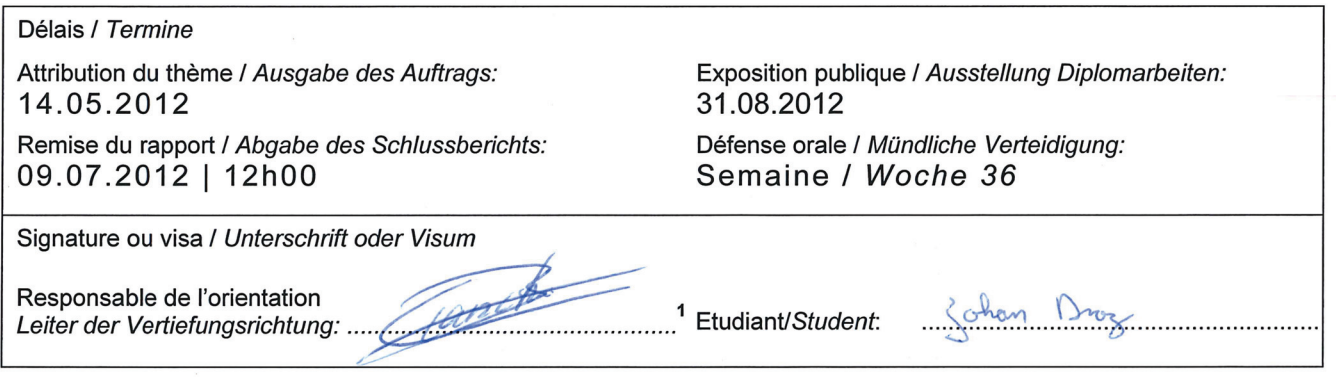

Par sa signature, l'étudiant-e s'engage à respecter strictement la directive et le caractère confidentiel du travail de diplôme qui lui est confié et des informations mises à sa disposition. Durch seine Unterschrift verpflichtet sich der Student, die Richtlinie einzuhalten sowie die Vertraulichkeit der Diplomarbeit und der dafür zur Verfügung gestellten Informationen zu wahren.

Rapport recu le / Schlussbericht erhalten am ......................... Visa du secrétariat / Visum des Sekretariats ..............

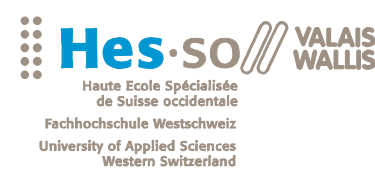

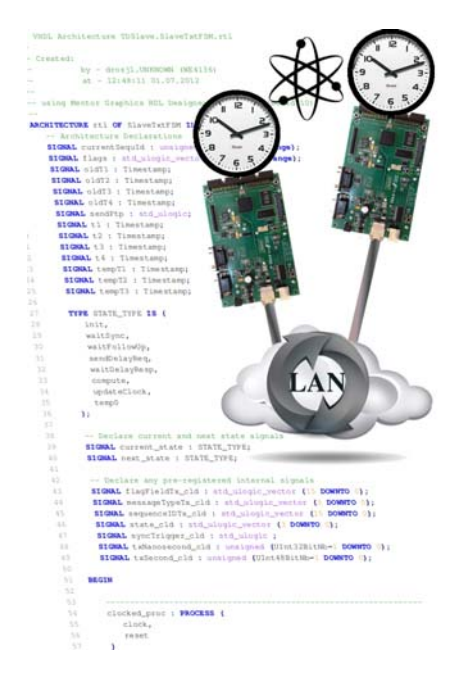

#### Travail de diplôme | édition 2012 |

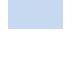

Filière *Systèmes industriels* 

Domaine d'application *Infotronics* 

Professeur responsable *M. Joseph Moerschell Joseph.moerschell@hevs.ch* 

#### Base de temps pour réseaux distribués

Diplômant Johan Droz

#### Objectif du projet

Le projet consiste à interfacer une nouvelle horloge atomique miniature avec une carte FPGA et réaliser une méthode de synchronisation entre deux nœuds Ethernet point à point équipés de telles horloges.

#### Méthodes | Expériences | Résultats

Les applications de mesure et de contrôle emploient de plus en plus des technologies de systèmes distribués comme les réseaux de communication. Lorsque le temps de transmission d'un message n'est pas négligeable par rapport à la période d'échantillonnage, il est nécessaire de synchroniser entre elles des horloges locales dans chaque nœud comportant des capteurs ou actionneurs.

Le protocole PTP est spécialement optimisé pour ces catégories d'applications.

Le système réalisé permet de synchroniser deux horloges à travers un réseau Ethernet point à point, en mesurant le temps de vol des messages, le décalage et la dérive des horloges locales. L'implémentation du protocole PTP se fait au moyen d'un cœur IP programmé en VHDL, et d'un circuit PHY standard. Le but est de descendre à une précision en dessous de la microseconde.

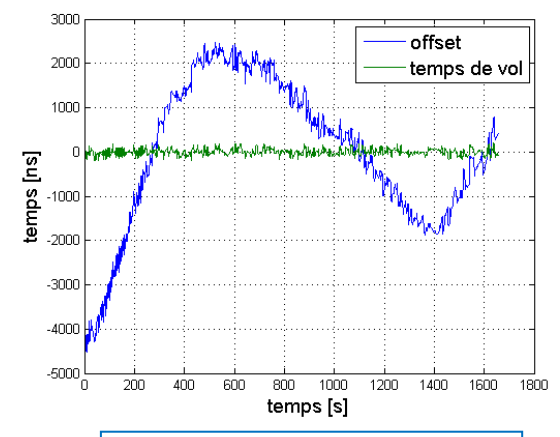

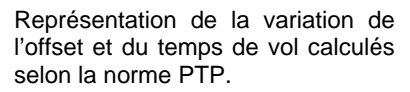

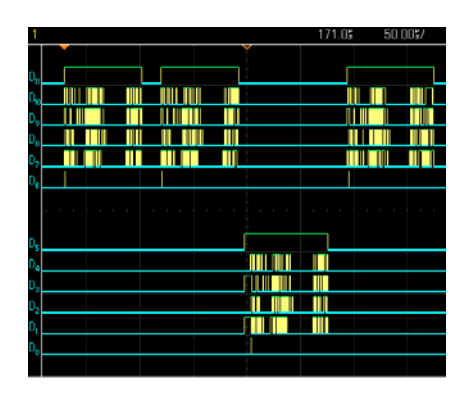

Signaux entre la FPGA et le PHY Ethernet pour un cycle de synchronisation

HES-SO Valais Route du Rawyl 47 1950 Sion

Tél. 027 606 85 11 URL www.hevs.ch

### **Table des matières**

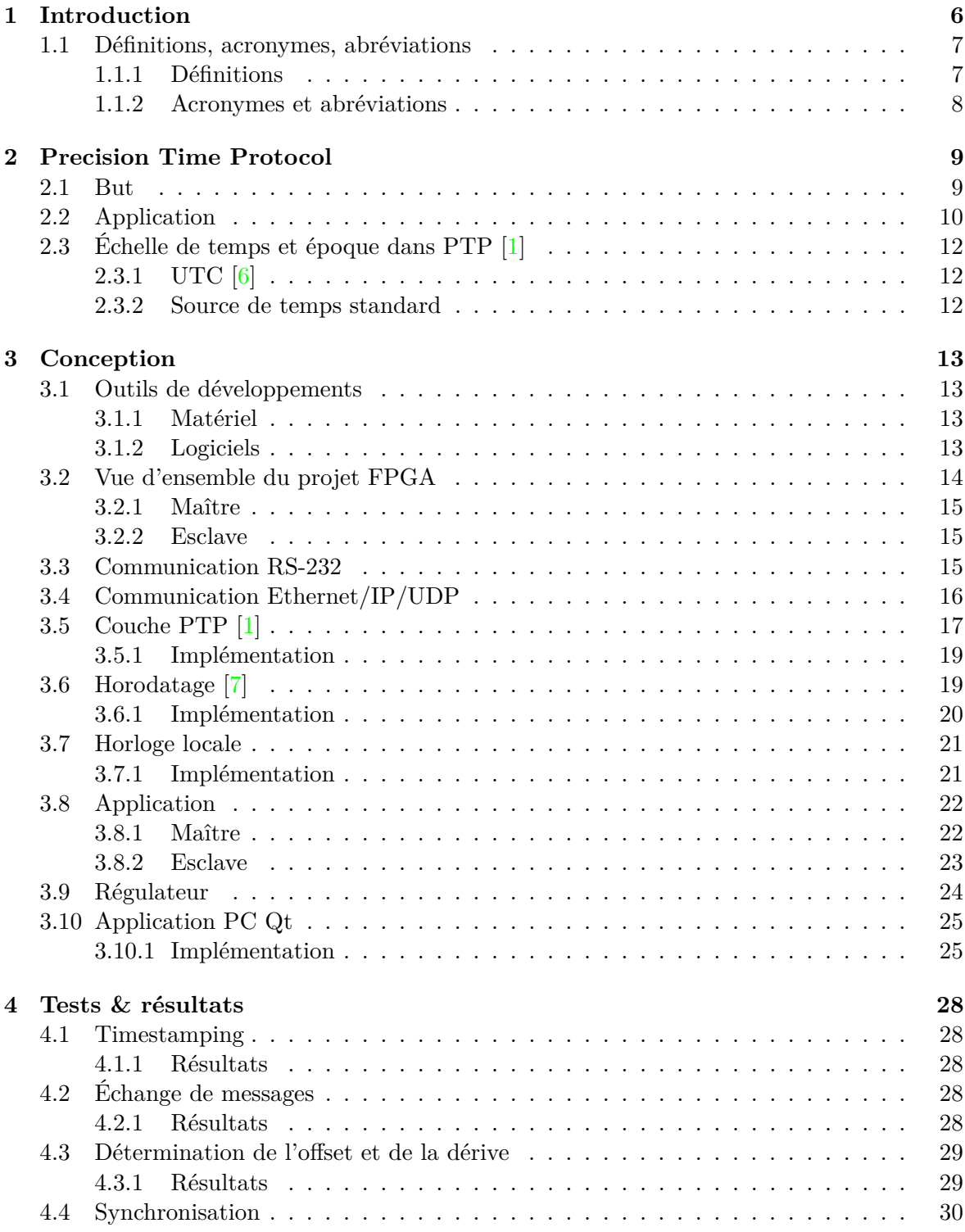

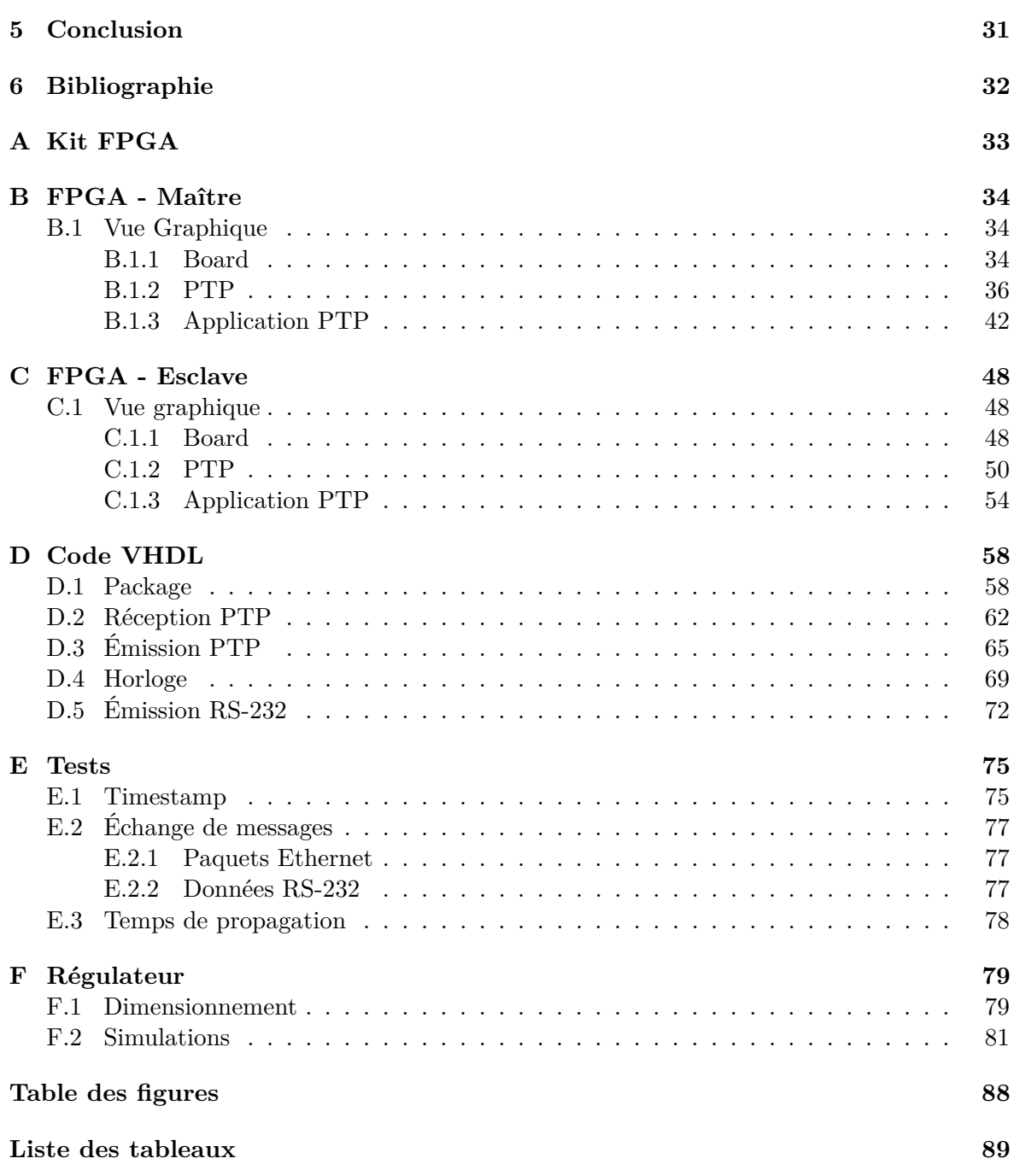

### **CHAPITRE** Introduction

<span id="page-5-0"></span>Beaucoup de systèmes électroniques ont un sens du temps. Le temps du système est explicitement disponible quand il est représenté par une horloge. Ceci est souvent nécessaire, spécialement dans les systèmes complexes. Mais toutes les horloges ne sont pas exactes. En effet, la mesure du temps dans les dispositifs électroniques est faite localement à l'aide d'horloges pilotées par des quartz. Les fréquences sont en général très précises, mais on y observe des fluctuations dues à de nombreux facteurs (p. ex. aux variations de température, aux variations d'altitude...) et des différences de phase. Les fluctuations entraînent des dérives plus ou moins importantes (jusqu'à plusieurs secondes en fin de journée) et sont aléatoires. Le temps étant mesuré en comptant les impulsions d'horloge, les petites fluctuations sur la fréquence d'horloge peuvent conduire à des erreurs de temps importantes, dès lors que celles-ci sont accumulées sur un grand nombre d'impulsions. C'est pourquoi il est nécessaire de vérifier si l'écart est tolérable ou si l'horloge doit être corrigée. La communication entre les horloges individuelles est nécessaire pour cela. Deux effets sont mis en évidence lors de la création ou la synchronisation des horloges :

- 1. Des horloges indépendantes fonctionnent avec un décalage. Pour les synchroniser une correction d'offset est réalisée, c.-à-d. les horloges les moins exactes sont réglées sur l'horloge la plus exacte.
- 2. Deux horloges différentes ne fonctionnent pas exactement à la même vitesse. Par conséquent, une correction de la dérive est appliquée à l'horloge la moins précise. Sa vitesse est régulée en permanence.

Il existe plusieurs solutions pour synchroniser les horloges distribuées à travers un réseau. Les plus utilisées sont :

– Le *Network Time Protocol* (NTP) et le *Simple Network Time Protocol* (SNTP). Ces protocoles sont largement utilisés dans les réseaux locaux (LAN) et sur Internet. Ils permettent une précision de l'ordre de la milliseconde.

– Des impulsions haute précision : l'horloge mère synchronise les horloges secondaires en leurs envoyant des impulsions de temps haute précision sur des lignes séparées. Cette solution implique un énorme effort de câblage.

– L'utilisation des informations captées dans les signaux radio des satellites GPS. Cette solution requiert pour chaque horloge des récepteurs GPS avec leurs antennes appropriées.

– Le protocole PTP.

<span id="page-5-1"></span>La solution choisie est le *Precision Time Protocol* (PTP) décrit dans IEEE 1588. Le but de ce projet est d'implémenter ce protocole en VHDL dans le but de synchroniser deux cartes FPGA à travers un réseau Ethernet.

#### **1.1 Définitions, acronymes, abréviations**

#### <span id="page-6-0"></span>**1.1.1 Définitions**

- **Communication multicast [\[1\]](#page-31-0) :** Modèle de communication dans lequel chaque message PTP envoyé depuis n'importe quel port PTP est capable d'être reçu et traiter par tous les ports PTP concernés.
- **Dérive :** La dérive d'un oscillateur est le changement systématique de sa fréquence au cours du temps. Elle est due au vieillissement, au changement de l'environnement et à d'autres facteurs extérieurs à l'oscillateur tels que des fluctuations d'alimentation, de température, d'accélération...
- **Échelle de temps [\[1\]](#page-31-0) :** Mesure linéaire du temps depuis une époque.
- **Encapsulation :** Procédé qui consiste à inclure les données d'un protocole dans un autre protocole.
- **Époque [\[1\]](#page-31-0) :** Origine d'une échelle de temps.
- **Horloge maître (Master) :** Horloge qui est la source du temps et sur laquelle les autres horloges se synchronisent.
- **MII :** Interface entre la couche MAC et le PHY Ethernet.
- **Précision [\[1\]](#page-31-0) :** Moyenne, sur un ensemble de mesures, de l'erreur du temps ou de la fréquence entre l'horloge testée et une horloge de référence parfaite.
- **Stabilité [\[1\]](#page-31-0) :** Mesure de la façon dans la moyenne varie par rapport à des variables telles que le temps, la température...
- **Timeout :** Mécanisme qui permet d'interrompre une activité qui ne se termine pas dans le délai imparti.
- **Timestamping[\[7\]](#page-31-2) :** Mécanisme qui consiste à associer une date et une heure à un événement, une information ou une donnée informatique.
- **Vieillissement :** Changements de fréquences au cours du temps dus aux changements internes de l'oscillateur.

La figure [1.1](#page-6-2) illustre les notions de précision et stabilité.

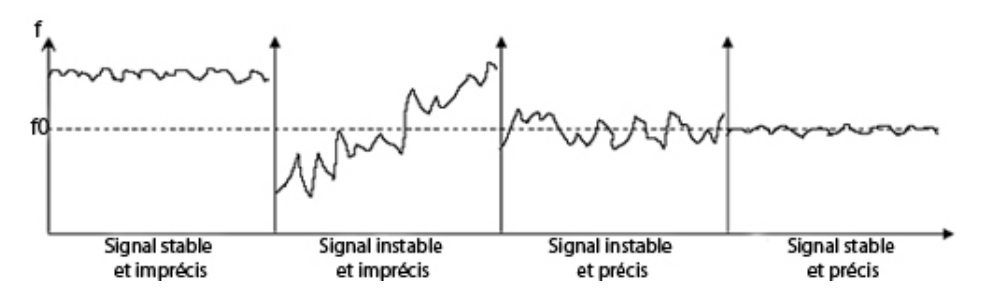

<span id="page-6-2"></span><span id="page-6-1"></span>FIGURE  $1.1$  – Précision vs. Stabilité [\[8\]](#page-31-4)

#### **1.1.2 Acronymes et abréviations**

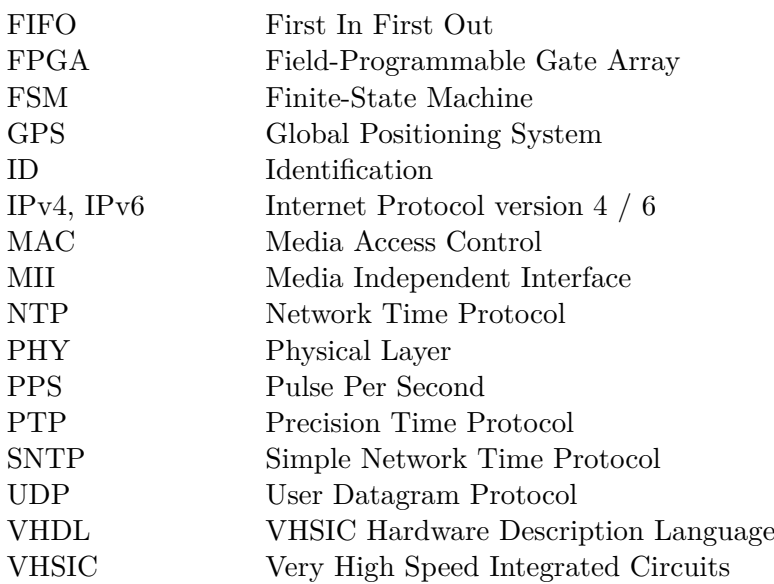

## CHAPITRE Precision Time Protocol

<span id="page-8-0"></span>Le standard PTP[\[1\]](#page-31-0) définit un protocole permettant une synchronisation précise des horloges dans les systèmes de mesure et contrôle implémentés avec des technologies telles que la communication réseau, l'informatique locale et les objets distribués. Le protocole est applicable aux systèmes communicants par réseaux locaux supportant les messages *multicast*. Il permet à des systèmes hétérogènes qui incluent des horloges de différentes précisions, résolutions et stabilités de se synchroniser à une horloge maîtresse. Le protocole prend en charge une synchronisation à l'échelle du système dans la gamme submicroseconde avec une utilisation minimale des ressources et de la bande passante du réseau. Le comportement par défaut du protocole permet à des systèmes simples d'êtres installés et de fonctionner sans demander d'effort d'administration. La norme inclut des mappages à UDP/IP, DeviceNet, et une implémentation Ethernet 2 couches. Elle inclut des mécanismes formels pour les extensions de messages, les taux d'échantillonnages élevés, la correction de l'asymétrie, un type d'horloge pour réduire l'accumulation d'erreurs dans les grandes topologies et les spécifications sur la façon d'intégrer des données supplémentaires dans le protocole de synchronisation. Le standard permet une précision de synchronisation meilleure que 1 nanoseconde. Il est prévu de supporter aussi bien les messages *unicast* que *multicast*.

#### <span id="page-8-1"></span>**2.1 But**

Les applications de mesure et de contrôle emploient de plus en plus des technologies de systèmes distribués comme les réseaux de communications, l'informatique locale et les objets distribués. Beaucoup de ces applications seraient améliorées en ayant un sens du temps précis à l'échelle du système réalisé en ayant des horloges locales dans chaque capteur, actionneur ou autres dispositifs du système. Sans un protocole normalisé pour la synchronisation de ces horloges, il est improbable que les avantages soient réalisés avec les nombreux fournisseurs de composants sur le marché. Les protocoles existants pour la synchronisation d'horloges ne sont pas optimisés pour ces applications. Par exemple, le *Network Time Protocol* (NTP) cible les grands systèmes de calculs distribués avec des exigences de synchronisation dans la gamme de la milliseconde. Le protocole dans le standard IEEE 1588 s'adresse spécifiquement aux besoins des systèmes de mesure, contrôle et opération dans les domaines de test et mesure, automatisation industrielle, systèmes militaires, systèmes de fabrications, systèmes de distributions d'énergie et certains systèmes de télécommunications. Ces applications ont les caractéristiques suivantes :

- Systèmes localisés dans l'espace avec options pour des systèmes plus grands
- Précision dans la gamme microseconde à submicroseconde
- Faible effort d'administration
- Applicables pour appareils haut de gamme et *low-cost* [1](#page-8-2)
- Utilisé via un réseau Ethernet, mais aussi avec d'autres réseaux

<span id="page-8-2"></span><sup>1.</sup> Exigences minimales des performances du processeur et de la bande passante du réseau

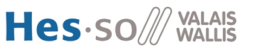

– Spécifié comme norme internationale.

#### <span id="page-9-0"></span>**2.2 Application**

Pour le travail de diplôme, seule la partie de la norme PTP permettant une synchronisation de deux kits FPGA, équipés chacun d'une horloge, et reliés par un lien Ethernet point à point est à implémenter. Le protocole permet de déterminer le décalage entre les horloges, le délai de transmission entre les deux kits ainsi que la dérive des horloges. Un des kits est désigné comme maître, et le second, l'esclave, le prend comme référence pour la synchronisation.

La méthode de mesure du délai de transmission et du décalage d'horloge entre deux nœuds est illustrée en figure [2.1.](#page-9-1)

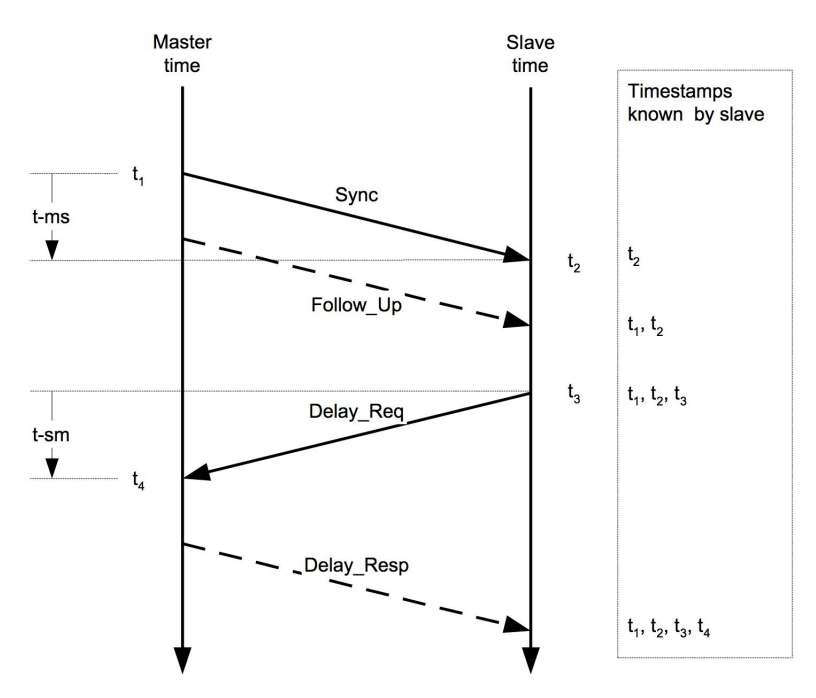

<span id="page-9-1"></span>FIGURE  $2.1$  – Échange de messages pour une synchronisation

Le maître envoie cycliquement un message Sync de synchronisation avec une valeur estimée du temps aux esclaves connectés. Parallèlement, le temps exact auquel le message quitte l'émetteur (*t*<sup>1</sup> figure [2.1\)](#page-9-1) est mesuré aussi précisément que possible par un support hardware dédié. Ensuite le maître envoie ce temps exact de transmission du message Sync aux esclaves dans un second message, le message Follow\_Up<sup>[2](#page-9-2)</sup>. Les esclaves mesurent le temps de réception du message Sync (*t*<sup>2</sup> figure [2.1\)](#page-9-1) et peuvent corriger leur offset avec le maître. Si la ligne de transmission n'avait pas de délai, les deux horloges seraient synchronisées.

La seconde phase de synchronisation, la mesure du délai, détermine le temps de propagation entre le maître et l'esclave. Ce temps est déterminé à l'aide des messages appelés Delay\_Req<sup>[3](#page-9-3)</sup> et Delay\_Resp [4](#page-9-4) . L'esclave envoie un message Delay\_Req et note le temps (*t*<sup>3</sup> figure [2.1\)](#page-9-1) auquel le message quitte l'émetteur. Le maître mesure le temps (*t*<sup>4</sup> figure [2.1\)](#page-9-1) de réception du message et le fait parvenir à l'esclave dans le message Delay\_Resp. L'esclave est à ce moment en possession des temps *t*<sup>1</sup> à *t*<sup>4</sup> et peut calculer le délai moyen de transmission entre le maître et l'esclave avec l'équation [2.1.](#page-10-0)

<span id="page-9-2"></span><sup>2.</sup> Message de suivi.

<span id="page-9-4"></span><span id="page-9-3"></span><sup>3.</sup> Delay Request.

<sup>4.</sup> Delay Response.

Si d est le temps de vol du message, et o l'offset de l'horloge :  $d + o = t_2 - t_1$  et  $d - o = t_4 - t_3$ 

<span id="page-10-0"></span>
$$
d = Délai moyen = \frac{[(t_2 - t_1) + (t_4 - t_3)]}{2} = \frac{[(t_2 - t_3) + (t_4 - t_1)]}{2}
$$
(2.1)

Remarque :

Le cas décrit en figure [2.2](#page-10-1) présente un réseau avec des asymétries dans les délais de transitions, l'équation [2.1](#page-10-0) donne comme résultat le délai moyen.

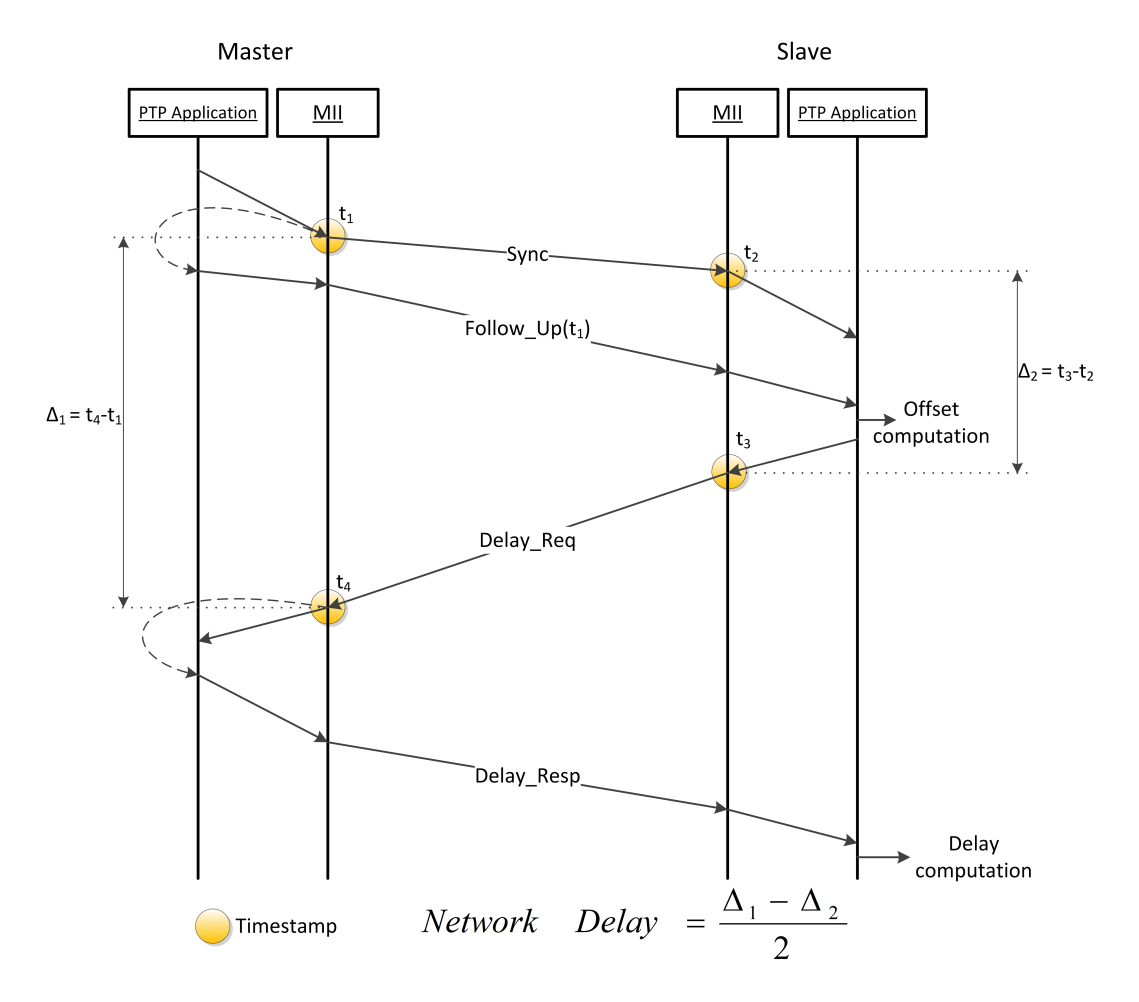

<span id="page-10-1"></span>Figure 2.2 – Envoi des messages

La figure [2.2](#page-10-1) présente le principe par lequel les messages sont envoyés. L'application définit le message PTP à envoyer et donne simplement l'ordre d'envoi (début d'une flèche en provenance de l'application). Un message est réellement envoyé lorsqu'il quitte le MII. Le temps entre la couche application et le MII comprend le temps que met le message pour être encapsulé [5](#page-10-2) dans les protocoles UDP, IP et MAC et le temps de résidence du message dans la FIFO d'émission. Ce temps est aléatoire (cf. figure [2.2\)](#page-10-1).

Des messages Sync consécutifs permettent de déterminer la dérive de l'horloge. La dérive est compensée en accélérant ou ralentissant l'oscillateur.

La dérive de l'horloge est calculée entre les cycles k et k+1 avec l'équation [2.2.](#page-11-3)

<span id="page-10-2"></span><sup>5.</sup> Voir section [3.4](#page-15-0)

<span id="page-11-3"></span>
$$
D\acute{e}rive = \frac{\Delta_2 - \Delta_1}{\Delta_1} \tag{2.2}
$$

<span id="page-11-0"></span>avec  $\Delta_1 = t_1^{k+1} - t_1^k$  et  $\Delta_2 = t_2^{k+1} - t_2^k$ 

#### **2.3 Échelle de temps et époque dans PTP [\[1\]](#page-31-0)**

Les caractéristiques du temps sont déterminées par le dispositif maître. Le maître détermine la vitesse à laquelle le temps avance ainsi que l'époque, c.-à-d. l'origine de l'échelle de temps. Le temps instantané est représenté par une variable qui décompte le nombre de secondes depuis l'époque.

Par exemple, le délai de remise de ce rapport est 1 341 828 000 (époque Unix [\[5\]](#page-31-5)). Cette valeur exprime le nombre de secondes écoulées depuis l'époque Unix (1er janvier 1970 00 : 00 : 00) ce qui correspond à la date du 9 juillet 2012 à 12 :00 :00.

#### <span id="page-11-1"></span>**2.3.1 UTC [\[6\]](#page-31-1)**

Le temps universel coordonné (UTC) est une échelle de temps adoptée comme base du temps civil international par la majorité des pays du globe. UTC est mis en œuvre par une série d'horloges atomiques et constitue la base de chronométrage pour d'autres échelles de temps d'usage commun. La représentation UTC est spécifiée sous la forme AAAA - MM - JJ pour la date et hh : mm : ss pour le temps de chaque jour.

#### <span id="page-11-2"></span>**2.3.2 Source de temps standard**

Il existe deux sources de temps standard d'un intérêt particulier pour les systèmes PTP dont l'application requiert un temps UTC traçable.

La première est l'ensemble des systèmes mettant en œuvre le protocole NTP, largement utilisé dans la synchronisation de systèmes informatiques partout dans le monde. Un ensemble de serveurs NTP auxquels les clients NTP sont synchronisés est maintenu. La précision du temps UTC depuis des systèmes NTP est habituellement dans la gamme de la milliseconde. L'époque NTP est le 1<sup>er</sup> janvier 1900, à 00 :00 :00. NTP représente les secondes avec un entier 32 bits non signé.

La seconde source d'intérêt est le système GPS. La précision du temps UTC depuis le système GPS est habituellement comprise entre 10 ns et 100 ns. Les systèmes de transmission GPS [\[2\]](#page-31-6) représentent le temps comme {GPS Weeks, GPS SecondsInLastWeek}, c.-à-d. le nombre de semaines depuis l'époque GPS et le nombre de secondes depuis le début de la semaine courante. Le temps UTC peut être calculé en utilisant les données incluses dans les transmissions GPS. L'époque GPS débute le 6 janvier 1980 à 00 :00 :00.

# $\frac{1}{\sqrt{2}}$

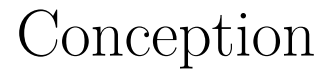

<span id="page-12-0"></span>La configuration du système est représentée en figure [3.1.](#page-12-4) Les deux cartes FPGA sont connectées via un lien Ethernet point à point. L'esclave est capable de déterminer et de corriger l'offset et la dérive de son horloge locale par rapport à celle du maître en échangeant périodiquement une série de trames Ethernet avec celui-ci. À chaque période, l'offset et la dérive sont calculés et envoyés à un PC via une liaison RS-232. Sur le PC, une application réceptionne les données, les traite et les enregistre au format voulu. Ce principe permet de collecter et gérer facilement les données de tests de longue durée.

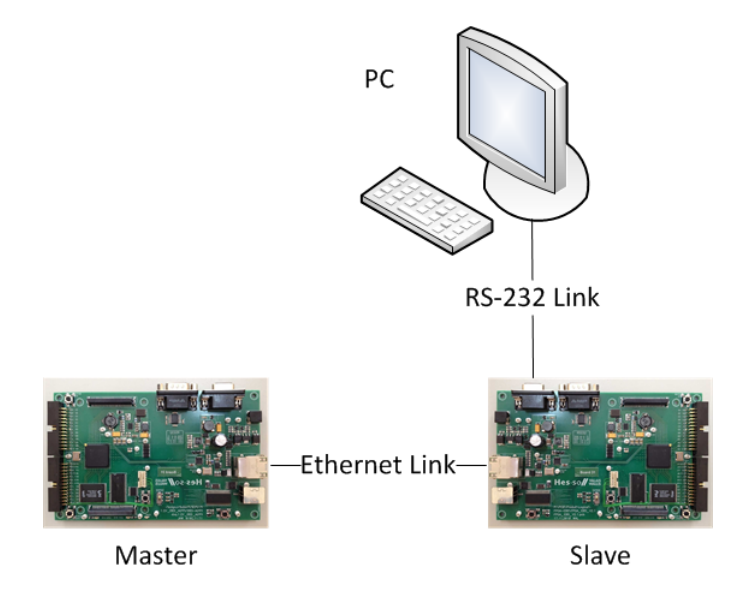

<span id="page-12-4"></span>FIGURE  $3.1$  – Configuration matérielle

#### <span id="page-12-1"></span>**3.1 Outils de développements**

#### <span id="page-12-2"></span>**3.1.1 Matériel**

Le kit FPGA utilisé pour le développement du projet est le kit FPGA-EBS v2.[1](#page-12-5)<sup>1</sup> de la HES-SO. Les ressources utilisées du kit et leurs agencements sont décrits en annexe [A](#page-32-0) page [33.](#page-32-0)

#### <span id="page-12-3"></span>**3.1.2 Logiciels**

#### **Développement FPGA**

Le tableau [3.1](#page-13-1) répertorie les programmes utilisés pour le développement FPGA.

<span id="page-12-5"></span><sup>1.</sup> <http://wiki.hevs.ch/uit/index.php5/Hardware/FPGAEBS>

| Logo                    | Programme                       | Version                       | Utilisation                                                                 |  |
|-------------------------|---------------------------------|-------------------------------|-----------------------------------------------------------------------------|--|
| $\Psi_{\mathbf{C}}$     | HDL Designer                    | 2009.2 (Build 10)             | Développement FPGA                                                          |  |
| $\overline{\mathsf{M}}$ | ModelSim                        | SE 6.6a (Révision<br>2010.03) | Simulation                                                                  |  |
|                         | Xilinx ISE Project<br>Navigator | $12.1$ (nt)                   | Synthèse, configuration du pé-<br>riphérique cible avec le pro-<br>grammeur |  |

<span id="page-13-1"></span>Table 3.1 – Programmes utilisés pour le développement FPGA

#### **Utilitaires PC**

Le tableau [3.2](#page-13-2) répertorie les programmes utilitaires utilisés durant le projet.

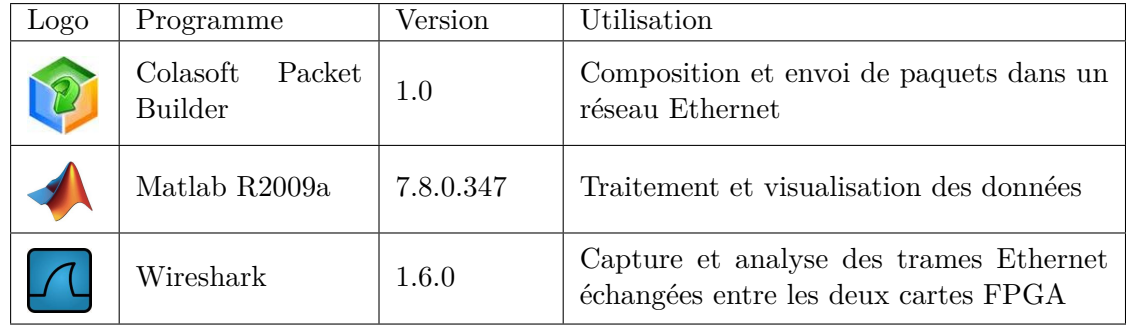

<span id="page-13-3"></span><span id="page-13-2"></span>TABLE  $3.2$  – Utilitaires

#### **Développement PC**

Le tableau [3.3](#page-13-3) répertorie les programmes utilisés pour le développement sur PC.

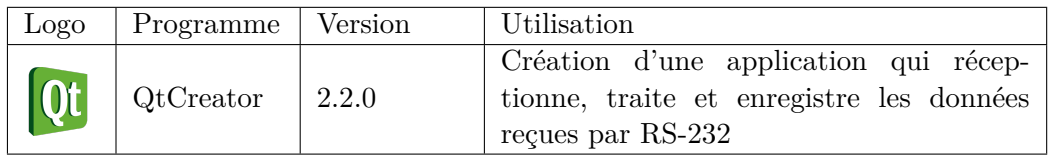

Table 3.3 – Programmes utilisés pour le développement sur PC

#### <span id="page-13-0"></span>**3.2 Vue d'ensemble du projet FPGA**

Le but du projet est d'implémenter en VHDL la partie du protocole PTP qui permet la synchronisation de deux nœuds reliés par un lien Ethernet. Il y a deux unités différentes à concevoir : le maître et l'esclave. Bien que différents, ils ont en commun une grande partie du code VHDL. La majeure différence entre le maître et l'esclave réside dans la partie application. La section [3.8](#page-21-0) est décomposée en deux sous-sections, décrivant respectivement le maître et l'esclave.

Le code VHDL est réalisé avec le programme HDL Designer en mode schématique. Les différents composants du projet sont représentés sous forme de blocs imbriqués et reliés par des signaux et des bus. Les machines d'états sont également réalisées en mode graphique.

La figure [3.2](#page-14-3) présente l'architecture du projet. Elle expose les différentes librairies utilisées ainsi que les différents niveaux d'imbrication des blocs. Les librairies Board, Ethernet, RS232 et TD\_TimeBase4DiS contiennent les composants communs au maître et à l'esclave.

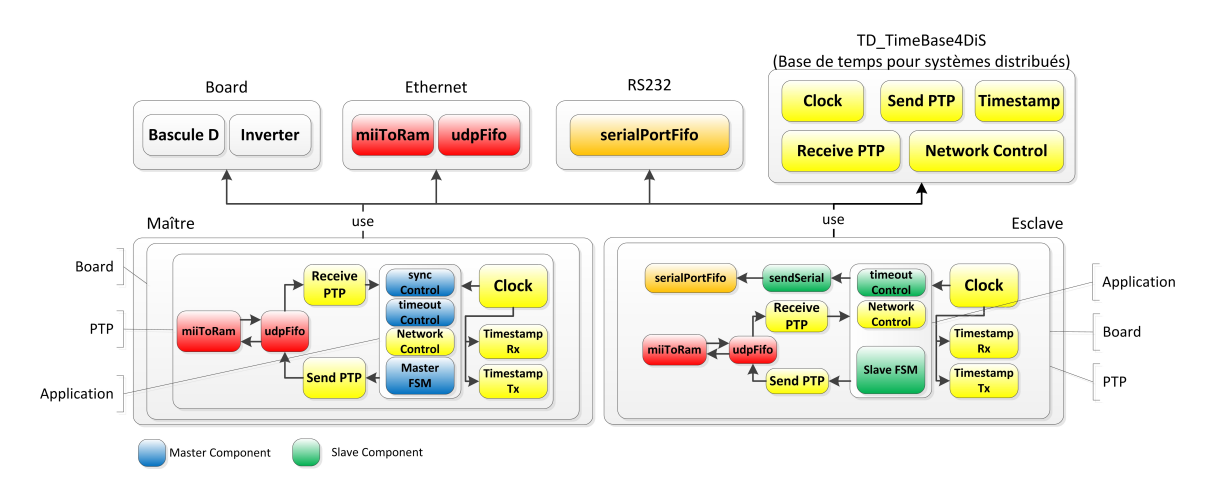

Les librairies Ethernet et RS232 ont été fournies au début du projet.

<span id="page-14-3"></span>Figure 3.2 – Structure du projet

#### <span id="page-14-0"></span>**3.2.1 Maître**

Le plus haut niveau de la vue graphique (Top-Level) de l'élément maître est donné en annexe [B.1.1](#page-33-2) page [35.](#page-34-0) Le bloc central  $(n<sup>o</sup>5)$  contient la vue pages [37](#page-34-0) et [38.](#page-37-0)

#### <span id="page-14-1"></span>**3.2.2 Esclave**

Le « Top-Level » de l'élément esclave est donné en annexe [C.1.1](#page-47-2) page [49.](#page-34-0) Le bloc central  $(n<sup>o</sup>5)$  contient la vue pages [51](#page-34-0) à [53.](#page-52-0)

#### <span id="page-14-2"></span>**3.3 Communication RS-232**

La communication RS-232 est utilisée pour transmettre des données depuis l'esclave à un ordinateur. La logique utilisée est visible en annexe [C.1.2](#page-49-0) page [51.](#page-34-0) Le bloc  $n^{\circ}$  2 envoie les données contenues dans sa FIFO interne sur le port série. Le bloc  $n^{\circ}$  3 s'occupe de la gestion des données envoyées. Le signal syncTrigger provient de l'application et indique que les données sont valides. Elles sont alors copiées dans la FIFO du bloc n° 2.

Les données transmises sont répertoriées dans le tableau [3.4.](#page-15-1) Elles sont envoyées à la fin de chaque cycle de synchronisation, autrement dit chaque 2 secondes, lorsque l'esclave connaît les temps  $t_1$  à  $t_4$ .

| Ordre          | Donnée          | Taille en bits | Format    |  |
|----------------|-----------------|----------------|-----------|--|
| 1              | Offset s        | 48             | non signé |  |
| $\overline{2}$ | Offset ns       | 32             |           |  |
| 3              | Dérive          | 32             | signé     |  |
| $\overline{4}$ | $t_1$ s         | 48             |           |  |
| 5              | $t_1$ ns        | 32             |           |  |
| 6              | $t_2$ s         | 48             |           |  |
| 7              | $t_2$ ns        | 32             | non signé |  |
| 8              | $t_3$ s         | 48             |           |  |
| 9              | $t_3$ ns        | 32             |           |  |
| 10             | $t_4$ s         | 48             |           |  |
| 11             | $t_4$ ns        | 32             |           |  |
| 12             | temps de vol s  | 52             | signé     |  |
| 13             | temps de vol ns | 36             |           |  |

Table 3.4 – Données transmises au PC

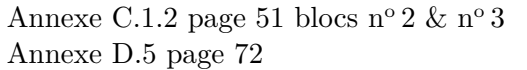

<span id="page-15-1"></span>: Vue graphique de la liaison RS-232

: Code VHDL du bloc de gestion des données RS-232

#### <span id="page-15-0"></span>**3.4 Communication Ethernet/IP/UDP**

La norme IEEE 1588 décrit le transport du protocole PTP par UDP/IPv4. La communication est réalisée en encapsulant ces protocoles comme le présente la figure [3.3.](#page-15-2)

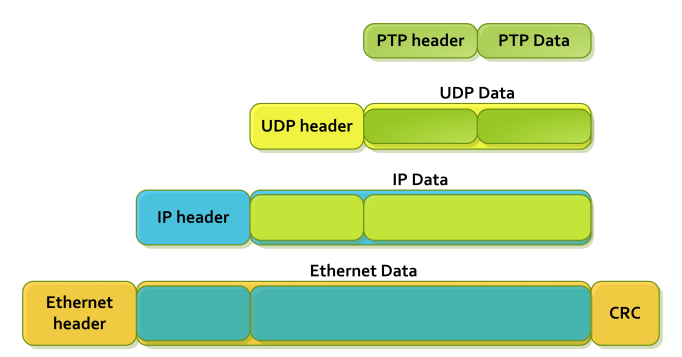

<span id="page-15-2"></span>Figure 3.3 – Encapsulation des protocoles

La logique programmée fonctionne selon le principe décrit en figure [3.4.](#page-16-1) Un canal d'émission achemine les données de l'application au PHY. Chaque couche ajoute un en-tête aux données reçues avant de les propager à la couche suivante.

Pour la réception, le principe est inversé. Le canal de réception achemine les données en provenance du PHY jusqu'à l'application. À chaque couche l'en-tête du protocole est lu et les données sont transmises à la couche suivante uniquement si les données sont destinées à l'application. Dans le cas contraire, elles sont ignorées. Les adresses MAC, IP et ports UDP sont répertoriés dans le tableau [3.5.](#page-16-2)

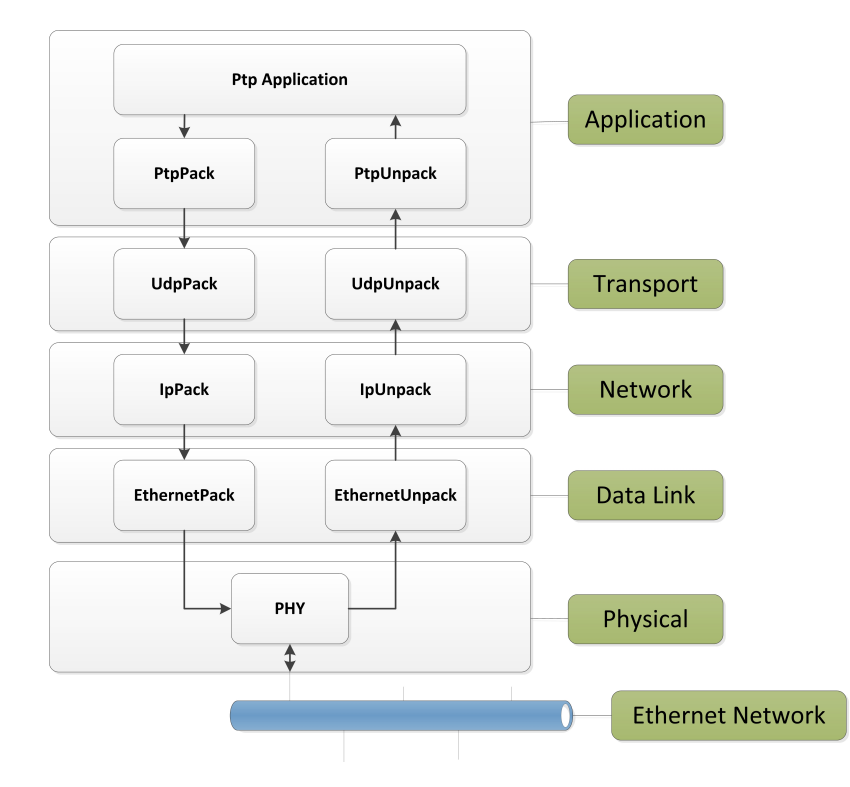

Figure 3.4 – Encapsulation / désencapsulation des protocoles

| Dispositif | Adresse MAC                             | Adresse IP     | Port UDP |
|------------|-----------------------------------------|----------------|----------|
| Maître     | E4 :AF :A1 :39 :10 :00                  | 169.254.240.92 | 319      |
| Esclave    | E4 :AF :A1 :39 :10 :01   169.254.240.91 |                | 319      |

<span id="page-16-2"></span><span id="page-16-1"></span>Table 3.5 – Paramètres de la connexion

Annexe [B.1.2](#page-35-0) page [37](#page-34-0) blocs n° 2 & n° 3 : Vue graphique de la communication Ethernet (maître) Annexe [C.1.2](#page-49-0) page [52](#page-37-0) blocs n° 4 & n° 5 : Vue graphique de la communication Ethernet (esclave)

#### <span id="page-16-0"></span>**3.5 Couche PTP [\[1\]](#page-31-0)**

La couche PTP est encapsulée dans la couche UDP (cf. figure [3.3\)](#page-15-2). Un message PTP est composé d'un en-tête (cf. tableau [3.6\)](#page-17-1) qui est commun à tous les messages PTP, ainsi que de données qui varient en fonction du type des messages. La partie du protocole utilisée pour déterminer l'offset et le temps de vol utilise quatre différents types de messages représentés en figure [2.1](#page-9-1) page [10.](#page-9-1)

|   |                   | Octets                      | Offset             |   |                |             |          |                |                |
|---|-------------------|-----------------------------|--------------------|---|----------------|-------------|----------|----------------|----------------|
| 7 | 6                 | 5                           | 4                  | 3 | $\overline{2}$ | 1           | $\theta$ |                |                |
|   | transportSpecific |                             |                    |   |                | messageType |          | 1              | ∩              |
|   |                   | reserved                    |                    |   |                | versionPTP  |          |                | 1              |
|   |                   |                             | messageLength      |   |                |             |          | $\overline{2}$ | $\overline{2}$ |
|   |                   |                             | domainNumber       |   |                |             |          |                | 4              |
|   |                   |                             | 5                  |   |                |             |          |                |                |
|   |                   |                             | flagField          |   |                |             |          | $\overline{2}$ | 6              |
|   |                   |                             | correctionField    |   |                |             |          | 8              | 8              |
|   |                   |                             | reserved           |   |                |             |          | 4              | 16             |
|   |                   | 10                          | 20                 |   |                |             |          |                |                |
|   |                   | $\mathcal{D}_{\mathcal{L}}$ | 30                 |   |                |             |          |                |                |
|   |                   | 1                           | 32                 |   |                |             |          |                |                |
|   |                   |                             | logMessageInterval |   |                |             |          |                | 33             |

<span id="page-17-1"></span>Table 3.6 – En-tête des messages PTP

Le format des messages Sync et Delay\_Req est décrit dans le tableau [3.7.](#page-17-2) Ils sont composés de l'en-tête suivi du temps local estimé.

|                 |                               | $Octets$   Offset |  |  |  |  |  |  |  |
|-----------------|-------------------------------|-------------------|--|--|--|--|--|--|--|
|                 |                               |                   |  |  |  |  |  |  |  |
|                 | En-tête PTP (cf. tableau 3.6) |                   |  |  |  |  |  |  |  |
| originTimestamp |                               |                   |  |  |  |  |  |  |  |

<span id="page-17-2"></span>Table 3.7 – Messages Sync et Delay\_Req

La donnée qui suit l'en-tête du message Follow\_Up (cf. tableau [3.8\)](#page-17-3) est le temps exact auquel le message Sync a été envoyé.

|                               |                        | <b>Octets</b> | Offset |  |  |  |  |  |  |  |  |
|-------------------------------|------------------------|---------------|--------|--|--|--|--|--|--|--|--|
|                               |                        |               |        |  |  |  |  |  |  |  |  |
| En-tête PTP (cf. tableau 3.6) |                        |               |        |  |  |  |  |  |  |  |  |
|                               | preciseOriginTimestamp |               |        |  |  |  |  |  |  |  |  |

<span id="page-17-3"></span>Table 3.8 – Message Follow\_Up

Le champ receiveTimestamp du tableau [3.9](#page-17-4) est le temps exact auquel le message Delay\_Req est reçu. Le champ requestingPortIdentity n'est pas utilisé pour ce projet, il est donc mis à une valeur par défaut de 0.

<span id="page-17-0"></span>

|                               | Octets | Offset |  |  |  |  |  |  |
|-------------------------------|--------|--------|--|--|--|--|--|--|
|                               |        |        |  |  |  |  |  |  |
| En-tête PTP (cf. tableau 3.6) | 34     |        |  |  |  |  |  |  |
|                               |        |        |  |  |  |  |  |  |
| requestingPortIdentity        |        |        |  |  |  |  |  |  |

<span id="page-17-4"></span>Table 3.9 – Message Delay\_Resp

#### **3.5.1 Implémentation**

#### **Émission**

Le bloc  $n^{\circ}$ 4 de l'annexe [B.1.2](#page-35-0) page [37](#page-34-0) analyse les messages PTP, récupère les données utiles et les transmets à la couche application où elles sont traitées.

#### **Réception**

Pour l'émission des données, le principe est inversé. L'application fournit les données ainsi que la valeur des différents champs de l'en-tête puis donne l'ordre d'envoyer les données. Le bloc n<sup>o</sup> 5 de l'annexe [B.1.2](#page-35-0) créé le message PTP en conséquence et le copie dans la FIFO d'émission.

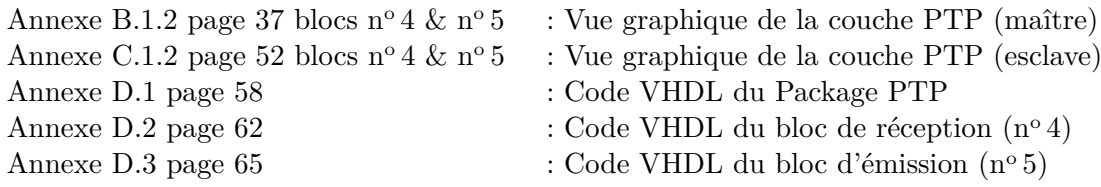

#### <span id="page-18-0"></span>**3.6 Horodatage [\[7\]](#page-31-2)**

L'horodatage<sup>[2](#page-18-1)</sup> est un mécanisme qui consiste à associer une date et une heure à un événement, une information ou une donnée informatique. Il a généralement pour but d'enregistrer l'instant auquel une opération a été effectuée. La valeur représentant la date et l'heure est appelée *timestamp* ou « horodatage ». Le *timestamp* a le format (en bit) illustré en figure [3.5.](#page-18-2) Il représente un temps positif par rapport à l'époque<sup>[3](#page-18-3)</sup>.

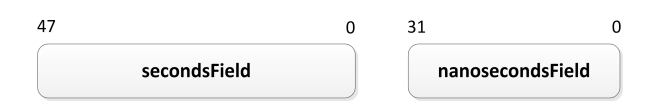

<span id="page-18-2"></span>Figure 3.5 – Format du *timestamp*

Le membre secondsField est la partie entière du *timestamp* qui a pour unité des secondes. Le membre nanosecondsField est la partie fractionnaire et a pour unité des nanosecondes. Le champ  $\,$ nanoseconds $\rm{Field}$  est toujours inférieur à  $10^9.$ 

Par exemple :

 $+2.000\,000\,001$  secondes est représenté par secondsField  $= 0000\,0000\,0002_{16}$  et nanosecondsField  $= 00000001_{16}$ 

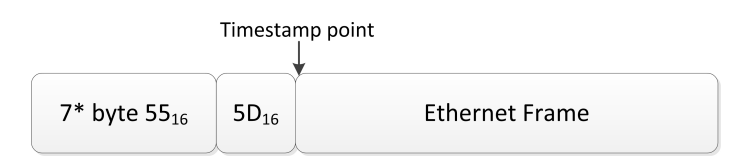

Figure 3.6 – Préambule Ethernet

Un *timestamp* est généré à chaque émission et réception des messages Sync et Delay\_Req (cf. figure [2.2](#page-10-1) page [11\)](#page-10-1). Le point de référence dans le message pour le *timestamping* est marqué en

<span id="page-18-4"></span>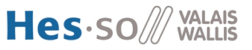

<span id="page-18-1"></span><sup>2.</sup> En anglais *timestamping*

<span id="page-18-3"></span><sup>3.</sup> Voir section [2.3](#page-11-0) page [12](#page-11-0)

figure [3.6.](#page-18-4) Il est situé directement après le préambule Ethernet <sup>[4](#page-19-1)</sup>. Pour une précision maximale, chaque opération de *timestamping* doit être effectuée le plus près possible du PHY. La figure [3.7](#page-19-2) en illustre la raison. L'exécution du *timestamp* entre la couche PHY et MAC permet de s'affranchir des pertes de précision dues au temps de traitement du message dans les couches IP, UDP et PTP.

Dans ce projet, le *timestamp* est généré par une assistance hardware entre la couche MAC et la couche PHY, soit au point A de la figure [3.8.](#page-19-3)

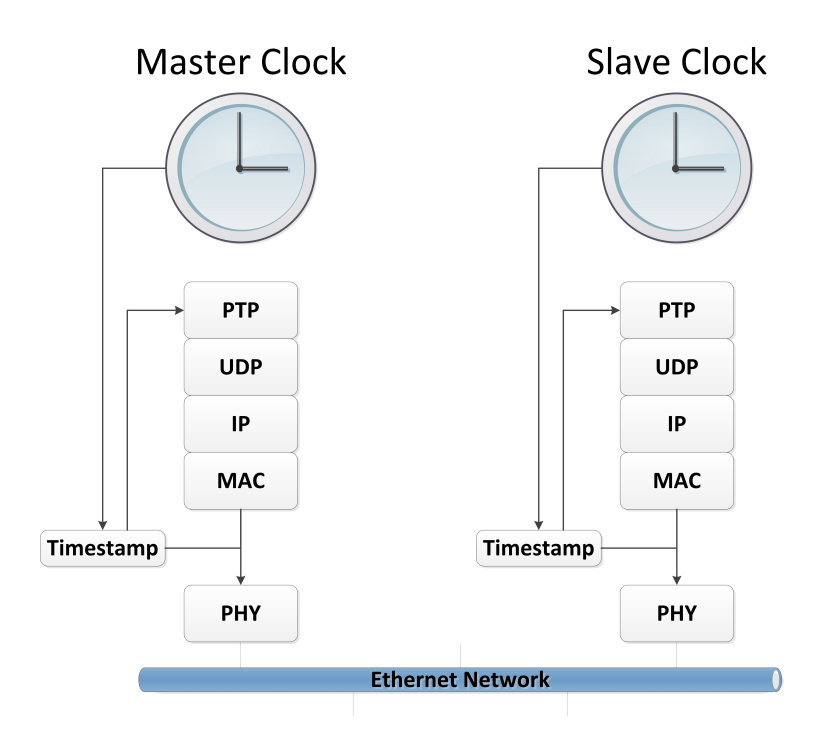

<span id="page-19-2"></span>Figure 3.7 – *Timestamp* et protocoles

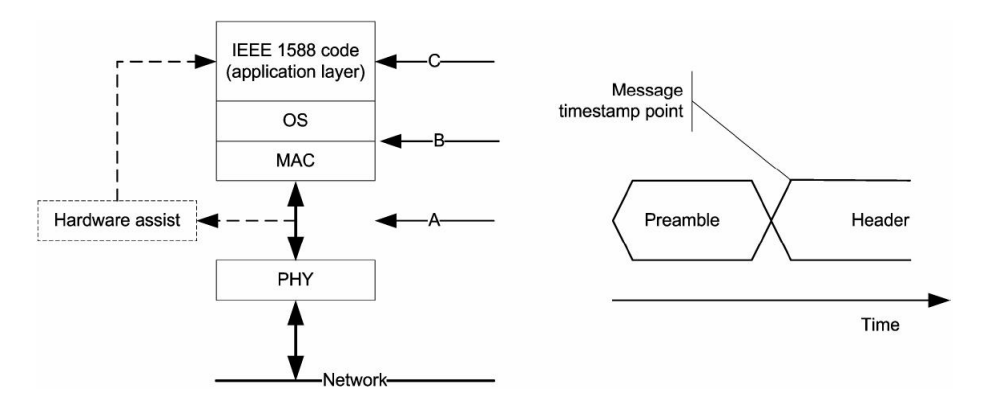

<span id="page-19-3"></span>Figure 3.8 – Modèle pour la génération des *timestamp*

#### <span id="page-19-0"></span>**3.6.1 Implémentation**

Le comportement de l'*unité de timestamping* est décrit par la machine d'états de la figure [3.9.](#page-20-2) Chaque nœud Ethernet en comprend deux, une pour l'émission et une pour la réception.

La machine est par défaut dans l'état idle. Elle transite dans l'état waitForD lors du commencement d'une trame. À la fin du préambule Ethernet, annoncé par la donnée *D*16, l'état

<span id="page-19-1"></span><sup>4.</sup> Le préambule Ethernet contient 7 fois le byte 0x55 suivi du byte 0x5D.

change en timestamp. Le *timestamp* est exécuté au prochain flanc d'horloge Ethernet et l'état change en waitEndOfFrame. À la fin de la trame, la machine d'états se retrouve dans l'état par défaut idle.

Il se peut que des données indésirables soient captées durant un court laps de temps au début de la trame. La machine d'états transite alors dans l'état waitFor5, où les données parasites sont ignorées.

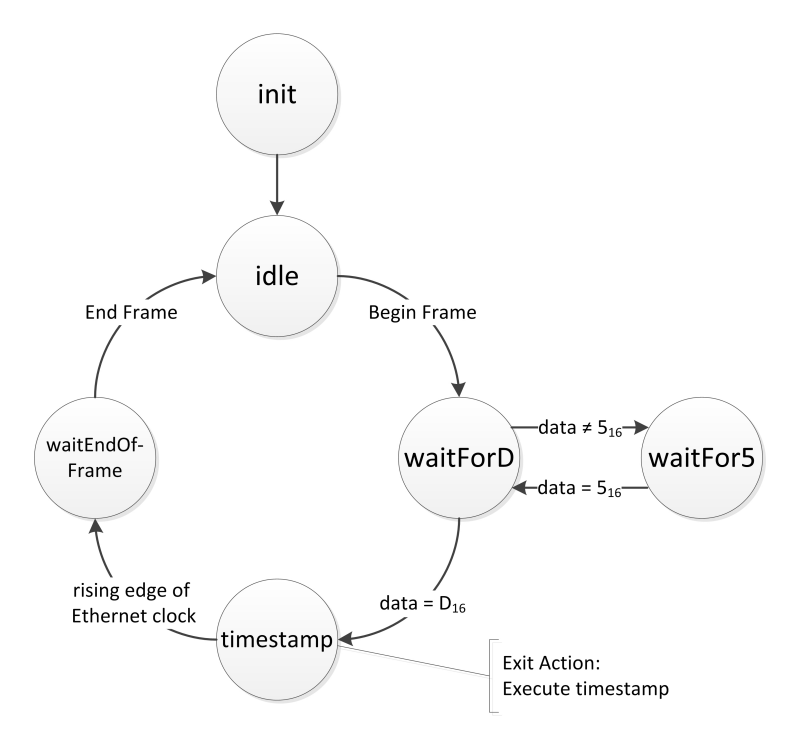

<span id="page-20-2"></span>Figure 3.9 – Machine d'états de la génération des *timestamp*

Annexe [B.1.2](#page-35-0) page [40](#page-34-0) : Vue graphique de l'*unité de timestamping* Annexe [B.1.2](#page-35-0) page [41](#page-34-0) : Machine d'états HDL Designer de l'*unité de timestamping*

#### <span id="page-20-0"></span>**3.7 Horloge locale**

L'horloge locale est une entité qui maintient à jour l'échelle de temps du système et génère un signal 1 PPS. Elle incrémente la valeur du temps instantané de  $\frac{1}{f_{clock}}$  à chaque coup d'horloge. L'horloge locale est également capable de subir des mises à jour du temps et des changements de vitesse.

#### <span id="page-20-1"></span>**3.7.1 Implémentation**

L'horloge locale est implémentée suivant le principe illustré en figure [3.10.](#page-21-2)

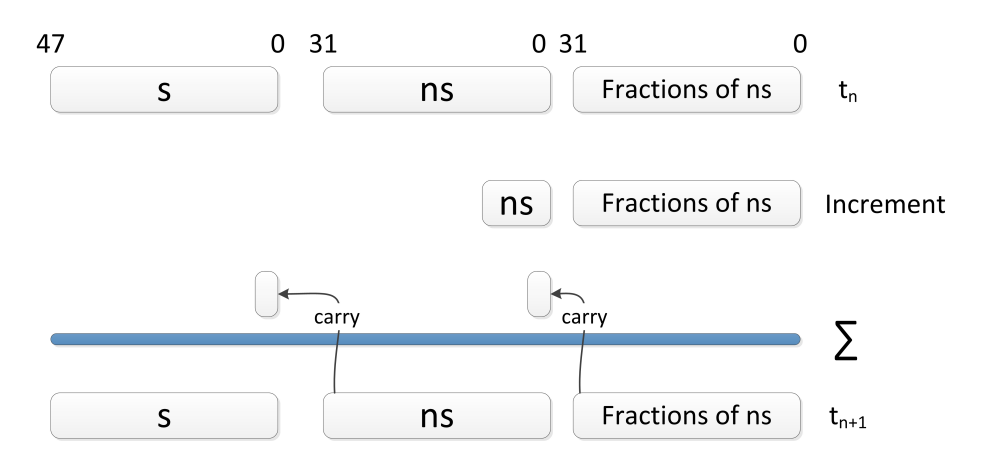

Figure 3.10 – Principe de fonctionnement de l'horloge locale

Annexe [B.1.2](#page-35-0) page [38](#page-37-0) bloc  $n^{\circ}$  7 : Vue graphique de l'horloge (maître) Annexe [C.1.2](#page-49-0) page [53](#page-52-0) bloc  $n^{\circ}9$  : Vue graphique de l'horloge (esclave) Annexe [D.4](#page-68-0) page [69](#page-68-0) : Code VHDL de l'horloge

<span id="page-21-2"></span>

#### <span id="page-21-0"></span>**3.8 Application**

La partie application définit le comportement du système. C'est cette partie qui définit si un nœud Ethernet agit comme maître ou comme esclave. Les comportements du maître et de l'esclave reflètent le principe illustré en figure [2.2](#page-10-1) page [11.](#page-10-1)

#### <span id="page-21-1"></span>**3.8.1 Maître**

Le comportement de l'entité maître est décrit par la machine d'états de la figure [3.11.](#page-22-1) La machine est par défaut dans l'état idle. Elle commute dans l'état sendSync à la réception du signal Start synchronisation qui lui indique de démarrer un cycle de synchronisation. Un message Sync est envoyé, et la machine d'états transite dans l'état sendFollowUp. Un message FollowUp est envoyé, et l'état passe à waitDelayReq. Lors de la réception d'un message DelayReq, la valeur du champ sequenceID est controlée. Si la valeur du champ correspond à celle du cycle en cours, la machine passe dans l'état sendDelayResp, où un message de type delayResp est transmis à l'esclave. Dans le cas contraire, le message reçu n'est pas valide, et la machine d'états abandonne le cycle de synchronisation en cours, pour retourner dans l'état idle. Un *timeout* est ajouté dans l'état waitDelayReq. Il se peut que des messages soient perdus. Le *timeout* évite que le maître attende indéfiniment un message, bloquant ainsi la machine d'états.

A la fin du cycle, la machine d'états se retrouve dans l'état par défaut idle.

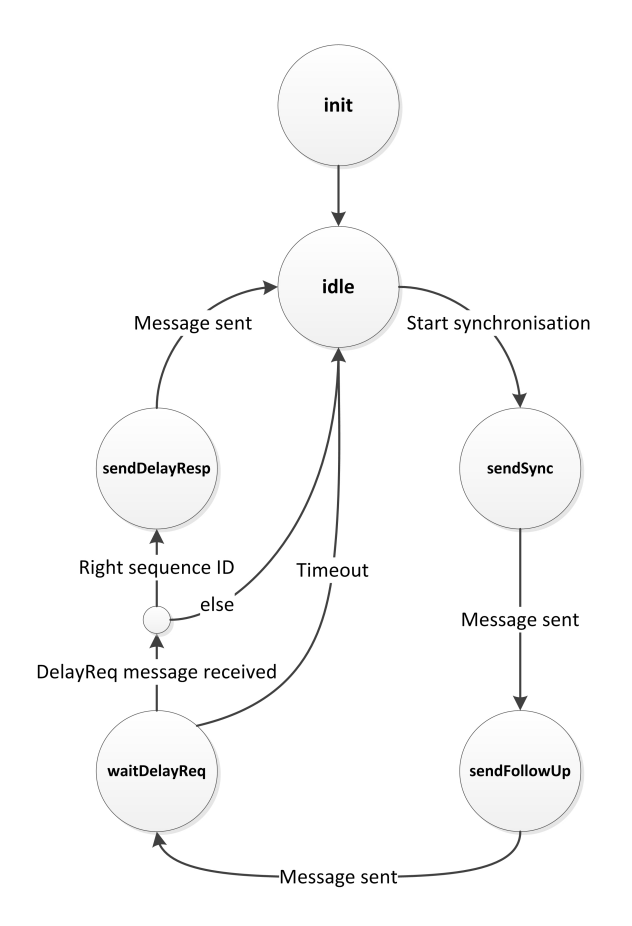

<span id="page-22-1"></span>Figure 3.11 – Machine d'états du maître

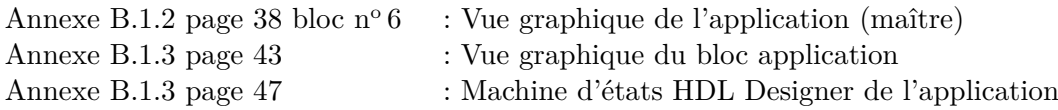

#### <span id="page-22-0"></span>**3.8.2 Esclave**

Le comportement de l'esclave est illustré par la machine d'états de la figure [3.12.](#page-23-2) La machine est par défaut dans l'état waitSync où elle attend que le maître initie un cycle de synchronisation. Un message Sync marque le début du cycle et le passage à l'état waitFollowUp. L'esclave a préalablement stocké en mémoire le temps exact auquel il a reçu le message Sync. A la réception du message FollowUp, l'esclave enregistre le temps contenu dans ce message, temps qui représente l'instant exact où le message Sync a quitté le dispositif maître. Si le champ sequenceID du message reçu est celui du cycle en cours, l'état suivant est sendDelayReq, sinon le cycle en cours est abandonné. Un message delayReq est envoyé au maître, l'instant exact de son départ est stocké et l'état passe à waitDelayResp. La réception du message delayResp avec le champ sequenceId correct entraîne le passage à l'état compute où l'offset et le temps de vol sont calculés. Le prochain état se nomme updateClock. Les corrections sont passées au régulateur qui s'occupe de l'asservissement de l'horloge. À la fin du cycle, la machine d'états se retrouve dans l'état par défaut waitSync. Des *timeout* ont été ajoutés dans les états où un message spécifique est attendu.

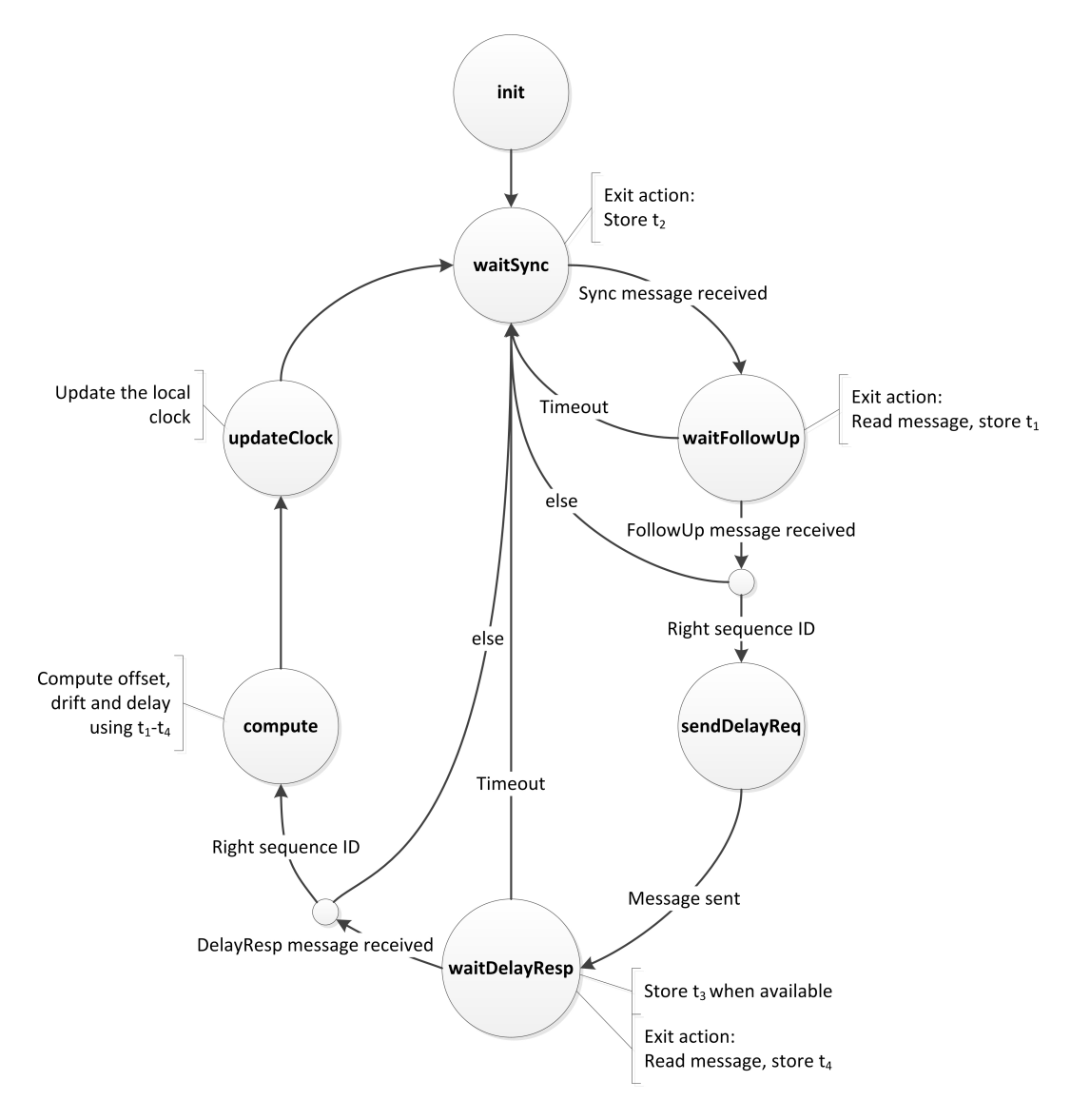

<span id="page-23-2"></span>Figure 3.12 – Machine d'états de l'esclave

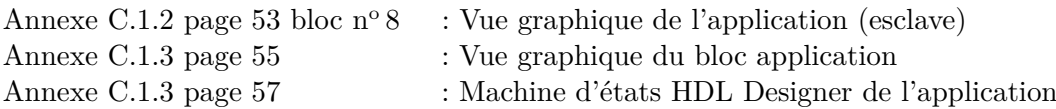

#### <span id="page-23-0"></span>**3.9 Régulateur**

Le régulateur permet d'appliquer des corrections à l'horloge esclave. La valeur de la correction est calculée par l'application à chaque cycle de synchronisation dans l'état compute de la figure [3.12.](#page-23-2)

Par manque de temps, le régulateur n'a pas été implémenté mais il a déjà été dimensionné (cf. annexe [F.1](#page-78-1) page [79\)](#page-78-1) et simulé par Mr. Joseph Moerschell. Le bilan tiré des résultats des simulations est que l'objectif de synchroniser deux horloges avec une précision submicroseconde est possible pour ce projet.

<span id="page-23-1"></span>Annexe [F.1](#page-78-1) page [79](#page-78-1) : Dimensionnement du régulateur Annexe [F.2](#page-80-0) page [81](#page-80-0) : Simulations du régulateur

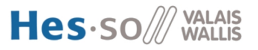

#### **3.10 Application PC Qt**

L'esclave envoie via RS-232 les données décrites dans le tableau [3.4](#page-15-1) page [16](#page-15-1) par intervalle de deux secondes. Les données envoyées depuis la FPGA sont sous forme de caractères ASCII, délimitées par des caractères spéciaux (cf. figure  $3.13$  fenêtre n° 2). Il est nécessaire de réceptionner, traiter et enregistrer les données.

La solution choisie pour réaliser cette tâche est le développement d'une application en C++ avec l'environnement Qt. Cette solution a été choisie pour les raisons suivantes :

- Maîtrise de l'environnement Qt
- L'environnement est déjà installé sur les places de travail de la HES-SO
- Un projet de base est déjà disponible

Le projet de base permet de configurer une liaison sérielle (*Port, BaudRate, DataBits, Parity, StopBits, Timeout et QueryMode*) et d'envoyer et recevoir des caractères. L'interface graphique est présentée en figure [3.13.](#page-24-1) Elle comporte les éléments suivants :

- 1. Paramétrage de la connexion sérielle.
- 2. Fenêtre de réception des données.
- 3. Fenêtre d'émission des données.

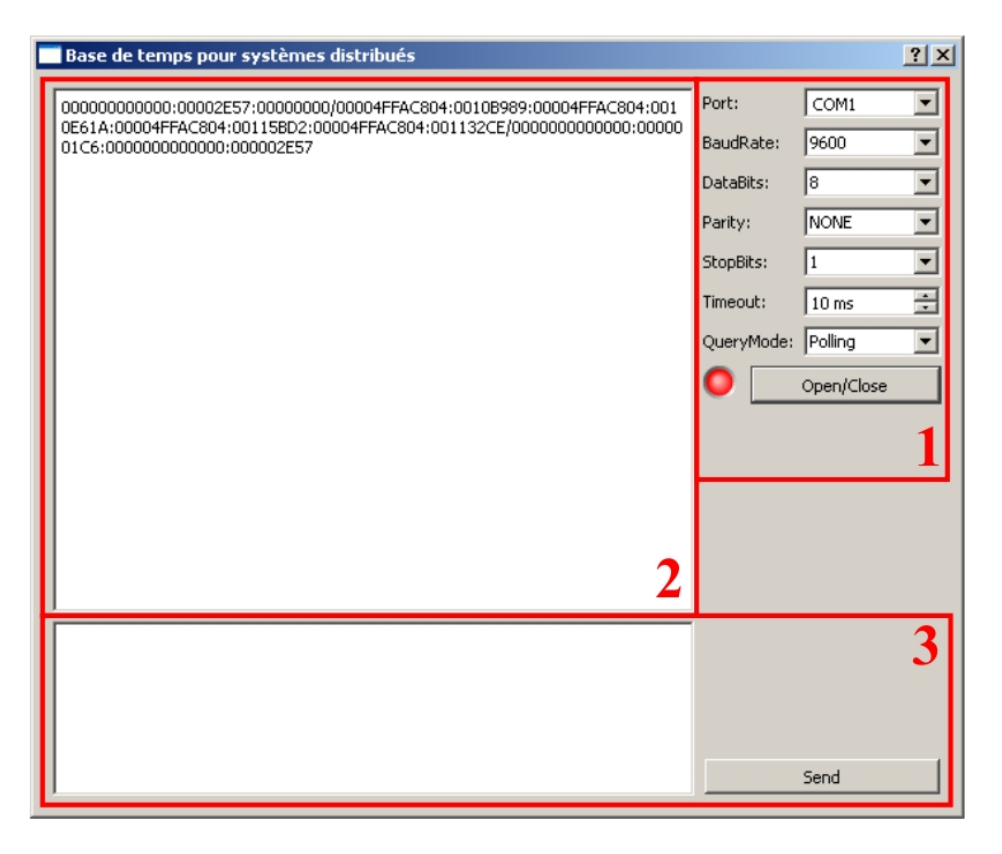

Figure 3.13 – Interface graphique de l'application Qt

#### <span id="page-24-0"></span>**3.10.1 Implémentation**

Le projet Qt préexistant permet d'envoyer et recevoir des caractères par RS-232 et de les afficher dans des objets de types QPlainTextEdit.

Seule la classe Dialog est modifiée.

```
private:
    QFile ∗file;
```
<span id="page-24-1"></span>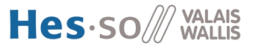

 $QString * buffer;$ int \*lineNumber;

Listing 3.1 – Extrait du fichier dialog.h

Un *buffer* d'entrée est ajouté (cf. listing [3.1\)](#page-24-2). Les caractères reçus y sont copiés. Le fichier « mesures.csv » est créer dans le constructeur de la classe Dialog (cf. listing [3.2\)](#page-25-0). Un fichier «  $\cos y$  est un fichier tableur, contenant des données sur chaque ligne séparées par un « ; ». Ce format a été choisi pour les raisons suivantes :

- Simplicité du format
- Possibilité de visualiser le fichier avec Microsoft Excel
- Possibilité d'automatiser les calculs, vérifications dans Excel
- Possibilité d'exporter le fichier vers un format reconnu de Matlab

```
Creation du fichier ou les donnees sont enregistrees.
       QString filename ="Y://drozj1/mesures.csv";
3 file = new QFile (filename);
4
5 // Ouverture du fichier
6 if ( file ->open (QIODevice :: WriteOnly | QIODevice :: Text))
\vert \vert \vert8 // Ecriture des en−entetes des colonnes
9 QTextStream stream (file );
\text{10} stream << "Offset seconde; offset nanoseconde; derive; t1 sec; t1 nano; "
\ll 't2 \sec; t2 \text{ nano}; t3 \sec; t3 \text{ nano}; t4 \sec; t4 \text{ nano}; \text{DelayS}; \text{DelayN};\vert \hspace{.08cm} << \hspace{.08cm} \vert \hspace{.08cm} \text{OffsetSec}; OffsetNano ; ; t1 ; t2 ; t3 ; t4 ; delay \hspace{.08cm} < \hspace{.08cm} < \hspace{.08cm} \text{endl};
_{13} file \rightarrowclose ();
14 }
15
16 buffer = new QString (50); // Creation du buffer d'entree
17 buffer \gtclear(); // Initialisation du buffer d'entree
18 lineNumber = new int; // Compte le nombre de lignes du fichier
       *lineNumber = 1; // Le fichier contient une ligne (en-tete)
```
Listing 3.2 – Extrait du constructeur de la classe Dialog

Le listing 3.3 présente l'extrait de code C++ qui s'occupe de la gestion des données. Les tâches effectuées sont :

- 1. Lecture du port RS-232
- 2. Copie des données dans le *buffer*
- 3. Lorsque la réception est terminée, les données sont converties d'hexadécimales à long long (non signé)
- 4. Les données sont converties de la forme non signée à signée
- 5. Les données sont copiées dans le fichier « mesures.csv »

```
QString received Data;2 if (port \rightarrow bytesAvailable() )3 {
\begin{array}{rcl} \n\frac{4}{5} & \text{received Data} & = \text{port} \rightarrow \text{readAll();} & // Read data \n\end{array}<br>
\begin{array}{rcl} \n\text{*buffer} & \text{+} = \text{receivedData}; & // Copy data into buffer \n\end{array}\vert * buffer += received Data;
6 if (\text{buffer} \rightarrow \text{contains}(\sqrt[m]{\delta}) // Reception complete
\vert \vert \vert \vertif ( file ->open ( QIODevice : : WriteOnly | QIODevice : : Text | QIODevice
                     \therefore Append))
 9 \left\{QTextStream\ stream\ (file);
11 buffer \rightarrowremove ("%");
12
\frac{13}{\sqrt{5}} // Split data
14 QStringList sep = buffer \sup = buffer \sup = buffer \sup = split ('' );
\text{QStringList } \text{list } = \text{sep}.\text{at (0) .split } (\text{\texttt{": "})};\log \left( \frac{1}{6} \right) QStringList time = sep.at(1).split(":");
\Omega[\text{StringList delay} = \text{sep}.\text{at}(2)..\text{split}(" : ");18
19 // count the lines in the file
20 ∗ lineNumber++;
21
\begin{array}{c|c|c|c|c} \text{22} & \text{for (int i = 0; i < list.size(); ++i)} \end{array}\overline{23} \overline{3} \overline{4}\frac{24}{7} // Convert data from hexadecimal to unsigned long long
25 QString str = "0x" + list . at (i);26 bool ok;
27 long long appId = str.toLongLong(&ok,16);
28
\frac{29}{1} ...
\frac{30}{10} // Convert data from unsigned to signed
\frac{31}{32} \frac{1}{2} ...
\begin{array}{c} \text{32} \\ \text{332} \end{array}33
\frac{34}{1} ...
\frac{1}{35} // Write data to file
36 // ...
37
38 file \rightarrowclose (); // Close file
39 }
\vert_{40} buffer \rightarrowclear(); // Clear input buffer
41 }
```
Listing 3.3 – Extrait du fichier Dialog.c

# **CHAPITRE**

### Tests & résultats

#### <span id="page-27-1"></span><span id="page-27-0"></span>**4.1 Timestamping**

L'objectif du test est de vérifier que les *timestamp* sont exécutés aux bons moments, soit directement après le préambule Ethernet. La vérification est réalisée en mesurant les signaux dont se servent la FPGA et le PHY Ethernet pour communiquer ainsi que le signal qui indique que l'opération de *timestamping* est exécutée.

#### <span id="page-27-2"></span>**4.1.1 Résultats**

La figure [E.1](#page-74-2) page [75](#page-74-2) est une capture des signaux décrits dans le tableau [E.1](#page-75-0) page [76](#page-75-0) lors de la réception d'une trame. On constate que le signal *D*<sup>12</sup> annonce l'exécution du *timstamp* directement après le dernier octet du préambule Ethernet.

La figure [E.2](#page-75-1) page [76](#page-75-1) est une capture des signaux décrits dans le tableau [E.1](#page-75-0) page [76](#page-75-0) au commencement de l'émission d'une trame. On constate que le signal *D*<sup>12</sup> annonce l'exécution du *timstamp* directement après le dernier octet du préambule Ethernet.

Le test est un succès. Les mesures effectuées indiquent que les *timestamp* sont exécutés exactement à l'instant voulu.

#### <span id="page-27-3"></span>**4.2 Échange de messages**

L'offset et la dérive sont déterminés par la méthode décrite à la section [2.2](#page-9-0) page [10.](#page-9-0) Le maître et l'esclave s'échangent cycliquement la série de messages représentés en figure [2.1.](#page-9-1) Le but de ce test est de vérifier que les messages sont bien formés, c.-à-d. que les en-têtes des différents protocoles contiennent les bonnes valeurs. L'ordre et le type des messages sont également contrôlés.

#### <span id="page-27-4"></span>**4.2.1 Résultats**

Le test est réalisé avec la configuration matérielle illustrée en figure [4.1.](#page-28-2) Le maître et l'esclave sont connectés via un HUB Ethernet. De cette manière, un PC équipé de Wireshark peut capturer les paquets échangés sur le réseau. L'esclave est également relié au PC par une connexion RS-232 afin de transmettre et d'enregistrer les données importantes telles que les *timestamping*, l'offset et la dérive calculés. Un programme développé avec Qt réceptionne les données sérielles, les met en forme et les enregistre.

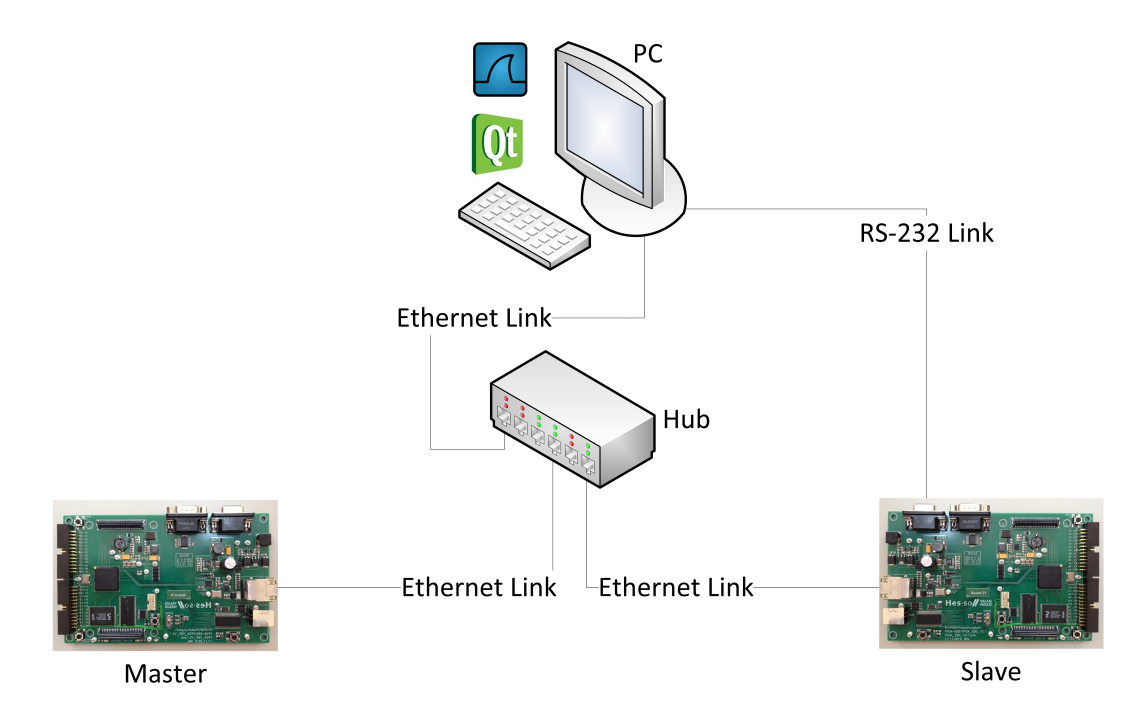

<span id="page-28-2"></span>Figure 4.1 – Capture des messages

La figure [E.3](#page-76-3) représente les paquets capturés par wireshark. L'ordre des paquets respecte le diagramme de séquence de la figure [2.1](#page-9-1) et la synchronisation se répète chaque 2 secondes. Les paquets PTP sont formés correctement et les différents champs correspondent aux résultats attendus.

Ce test permet de valider le comportement de :

- La partie communication, c.-à-d. que les protocoles Ethernet, IP, UDP, PTP sont gérés correctement aussi bien à l'émission qu'à la réception.
- La partie application du dispositif maître. Les messages envoyés à l'esclave et les réponses aux messages reçus correspondent au diagramme de la figure [2.1](#page-9-1) page [10.](#page-9-1)
- La partie application du dispositif esclave. Le comportement concorde avec celui décrit en figure [2.1](#page-9-1) page [10.](#page-9-1)

#### <span id="page-28-0"></span>**4.3 Détermination de l'offset et de la dérive**

À la fin de chaque cycle de synchronisation, l'esclave connaît les temps *t*<sup>1</sup> à *t*4. Ils sont utilisés pour déterminer l'offset avec le maître et le temps de vol du message. Le temps de vol est déterminé selon l'équation [2.1](#page-10-0) page [11.](#page-10-0) Le but de ce test est de vérifier que les calculs réalisés par l'esclave sont exacts.

#### <span id="page-28-1"></span>**4.3.1 Résultats**

Les données listées dans le tableau [3.4](#page-15-1) page [16](#page-15-1) sont envoyées au PC par la liaison RS-232 représentée en figure [4.1](#page-28-2) page [29.](#page-28-2) Les données de chaque cycle de synchronisation sont enregistrées dans un fichier du type de celui de l'annexe [E.2.2](#page-76-2) page [77.](#page-76-2) Les données utilisées pour la vérification sont :

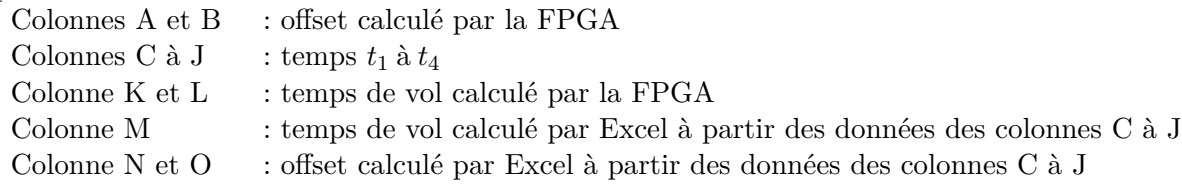

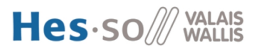

Le formatage conditionnel proposé par Excel est utilisé pour colorer la cellule M en vert dans le cas où le temps de vol calculé par Excel concorde avec celui calculé par la FPGA. Le même principe est utilisé avec les cellules N et O pour vérifier le calcul de l'offset.

<span id="page-29-0"></span>Le test est un succès. Il confirme le fonctionnement du calcul de l'offset et du temps de vol.

#### **4.4 Synchronisation**

Les différents tests précédents ont certifié le fonctionnement de l'intégralité du *design*. Il ne manque plus que la synchronisation.

La synchronisation n'est malheureusement pas opérationnelle. Il manque l'implémentation du régulateur. Néanmoins, les résultats provenant des simulations sont prometteurs (cf. section [3.9\)](#page-23-0).

# **CHAPITRE**

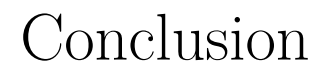

<span id="page-30-0"></span>Ce projet a abouti à deux nœuds Ethernet capables de communiquer entre eux afin de se synchroniser. La combinaison entre l'horloge locale et l'unité de *timestamping* permet de déterminer précisément les temps d'émission et réception des différents messages. Les tests effectués valident le comportement de la partie communication. Plus concrètement, les dispositifs maître et esclave sont capables de s'échanger la totalité des informations nécessaires à une synchronisation.

Le module esclave est capable de calculer correctement la correction à effectuer pour une synchronisation avec le maître. Néanmoins, il n'est pas capable d'adapter la vitesse de l'horloge locale afin de corriger le décalage avec l'horloge maître. Pour remédier à cette situation, un régulateur doit être dimensionné et réalisé en VHDL. À l'heure actuelle, des simulations de ce régulateur ont été réalisées. Les résultats sont prometteurs, il semblerait que l'objectif de parvenir à une précision en dessous de la microseconde soit atteignable.

Plusieurs améliorations peuvent être ajoutées à la version actuelle du projet. Lorsque le maître envoie un message Sync *multicast*, l'esclave répond immédiatement. Cette réponse immédiate engendre des collisions dès qu'il y a plus d'un esclave sur le réseau. Pour en synchroniser plusieurs, il suffit d'ajouter à chaque esclave une logique qui attend un temps aléatoire avant de répondre à un message *multicast*. Cette méthode permet d'éviter les collisions systématiques et ainsi de permettre l'utilisation de messages *multicast* pour la synchronisation de plusieurs entités.

Le PHY Ethernet signale les collisions à la FPGA, mais celle-ci ne les traite pas. Une modification de la logique qui gère la communication Ethernet pour qu'elle puisse gérer les collisions serait un atout non négligeable, surtout si le nombre de nœuds à synchroniser augmente. En effet, l'utilisation de la bande passante du réseau et donc la probabilité de collision augmentent proportionnellement aux nombres de nœuds à synchroniser.

A l'heure actuelle, la partie du protocole PTP qui permet la synchronisation de deux nœuds dans un réseau Ethernet point à point est implémentée. Une implémentation plus complète du protocole permettrait d'aboutir à un système plus polyvalent et performant. Par exemple, les horloges pourraient se synchroniser à travers des switch Ethernet.

La dernière amélioration appréciable serait d'équiper l'horloge maître d'une antenne GPS. Avec les informations relatives au temps fournies par les satellites GPS, le maître pourrait accorder son calendrier au standard international.

> Sion, le 9 juillet 2012 Johan Droz

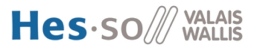

# **CHAPITRE**

### Bibliographie

- <span id="page-31-3"></span><span id="page-31-0"></span>[1] IEEE Instrumentation and Measurement Society, *IEEE Standard for a Precision Clock Synchronization Protocol for Networked Measurement and Control Systems*, Revision of IEEE Std 1588-2002, July 2008
- <span id="page-31-6"></span>[2] Wikipedia, *Global Positioning System*, [http://fr.wikipedia.org/wiki/Global\\_](http://fr.wikipedia.org/wiki/Global_Positioning_System) [Positioning\\_System](http://fr.wikipedia.org/wiki/Global_Positioning_System)
- [3] Wikipedia, *Synchronisation d'horloges*, [http://fr.wikipedia.org/wiki/](http://fr.wikipedia.org/wiki/Synchronisation_d) [Synchronisation\\_d'horloges](http://fr.wikipedia.org/wiki/Synchronisation_d)
- [4] Wikipedia, *Epoch*, <http://fr.wikipedia.org/wiki/Epoch>
- <span id="page-31-5"></span>[5] Epoch Converter, *Epoch & Unix Timestamp Conversion Tools*, [http://www.](http://www.epochconverter.com/) [epochconverter.com/](http://www.epochconverter.com/)
- <span id="page-31-1"></span>[6] Wikipedia, *Temps universel coordonné*, [http://fr.wikipedia.org/wiki/Temps\\_](http://fr.wikipedia.org/wiki/Temps_universel_coordonn�) [universel\\_coordonné](http://fr.wikipedia.org/wiki/Temps_universel_coordonn�)
- <span id="page-31-2"></span>[7] Wikipedia, *Horodatage*, <http://fr.wikipedia.org/wiki/Horodatage>
- <span id="page-31-4"></span>[8] JTelec S.A., *Les oscillateurs à quartz*, [http://www.jtelec.fr/documentation\\_](http://www.jtelec.fr/documentation_oscillateur.php) [oscillateur.php](http://www.jtelec.fr/documentation_oscillateur.php)

## ANNEXE . Kit FPGA

<span id="page-32-0"></span>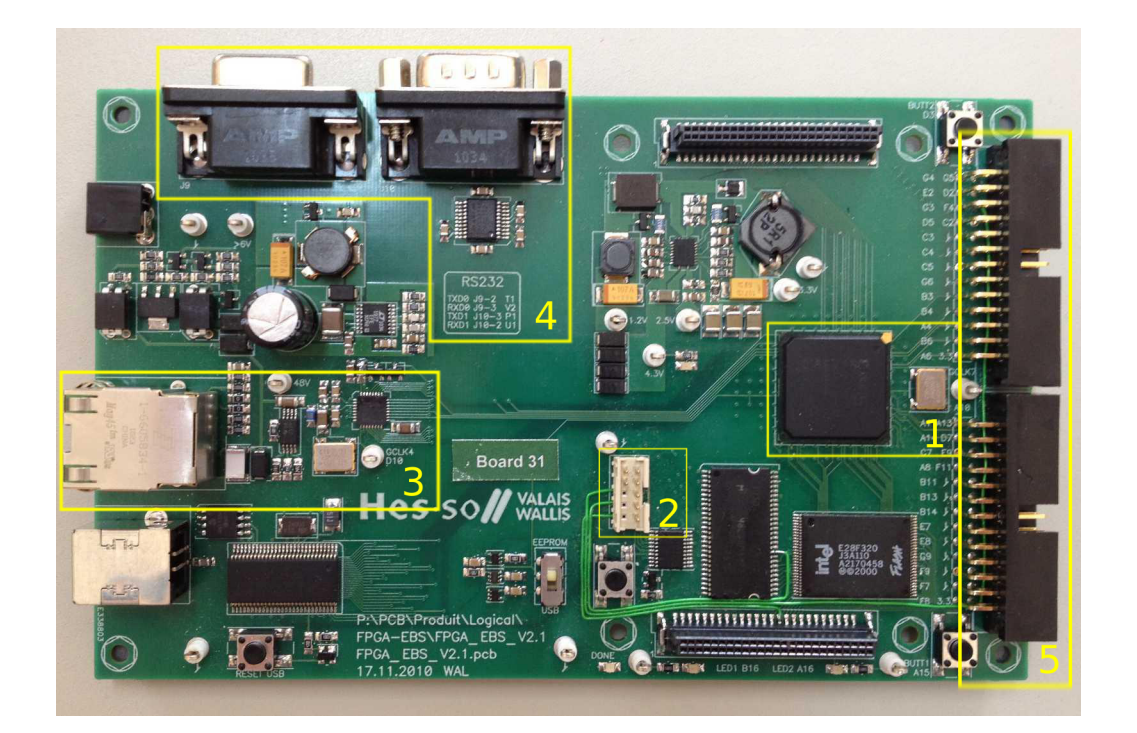

FIGURE  $A.1 - Kit$  FPGA v2

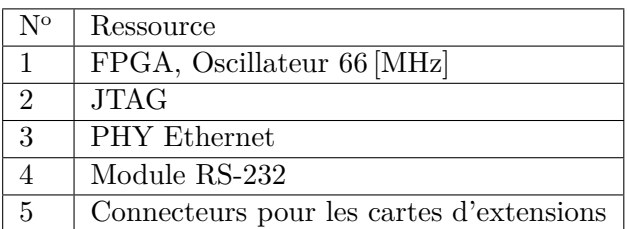

Table A.1 – Utilisation du kit FPGA

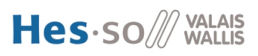

# ANNEXE  $B$

### FPGA - Maître

#### <span id="page-33-1"></span><span id="page-33-0"></span>**B.1 Vue Graphique**

#### <span id="page-33-2"></span>**B.1.1 Board**

La description ci-dessous fait référence à l'annexe Board page [35.](#page-34-0)

- 1. Ces quatre signaux sont de haut en bas, l'horloge spécifique à la transmission Ethernet, l'horloge spécifique à la réception Ethernet, l'horloge 25 [MHz] du PHY Ethernet et l'horloge 66 [MHz] de la FPGA.
- 2. Synchronisation du signal reset sur l'horloge FPGA.
- 3. Les bascules D synchronisent les signaux d'entrées sur leurs horloges respectives.
- 4. Les bascules D synchronisent les signaux de sorties sur leurs horloges respectives.
- 5. Le bloc contient l'intégralité du projet VHDL, donné en annexe [B.1.2](#page-35-0) en pages [37](#page-34-0) et [38.](#page-37-0)

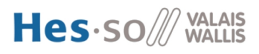

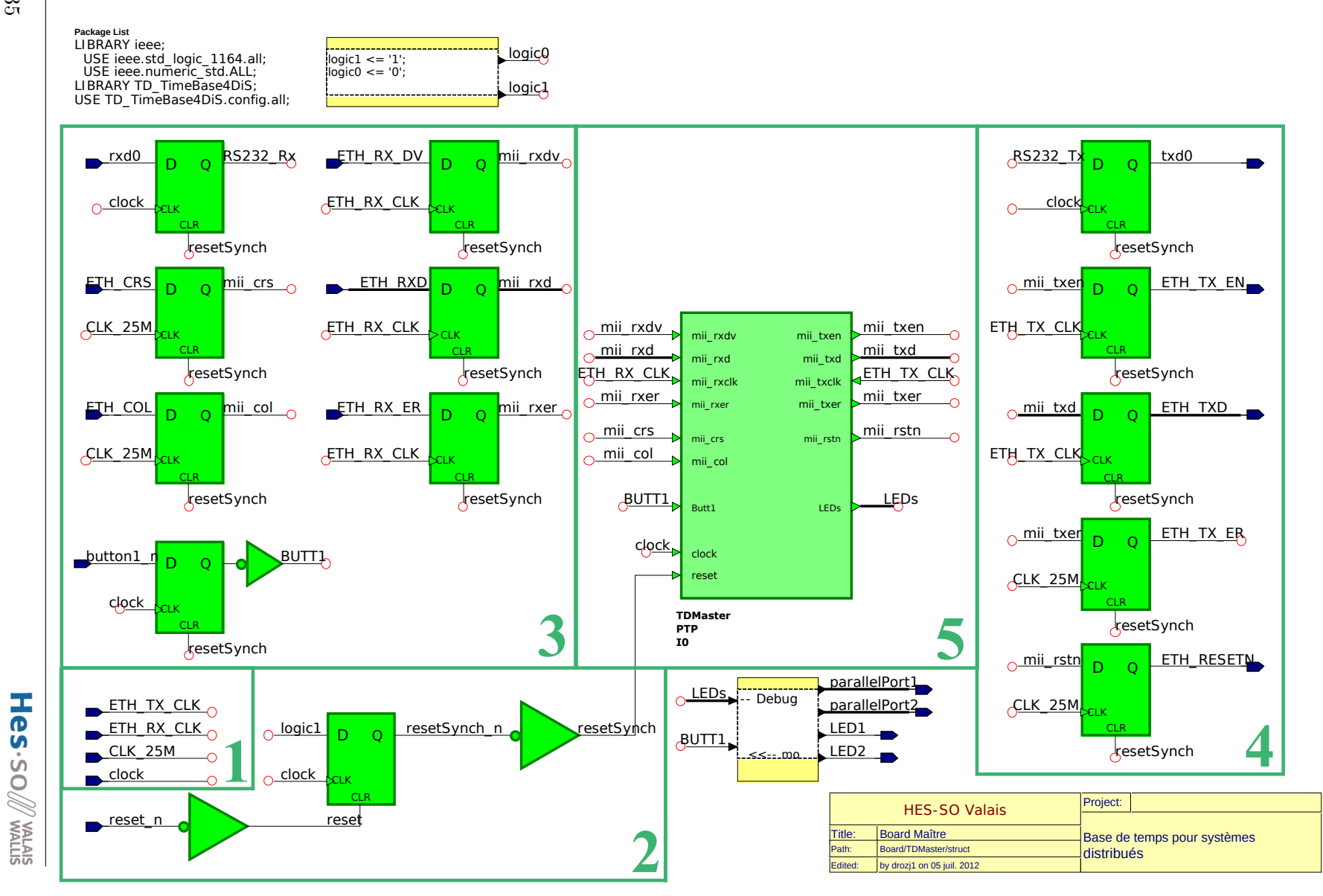

<span id="page-34-0"></span> $32$ 

#### <span id="page-35-0"></span>**B.1.2 PTP**

L'annexe pages [37](#page-34-0) et [38](#page-37-0) est contenue dans le bloc 5 de l'annexe page [35.](#page-34-0) Elle est décrite ci-dessous.

- 1. Reset du PHY Ethernet.
- 2. Copie les trames Ethernet reçues en mémoire RAM et envoie les trames Ethernet copiées en mémoire RAM.
- 3. UDP FIFO : gère l'encapsulation (Ethernet, IP, UDP) lors de l'émission et la réception de trames Ethernet.
- 4. Décode les messages PTP reçus. Les informations utiles sont envoyées à la partie application.
- 5. Créé le message PTP selon les paramètres donnés par l'application.
- 6. Application maître.
- 7. Horloge locale.
- 8. *Timestamp* de réception.
- 9. *Timestamp* d'émission.

Les blocs 2 et 3 ont été fournis par l'école au début du projet. Le code VHDL du bloc n°4 est disponible en annexe [D.2](#page-61-0) page [62.](#page-61-0) Le code VHDL du bloc  $n^{\circ}$  5 est disponible en annexe [D.3](#page-64-0) page [65.](#page-64-0) Le bloc  $n^{\circ} 6$  contient l'annexe [B.1.3](#page-41-0) page [43.](#page-34-0) Le code VHDL du bloc n°7 est disponible en annexe [D.4](#page-68-0) page [69.](#page-68-0) Les blocs  $n^{\circ} 8$  et  $n^{\circ} 9$  sont identiques et contiennent la vue en page [40.](#page-34-0)

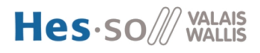
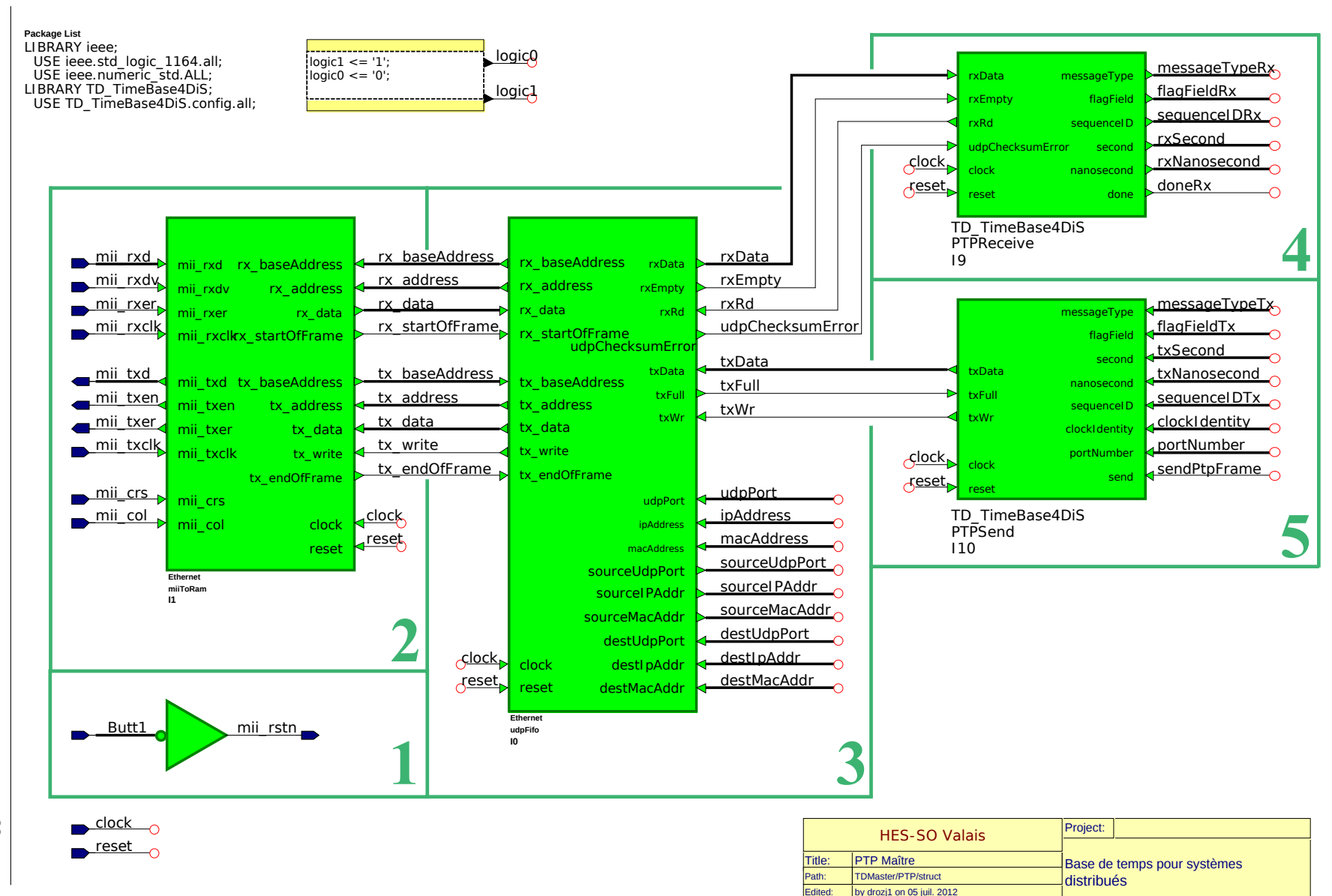

 $\mathfrak{Z}_1$ 

Hes.sollwarris

<span id="page-37-0"></span>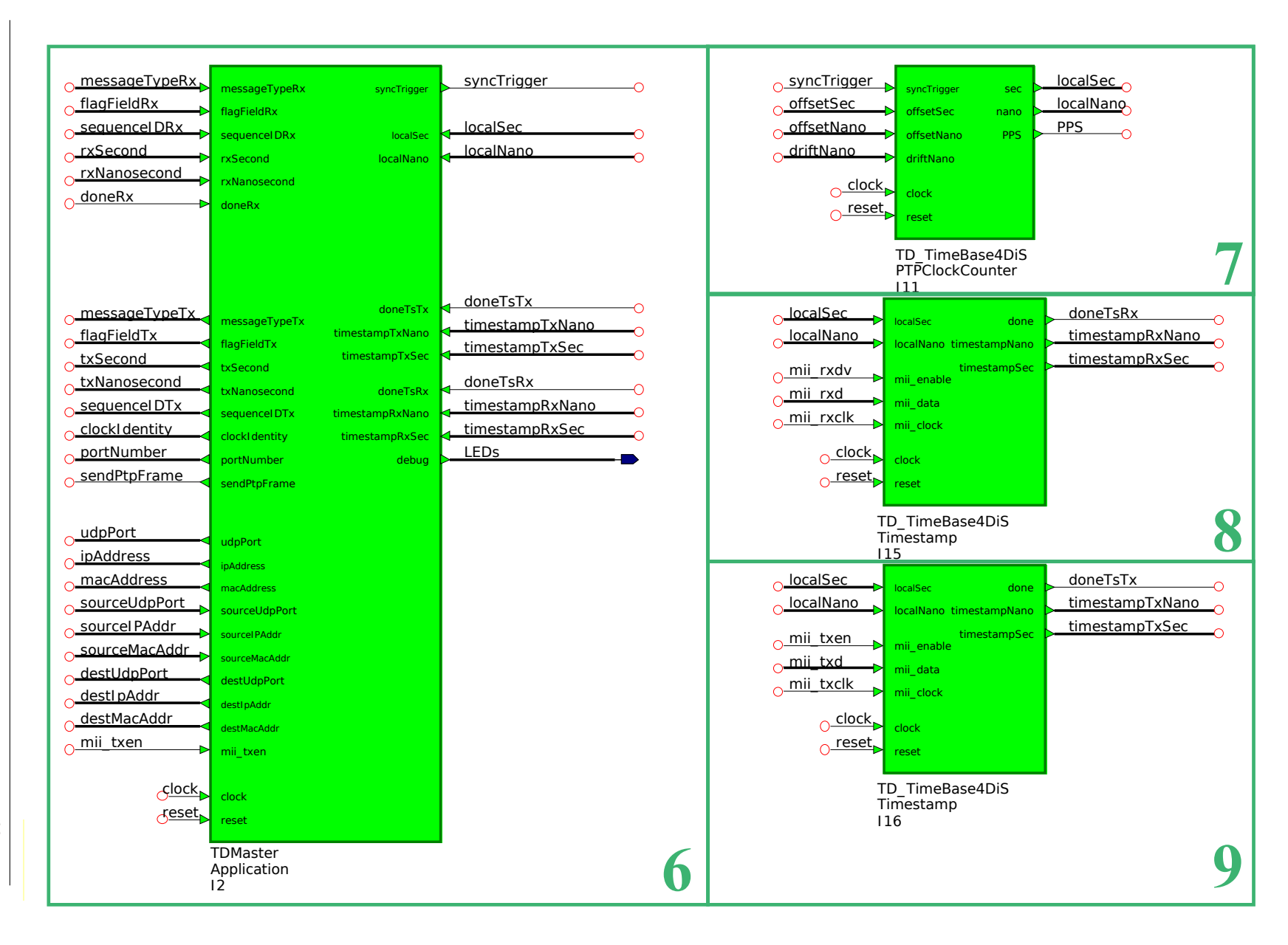

#### **Timestamp**

Les signaux mii\_enable, mii\_clk et mii\_data proviennent directement du PHY Ethernet. C'est pourquoi ils sont synchronisés sur l'horloge de la FPGA avec les bascules D de la sélection n° 1. Le bloc TimestampFSM  $(n° 2)$  contient la machine d'états de la page [41.](#page-34-0)

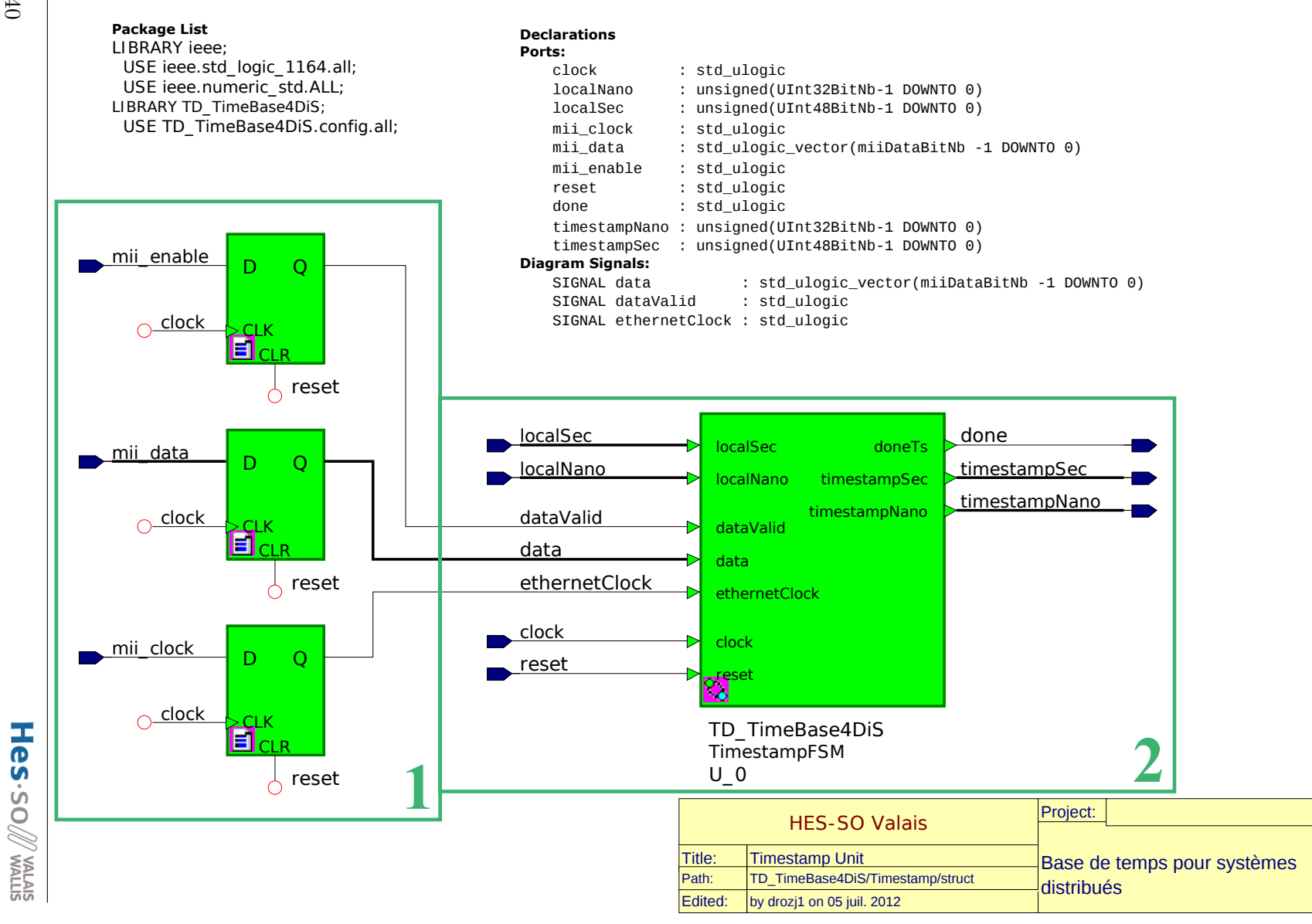

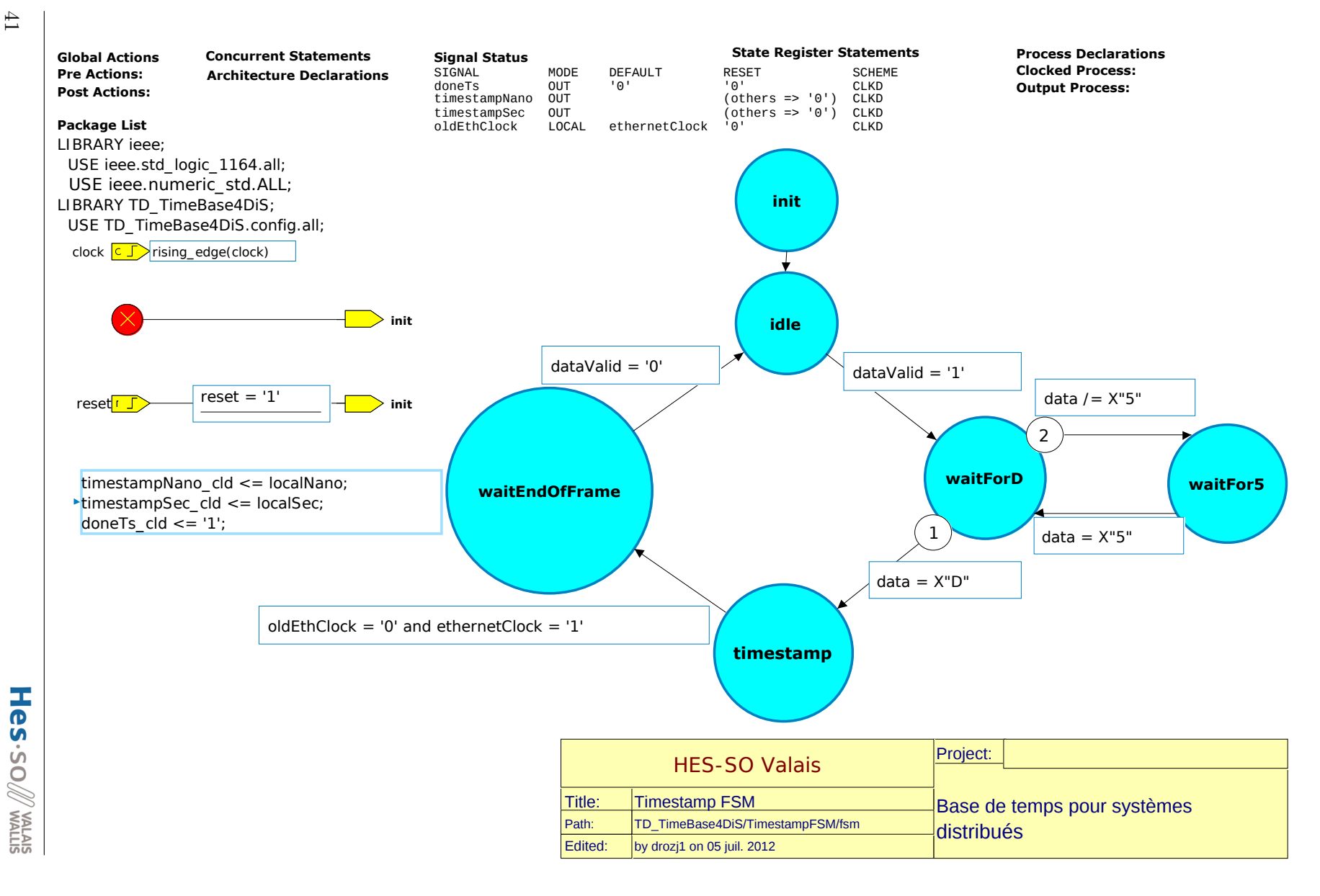

### **B.1.3 Application PTP**

L'annexe page [43](#page-34-0) est contenue dans le bloc 6 de l'annexe page [38.](#page-37-0) Elle contient :

- 1. Contrôle le départ d'un cycle de synchronisation.
- 2. Contrôle les *timeout* utilisés par la machine d'états de l'application.
- 3. Gère l'état du réseau (occupé, libre).
- 4. Machine d'états du maître.

Le bloc n<sup>o</sup> 1 contient la machine d'états de la page [44.](#page-34-0) Le bloc n° 2 contient la machine d'états de la page [45.](#page-34-0) Le bloc n° 3 contient la machine d'états de la page [46.](#page-34-0) Le bloc n<sup>o</sup> 4 contient la machine d'états de la page [47.](#page-34-0)

#### **Package List**

LIBRARY ieee; USE ieee.std\_logic\_1164.all; USE ieee.numeric\_std.ALL; LIBRARY TD\_TimeBase4DiS; USE TD\_TimeBase4DiS.config.all;

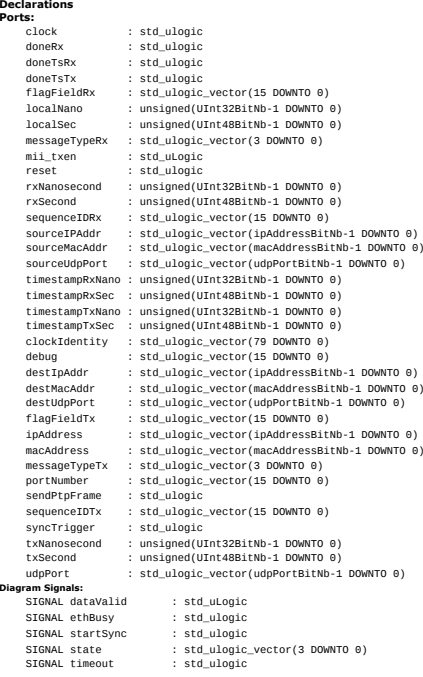

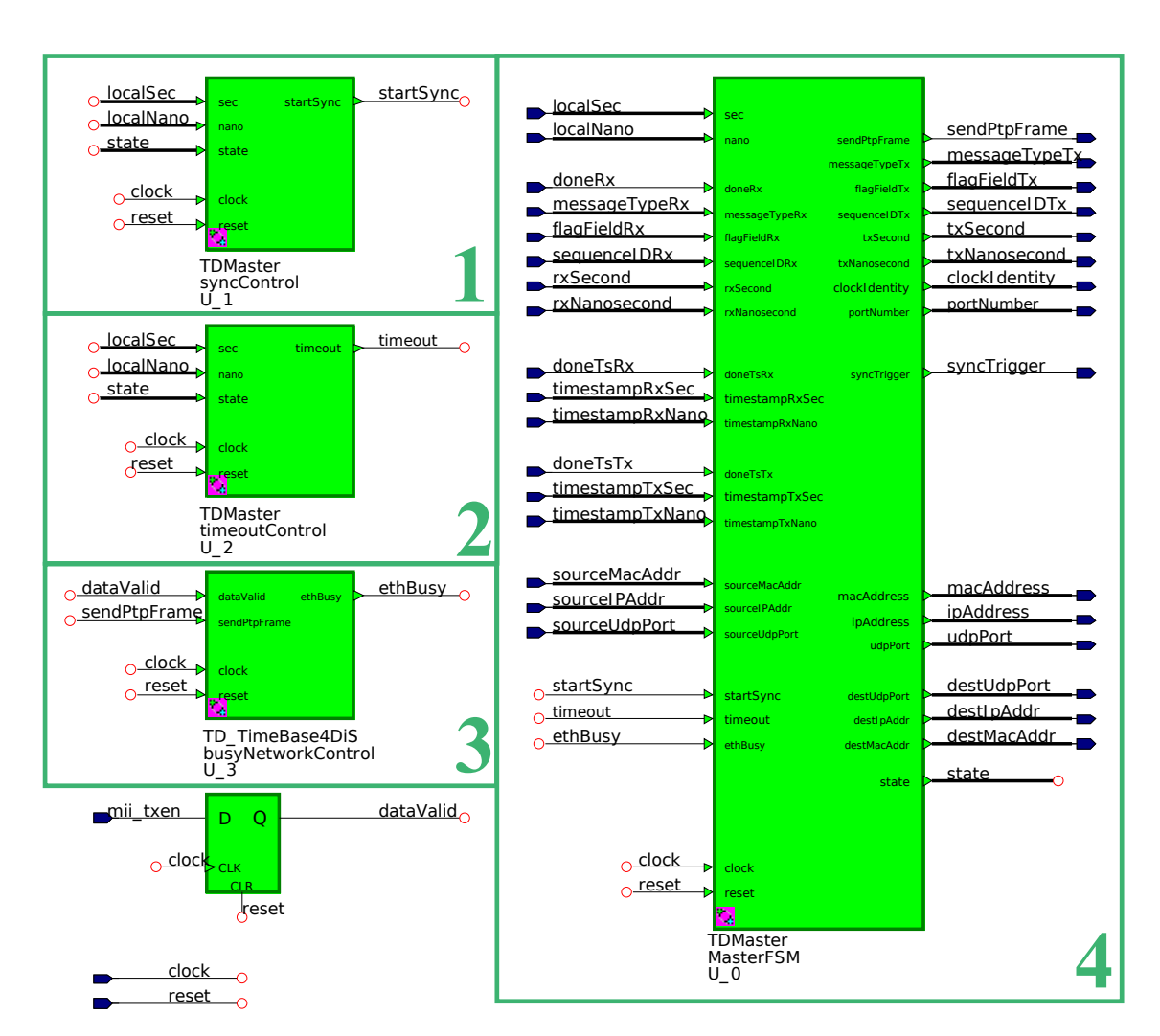

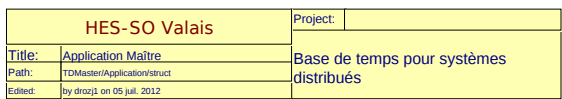

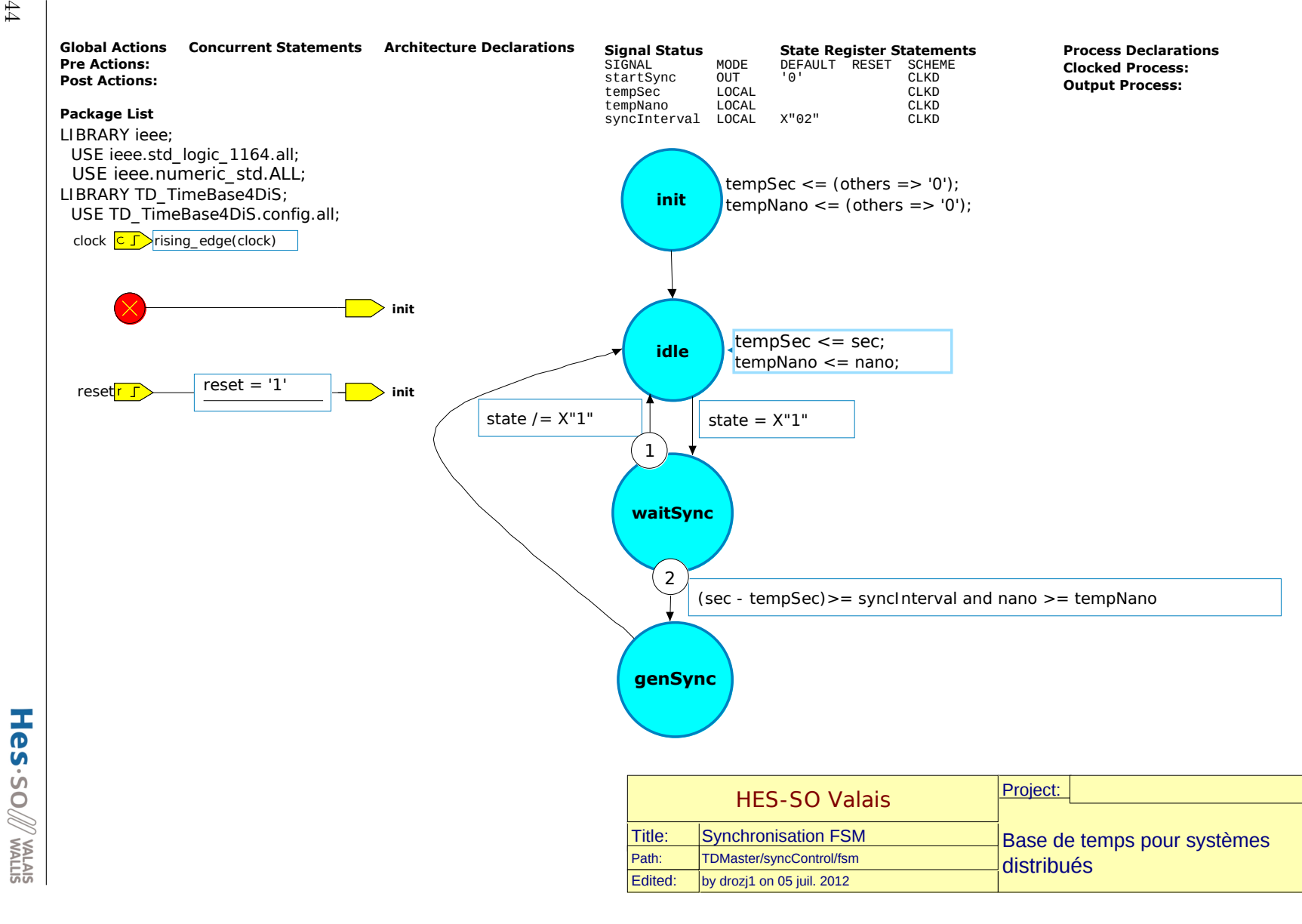

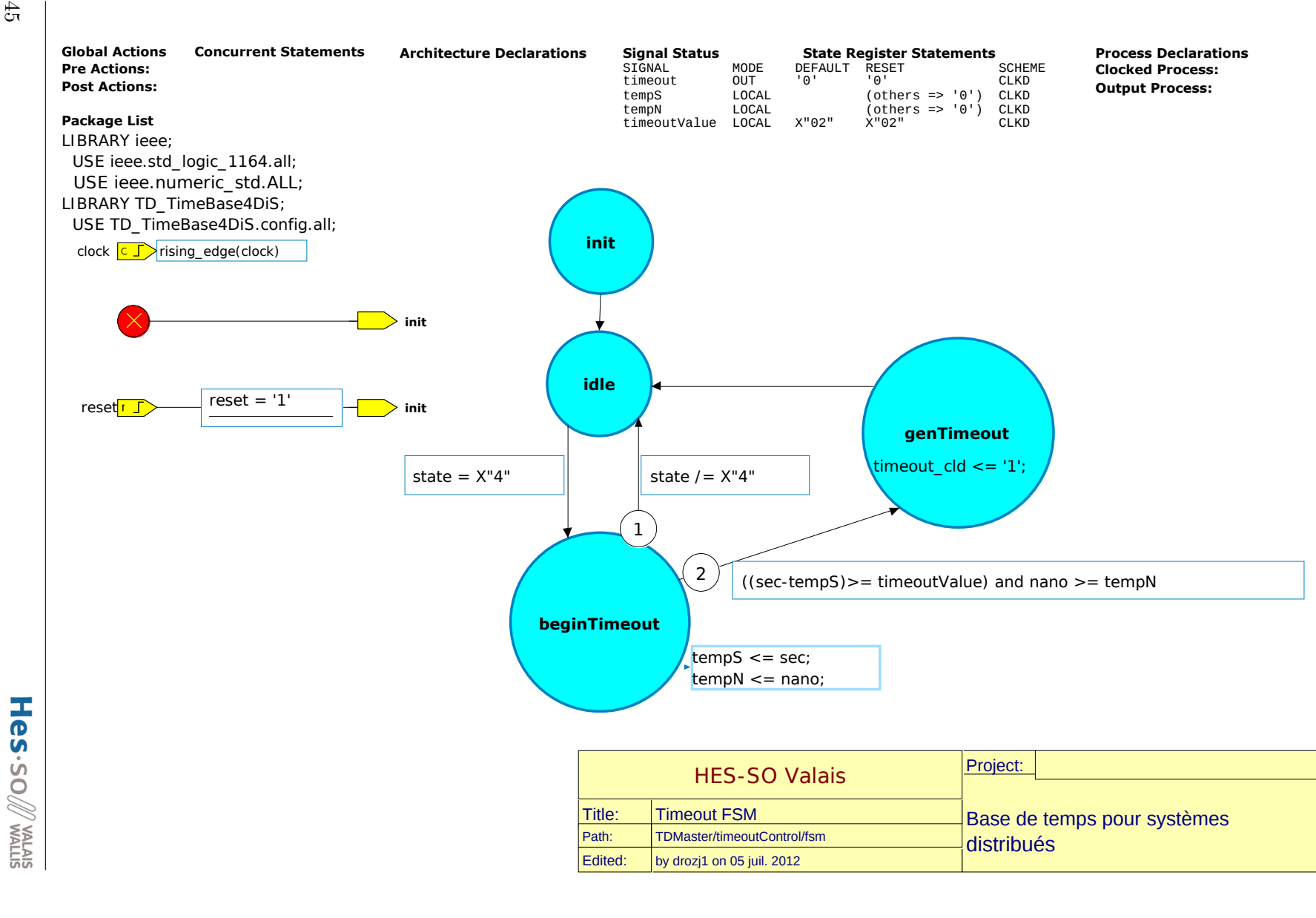

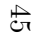

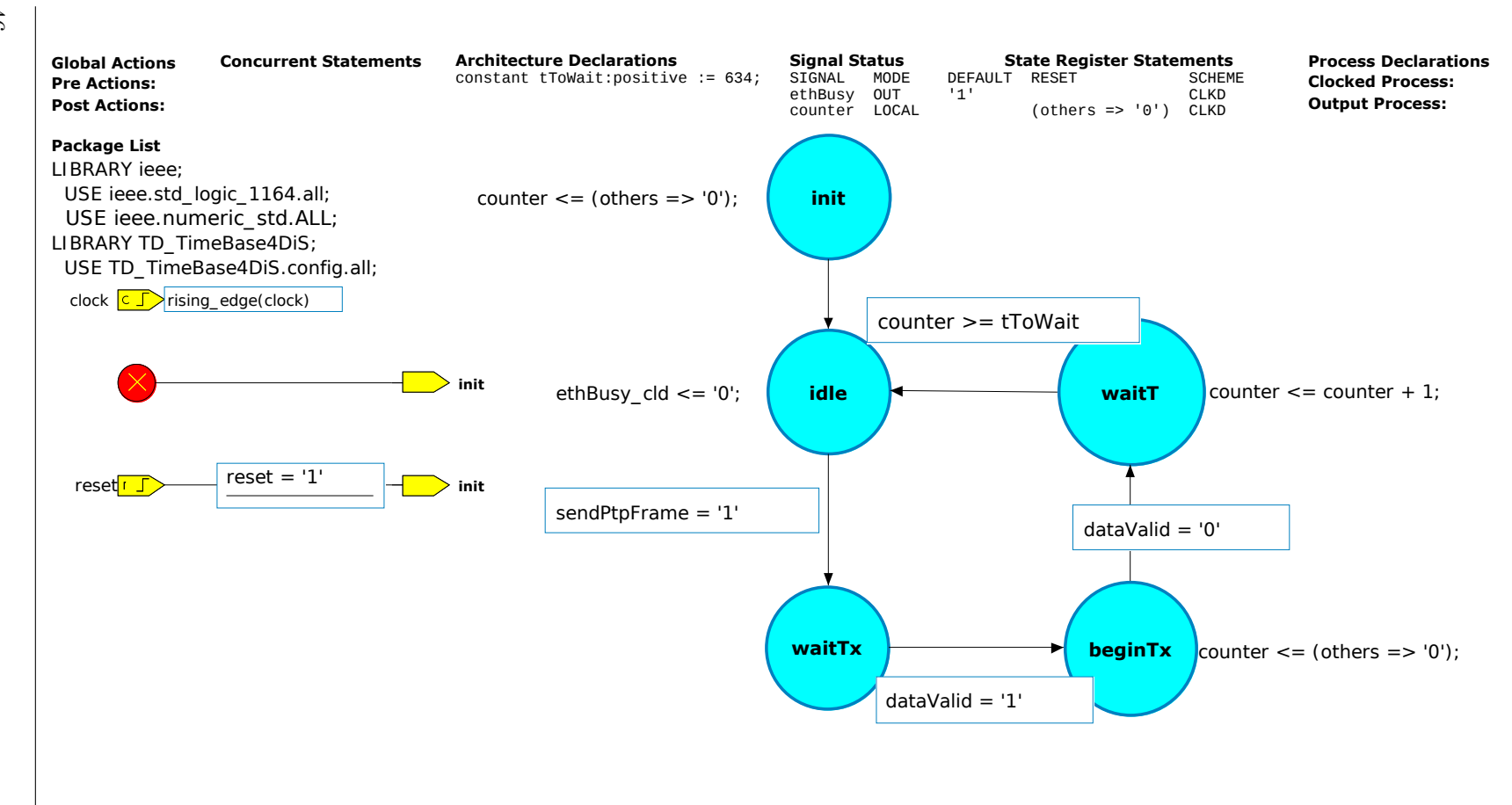

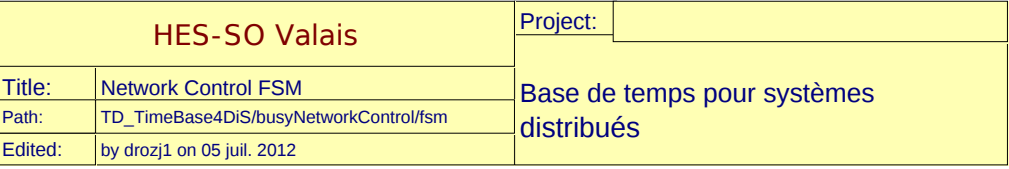

ANNEXE B. FPGA - MAÎTRE

 $\overline{FPGA - MATRE}$ 

 $\boldsymbol{ANNEXB}$  B.

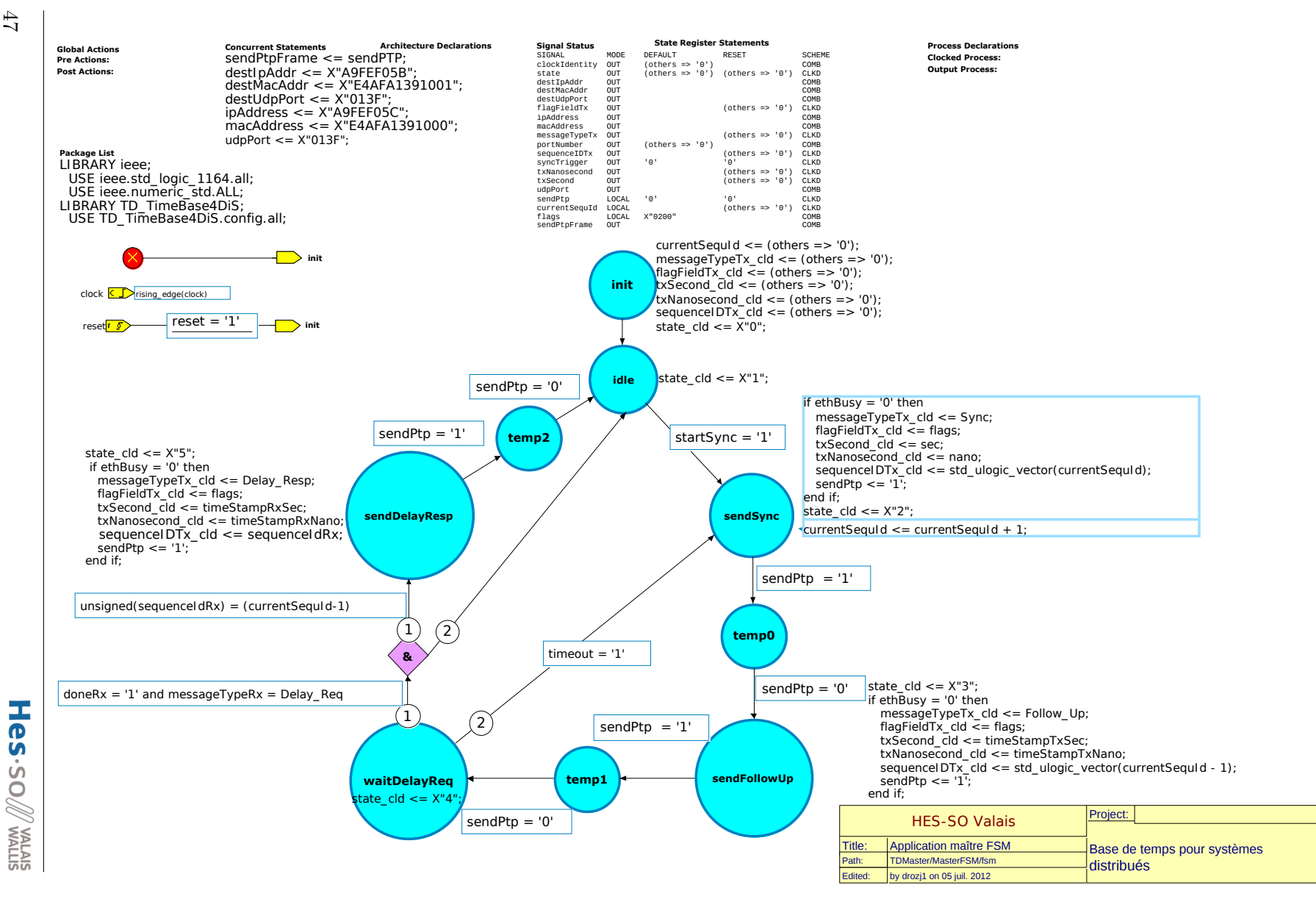

# ANNEXE<sup>C</sup>

## FPGA - Esclave

## **C.1 Vue graphique**

#### **C.1.1 Board**

La description ci-dessous fait référence à l'annexe Board page [49.](#page-34-0)

- 1. Ces quatre signaux sont de haut en bas, l'horloge spécifique à la transmission Ethernet, l'horloge spécifique à la réception Ethernet, l'horloge 25 [MHz] du PHY Ethernet et l'horloge 66 [MHz] de la FPGA.
- 2. Synchronisation du signal reset sur l'horloge FPGA.
- 3. Les bascules D synchronisent les signaux d'entrées sur leurs horloges respectives.
- 4. Les bascules D synchronisent les signaux de sorties sur leurs horloges respectives.
- 5. Le bloc contient l'intégralité du projet VHDL, donné en annexe [C.1.2](#page-49-0) en pages [51](#page-34-0) à [53.](#page-52-0)

La différence entre la vue graphique Board du maître et de l'esclave est que le bloc n° 5 de l'esclave possède les signaux RS232\_Tx et RS232\_Rx qui lui permettent de communiquer avec un PC.

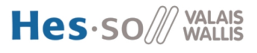

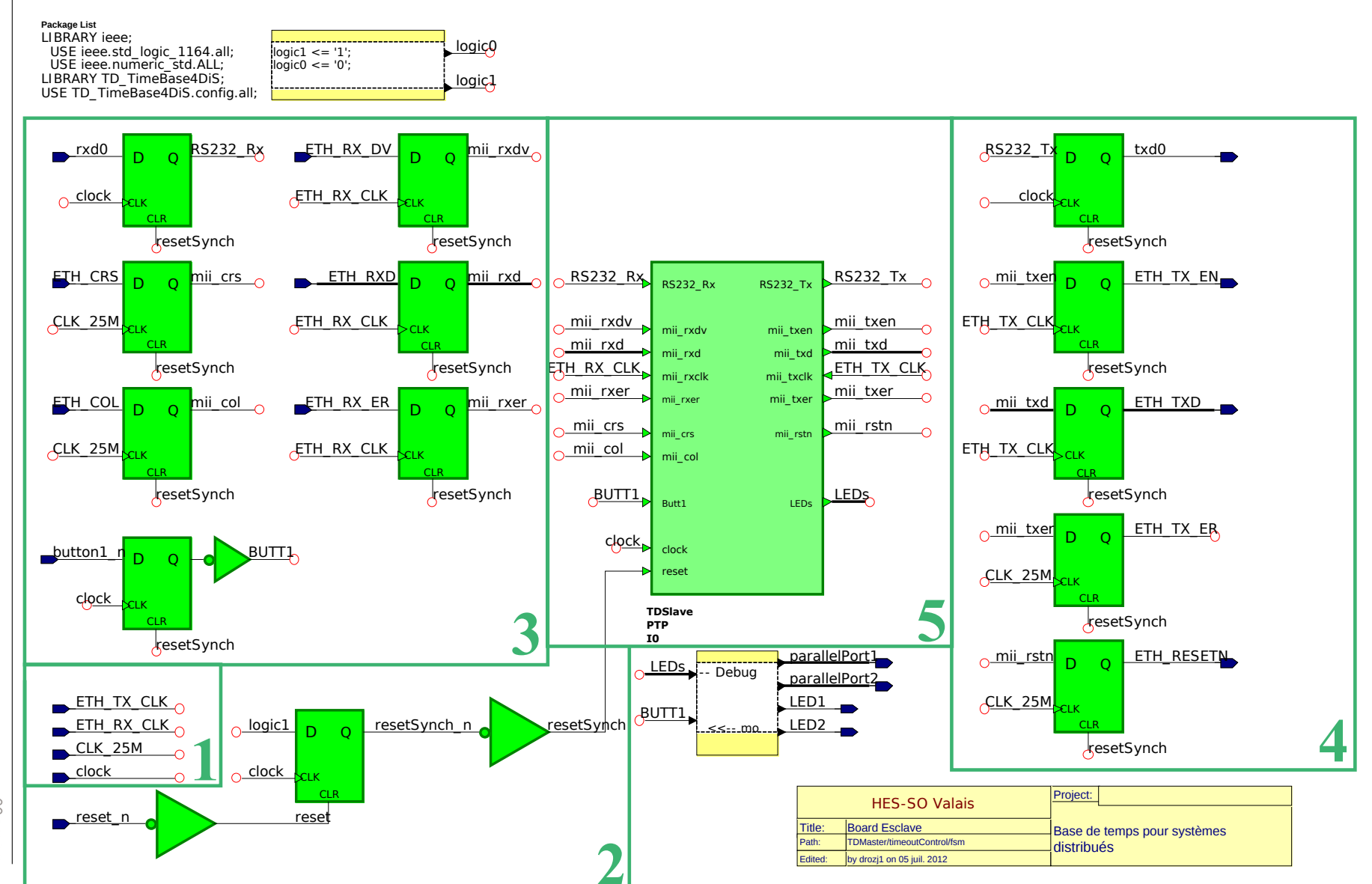

#### <span id="page-49-0"></span>**C.1.2 PTP**

L'annexe pages [51](#page-34-0) à [53](#page-52-0) est contenue dans le bloc 5 de l'annexe page [49.](#page-34-0) Elle est décrite ci-dessous.

- 1. Reset du PHY Ethernet.
- 2. Port série.
- 3. Contrôle des données envoyées sur le port série.
- 4. Copie les trames Ethernet reçues en mémoire RAM et envoie les trames Ethernet copiées en mémoire RAM.
- 5. UDP FIFO : gère l'encapsulation (Ethernet, IP, UDP) lors de l'émission et la réception de trames Ethernet.
- 6. Décode les messages PTP reçus. Les informations utiles sont envoyées à la partie application.
- 7. Créé le message PTP selon les paramètres donnés par l'application.
- 8. Application esclave.
- 9. Horloge locale.
- 10. *Timestamp* de réception.
- 11. *Timestamp* d'émission.

Les blocs 2, 4 et 5 ont été fournis par l'école au début du projet. Le code VHDL du bloc  $n^{\circ}$  2 est disponible en annexe [D.5](#page-71-0) page [72.](#page-71-0) Le code VHDL du bloc  $n^{\circ} 6$  est disponible en annexe [D.2](#page-61-0) page [62.](#page-61-0) Le code VHDL du bloc  $n^{\circ}$  7 est disponible en annexe [D.3](#page-64-0) page [65.](#page-64-0) Le bloc n<sup>o</sup> 8 contient l'annexe [C.1.3](#page-53-0) page [55.](#page-34-0) Le code VHDL du bloc  $n^{\circ}$ 9 est disponible en annexe [D.4](#page-68-0) page [69.](#page-68-0) Les blocs  $n^{\circ}10$  et  $n^{\circ}11$  sont identiques et contiennent la vue en page [40.](#page-34-0)

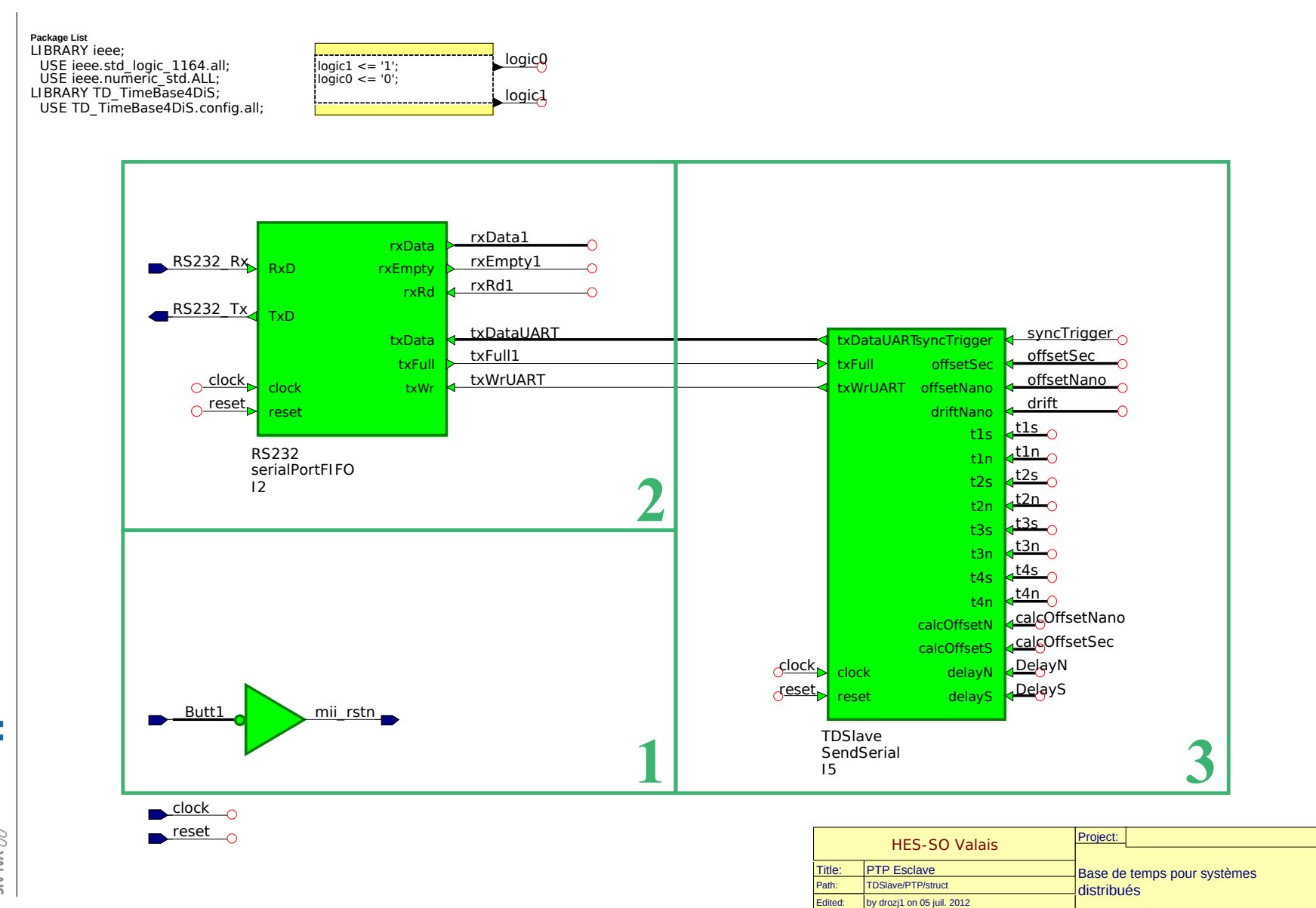

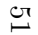

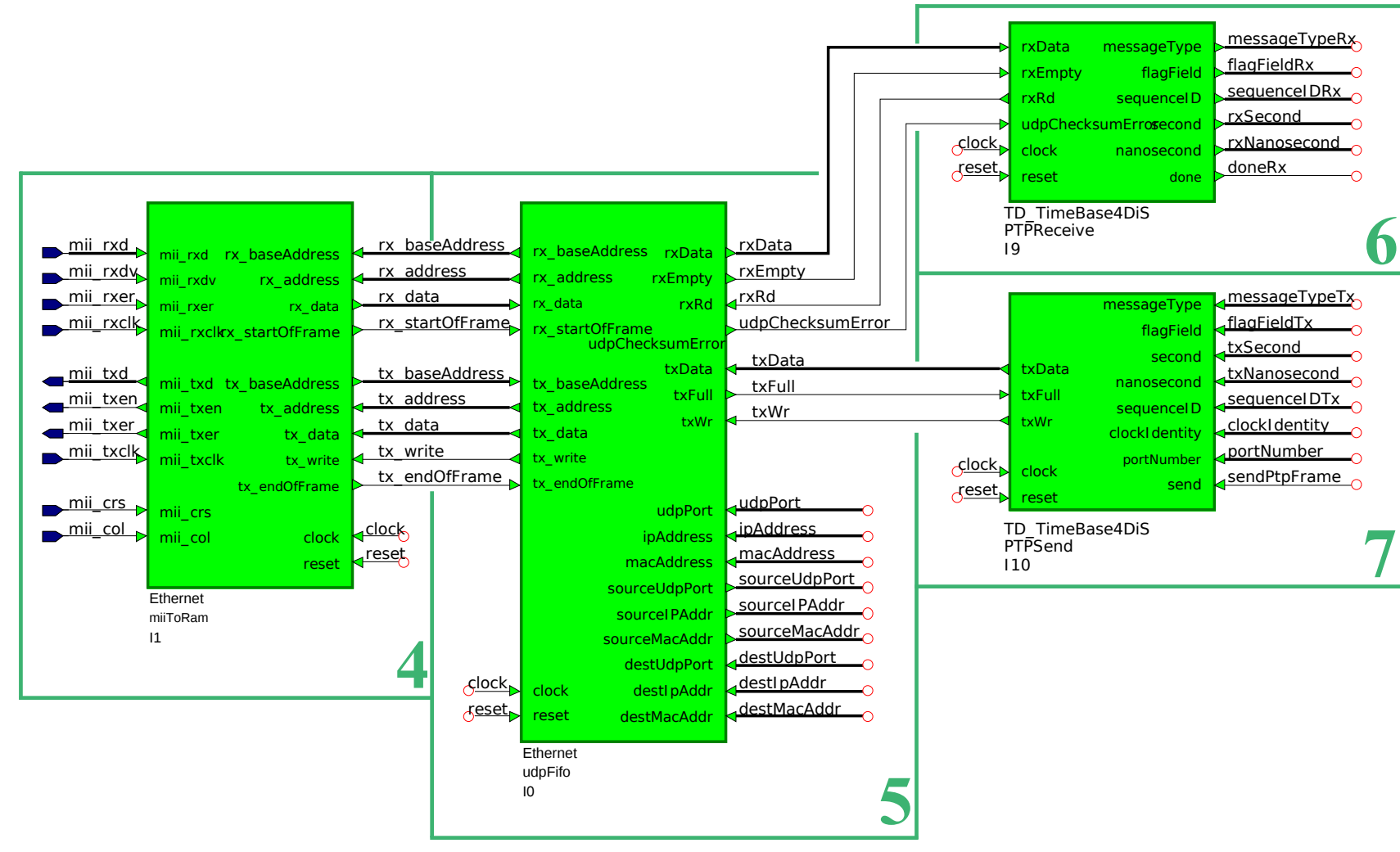

<span id="page-52-0"></span>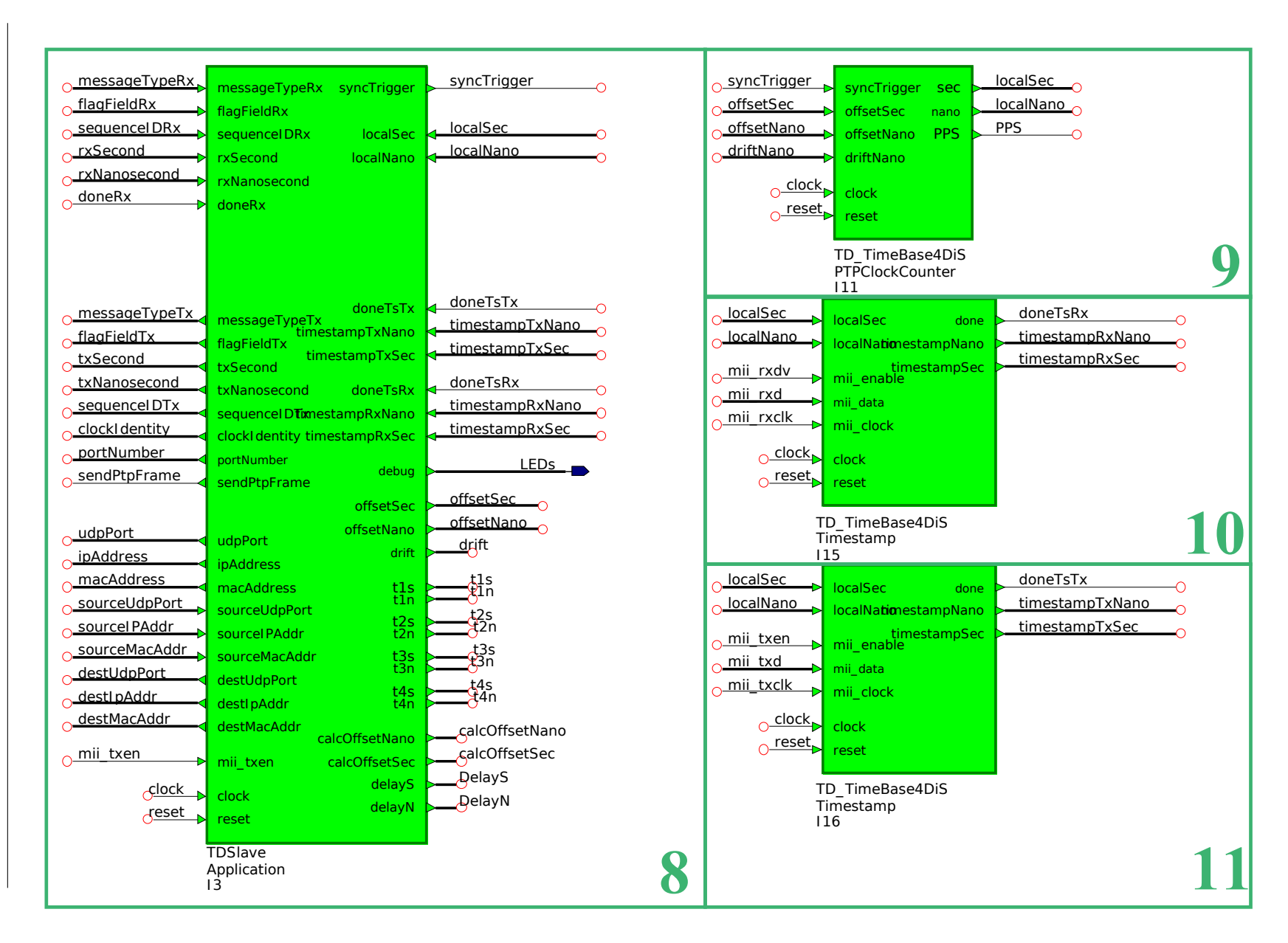

ANNEXE C. FPGA - ESCLAVE

FPGA-

ANNEXE C.

### <span id="page-53-0"></span>**C.1.3 Application PTP**

L'annexe page [55](#page-34-0) est contenue dans le bloc 8 de l'annexe page [53.](#page-52-0) Elle contient :

- 1. Contrôle les *timeout* utilisés par la machine d'états de l'application.
- 2. Gère l'état du réseau (occupé, libre).
- 3. Machine d'états de l'esclave.

Le bloc n° 1 contient la machine d'états de la page [56.](#page-34-0)

Le bloc n<sup>o</sup> 2 est semblable a celui utilisé par le maître et contient la machine d'états de la page [46.](#page-34-0) Le bloc n<sup>o</sup> 3 contient la machine d'états de la page [57.](#page-34-0)

#### **Package List** LIBRARY ieee; USE ieee.std\_logic\_1164.all; USE ieee.numeric\_std.ALL; LIBRARY TD\_TimeBase4DiS; USE TD\_TimeBase4DiS.config.all;

#### **Declarations Ports:**

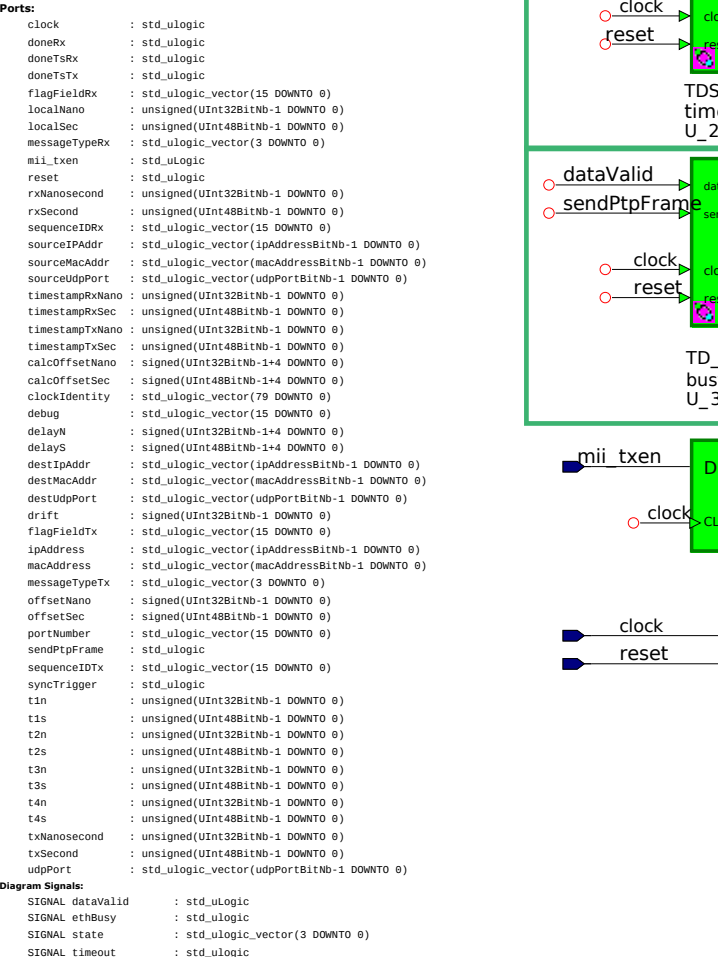

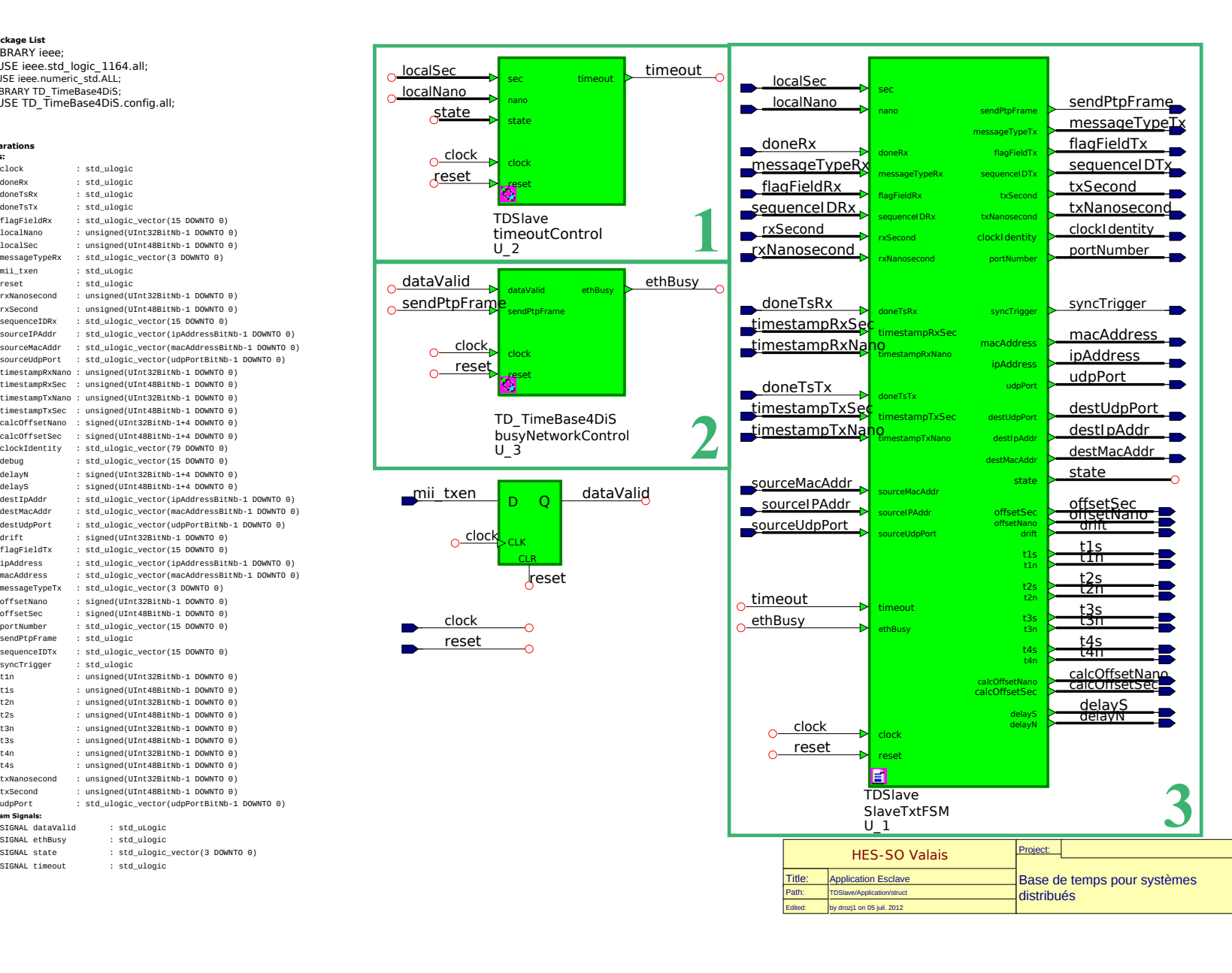

Hes.sollwarris

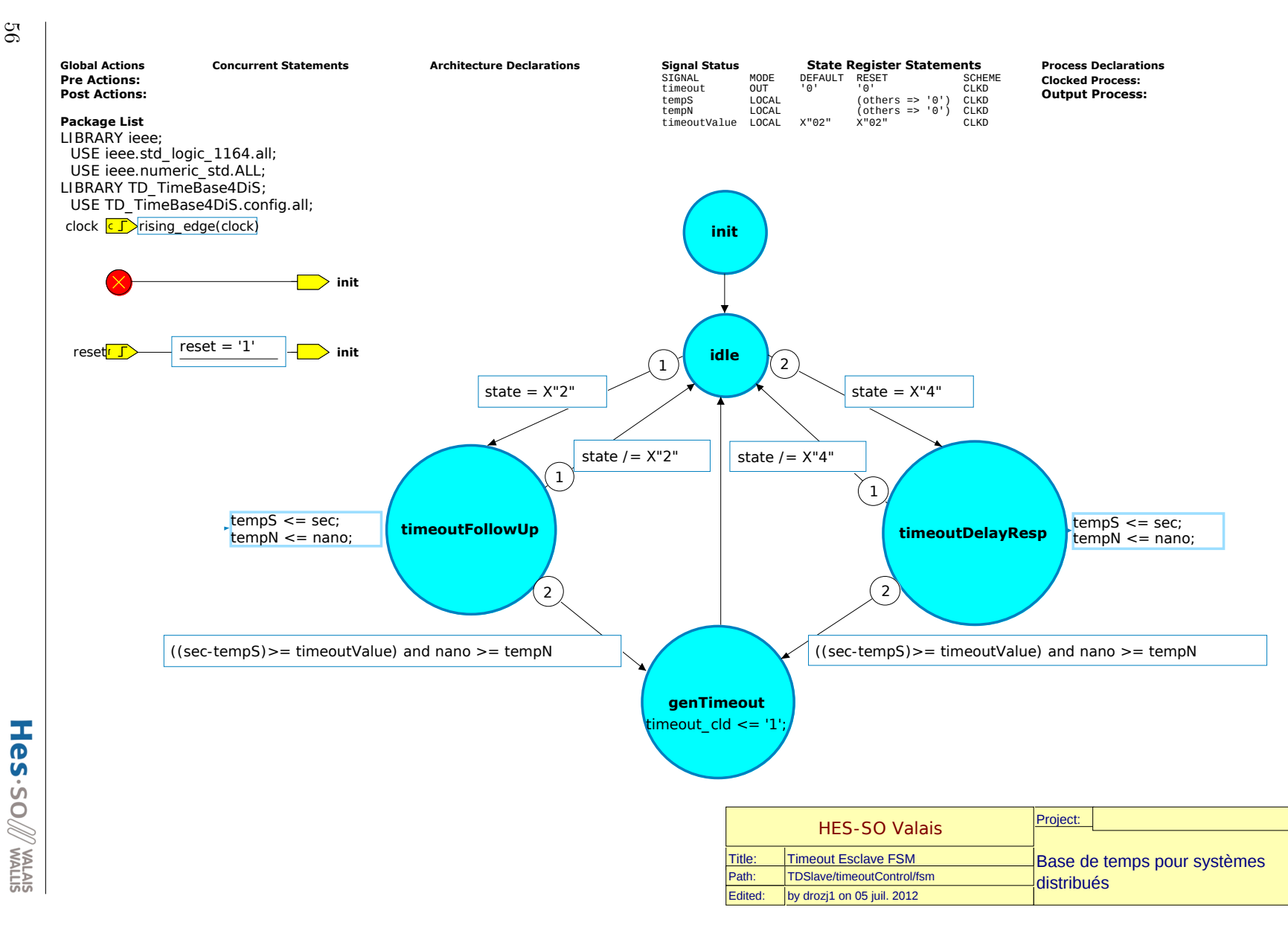

57

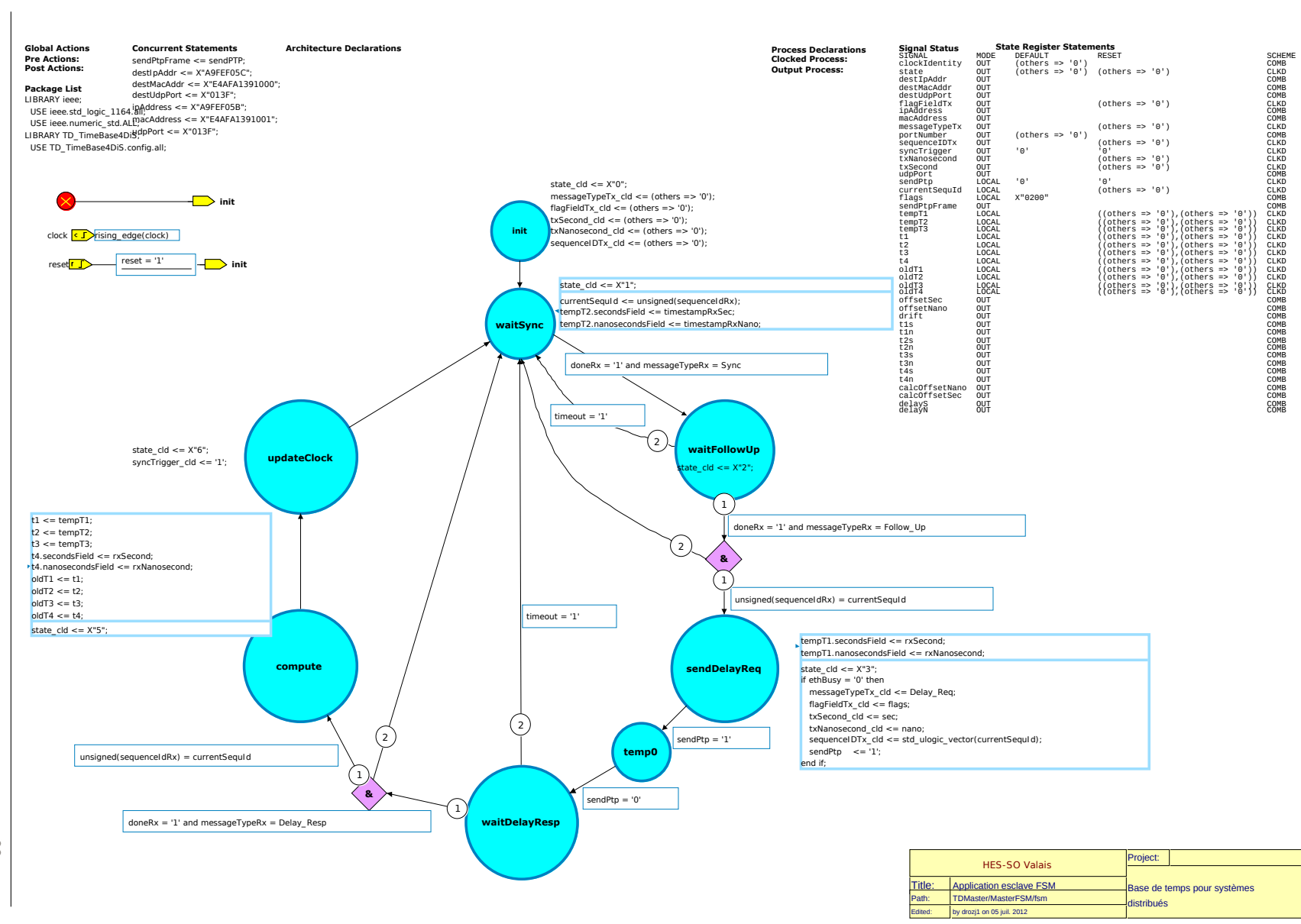

## ANNEXE<sup>J</sup> Code VHDL

#### **D.1 Package**

```
1 <del>−−</del>
      VHDL Package Header TD_TimeBase4DiS.config
 3 -
      Created:
                  by - drozj1 .UNKNOWN (WE4136)
                  at - 15:31:45 24.05.20127 <del>−−</del>
    − using Mentor Graphics HDL Designer (TM) 2009.2 (Build 10)
 9 <del>−−</del>
_{10} LIBRARY ieee;
_{11} USE ieee std logic 1164 . all ;
12 USE ieee.numeric_std.ALL;
13 PACKAGE config IS
14
\begin{array}{rcl} 15 & \text{constant} & \text{Enum4BitNb} \\ \end{array} : positive := 4;
16 constant Enum8BitNb : positive := 8;
17 constant Enum16BitNb : positive := 16;
\begin{array}{rcl} 18 & \text{constant} & \text{UInt4BitNb} \\ \end{array} : positive := 4;
|19| constant UInt8BitNb : positive := 8;
20 constant UInt16BitNb : positive := 16;
21 constant UInt32BitNb : positive := 32;
|22| constant UInt48BitNb : positive := 48;
23 constant Int8BitNb : positive := 8;
24 constant Int16BitNb : positive := 16;
25 constant Int32BitNb : positive := 32;
26 constant Int64BitNb : positive := 64;
|27| constant NibbleBitNb : positive := 4;
28 constant OctetBitNb : positive := 8;2030 −−−−−−−−−−−−−−−−−−−−−−−−−−−−−−−−−−−−−−−−−−−−−−−−−−−−−−−−−−−−−−−−−−−−−−−−−−−−−−−−
31 - PTP messageTypes;
32 −−−−−−−−−−−−−−−−−−−−−−−−−−−−−−−−−−−−−−−−−−−−−−−−−−−−−−−−−−−−−−−−−−−−−−−−−−−−−−−−
\begin{array}{lll} \text{33} & \text{constant} & \text{Sync} \\ \text{34} & \text{constant} & \text{Sync} \end{array} : std_ulogic_vector(3 downto 0) := X"0";
34 constant Delay_Req : std_ulogic_vector(3 downto 0) := X''1'';
35 constant Pdelay Req : std ulogic vector (3 downto 0) := X'' 2''\begin{array}{lll} \text{36} & \text{constant} \end{array} Pdelay_Resp : std_ulogic_vector(3 downto 0) := X"3";
37 constant Reserved4 : std_ulogic_vector(3 downto 0) := X''4;
\begin{array}{lll} \text{38} & \text{constant} & \text{Reserved5} & \text{:} & \text{std\_ulogic\_vector(3 downto 0)} & \text{:= X"5"}; \end{array}\begin{array}{lll} \text{constant} & \text{Reserved6} \end{array} : std_ulogic_vector(3 downto 0) := X"6";
40 constant Reserved7 : std ulogic vector (3 \text{ down to } 0) := X''7' ;
41 constant Follow Up : std ulogic vector (3 \text{ down to } 0) := X'' 8";
\begin{array}{lll} \text{constant} & \text{Delay} & \text{Resp} & \text{total} & \text{ulogic} & \text{vector} (3 \text{ downto } 0) & \text{:= } X " 9" ; \end{array}43 constant Pdelay Resp Follow Up : std ulogic vector (3 downto 0) := X^*A^*;
\begin{array}{lll} \text{constant} & \text{Announce} \end{array}: std_ulogic_vector(3 downto 0) := X"B";
\begin{array}{lll} \text{45} & \text{constant} & \text{Signaling} \\ \text{46} & \text{total} & \text{velocity} \end{array} : \text{std\_ulogic\_vector}(3 \text{ downto } 0) := X^{\text{T}}C^{\text{T}}\begin{array}{lll} \text{46} & \text{constant} & \text{Management} \end{array} \quad \text{:} \quad \text{std\_ulogic\_vector(3 downto 0)} \text{ := } X^{\prime}D^{\prime};47 constant ReservedE : std_ulogic_vector(3 downto 0) := X''E'';
```
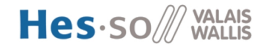

```
48 constant ReservedF : std ulogic vector (3 \text{ down to } 0) := X''F'';
49
50
 51 −−−−−−−−−−−−−−−−−−−−−−−−−−−−−−−−−−−−−−−−−−−−−−−−−−−−−−−−−−−−−−−−−−−−−−−−−−−−−−−−
52 - Primitive PTP data types
 53 −−−−−−−−−−−−−−−−−−−−−−−−−−−−−−−−−−−−−−−−−−−−−−−−−−−−−−−−−−−−−−−−−−−−−−−−−−−−−−−−
54
55 type Boolean is (false, true);
56 subtype Enumeration4 is std_ulogic_vector (Enum4BitNb-1 downto 0);
57 subtype Enumeration8 is std_ulogic_vector (Enum8BitNb-1 downto 0);
58 subtype Enumeration16 is std_ulogic_vector(Enum16BitNb-1 downto 0);
59 subtype UInteger4 is unsigned (UInt4BitNb-1 downto 0);
60 subtype Integer8 is signed (Int8BitNb-1 downto 0);
61 subtype UInteger8 is unsigned (UInt8BitNb-1 downto 0);
62 subtype Integer 16 is signed (Int16BitNb -1 downto 0);
63 subtype UInteger16 is unsigned (UInt16BitNb-1 downto 0);
64 subtype Integer32 is signed (Int32BitNb-1 downto 0);
65 subtype UInteger32 is unsigned (UInt32BitNb−1 downto 0);<br>66 subtype UInteger48 is unsigned (UInt48BitNb−1 downto 0);
66 subtype UInteger48 is unsigned (UInt48BitNb-1 downto 0);
67 subtype Integer64 is signed (Int64BitNb-1 downto 0);
68 subtype Nibble is std_ulogic_vector(NibbleBitNb-1 downto 0);
69 subtype Octet is std_ulogic_vector(OctetBitNb-1 downto 0);
70
\begin{array}{cc} \text{71} & \text{type } \text{OctetArray} \text{ is array (natural range } \langle > \rangle \text{ of } \text{Octet}; \end{array}72 −−−−−−−−−−−−−−−−−−−−−−−−−−−−−−−−−−−−−−−−−−−−−−−−−−−−−−−−−−−−−−−−−−−−−−−−−−−−−−−−
73 - Derived data type specifications
 74 −−−−−−−−−−−−−−−−−−−−−−−−−−−−−−−−−−−−−−−−−−−−−−−−−−−−−−−−−−−−−−−−−−−−−−−−−−−−−−−−
75
76 type TimeInterval is record
77 scaledNanoseconds : Integer64;
\begin{array}{c|c} 78 & \textbf{end} \textbf{ record};
79
80 type Timestamp is record
\vert seconds Field : UInteger 48;
|82| nanosecondsField : UInteger32;
|83| end record;
84
|85| subtype ClockIdentity is std_ulogic_vector(63 downto 0);
86
|87| type PortIdentity is record
88 clockIdentity : ClockIdentity;
89 portNumber : UInteger16;
90 end record;
91
|92| type PortAddress is record
93 networkProtocol : Enumeration16;
94 addressLength : UInteger16;
|95| --addressField : OctetArray (0 to to integer (addressLength -1));
96 end record;
97
98 type ClockQuality is record
99 clockClass : UInteger8;
100 clockAccuracy : Enumeration8;
101 offsetScaledLogVariance : UInteger16;
_{102} end record;
103
_{104} type TLV is record
105 tlvType : Enumeration16;
106 lengthField : UInteger16;
_{107} --value Field : OctetArray (0 to to_integer (length Field -1));
_{108} end record;
109
110 type PTPText is record
```

```
111 length Field : UInteger8;
112 -textField : OctetArray (0 to to_integer (lengthField -1));
113 end record;
114
115 type FaultRecord is record
_{116} faultRecordLength : UInteger16;
117 fault Time : Timestamp;
118 severityCode : Enumeration8;
119 faultName : PTPText;
_{120} fault Value : PTPText:
_{121} fault Description : PTPText:
_{122} end record;
123
124 −−−−−−−−−−−−−−−−−−−−−−−−−−−−−−−−−−−−−−−−−−−−−−−−−−−−−−−−−−−−−−−−−−−−−−−−−−−−−−−−
_{125} -- PTP data sets
126 −−−−−−−−−−−−−−−−−−−−−−−−−−−−−−−−−−−−−−−−−−−−−−−−−−−−−−−−−−−−−−−−−−−−−−−−−−−−−−−−
127
128 type defaultDS is record
129 twoStepFlag : Boolean;
130 clockIdentity : ClockIdentity;
_{131} numberPorts : UInteger16;
_{132} clockQuality : ClockQuality;
_{133} priority1 : UInteger8;
_{134} priority2 : UInteger8;
135 domainNumber : UInteger8;
_{136} slaveOnly : Boolean;
_{137} end record;
138
139 type currentDS is record
140 stepsRemoved : UInteger16;
141 offsetFromMaster : TimeInterval;
_{142} meanPathDelay : TimeInterval:
_{143} end record;
144
145 type parentDS is record
146 parentPortIdentity : PortIdentity;
147 parentStats : Boolean;
148 observedParentOffsetScaledLogVariance : UInteger16;
0bservedParentClockPhaseChangeRate : Integer32;<br>150 grandmasterIdentity : ClockIdentity;
\begin{array}{c|c} 150 & \text{grandmasterIdentity} \end{array} :
151 grandmasterClockQuality : ClockQuality;
152 grandmasterPriority1 : UInteger8;
153 grandmasterPriority2 : UInteger8;
154 end record;
155
156 type timePropertiesDS is record
157 current UtcOffset : Integer 16;
158 current UtcOffset Valid : Boolean;
159 leap 59 : Boolean;
160 leap61 : Boolean;
161 timeTraceable : Boolean;
162 frequency Traceable : Boolean;
163 ptpTimescale : Boolean;
164 timeSource : Enumeration8;
_{165} end record;
166
167 type portDS is record
168 portIdentity : PortIdentity;
169 portState : Enumeration8;
170 logMinDelayReqInterval : Integer8;
171 peerMeanPathDelay : TimeInterval;
\vert172 logAnnounceInterval : Integer8;
173 announceReceiptTimeout : UInteger8;
```

```
174 logSyncInterval : Integer8;
175 delayMechanism : Enumeration8;
176 logMinPdelayReqInterval : Integer8;
177 versionNumber : UInteger4;
178 end record;
179
180 type foreignMasterDS is record
181 foreignMasterPortIdentity : PortIdentity;
182 --foreignMasterAnnounceMessages :
183 end record;
184 END config;
```
Code/config\_pkg.vhd

### <span id="page-61-0"></span>**D.2 Réception PTP**

```
1 <del>−−</del>
     VHDL Architecture TD TimeBase4DiS. PTPReceive.rt1
 3 -
     Created:
               by - drozj1.UNKNOWN (WE4136)
               at - 12:51:55 30.05.20127 <del>−−</del>
    using Mentor Graphics HDL Designer (TM) 2009.2 (Build 10)
 9 <del>−−</del>
10 ARCHITECTURE rtl OF PTPReceive IS
11
12 -− PTP Header
13 signal transportSpecific: std_ulogic_vector(3 downto 0);
_{14} signal msgType: std_ulogic_vector(3 downto 0);
is \mid signal versionPTP: std_ulogic_vector(7 downto 0);
16 signal messageLength: std_ulogic_vector(15 downto 0);
17 signal domainNumber: std_ulogic_vector(7 downto 0);
\begin{array}{c|c} \text{is} & \text{signal flags: std\_ulogic\_vector(15 downto 0);} \end{array}_{19} signal correction Field: std_ulogic_vector (63 downto 0);
20 signal sourcePortIdentity: PortIdentity;
21 signal sequID: std_ulogic_vector(15 downto 0);
|22| signal controlField: std_ulogic_vector(7 downto 0);
|23| signal logMessageInterval: std ulogic vector(7 downto 0);
_{24} -− PTP Data
|25| signal originTimestamp: Timestamp;
|26| signal requesting Port I dentity: Port I dentity;
27
28 -- FSM Declaration
29 type unpackStateType is (
_{30} idle
31 readHeader , readData
32 \mid ) ;
33 signal unpackState: unpackStateType;
34
|35| signal address Counter: unsigned (7 downto 0);
36 signal dataU: unsigned (rxData' range);
37 signal dataShiftRegister: unsigned (correctionField 'range);
|38| signal rxRead: std_ulogic;
20
40 BEGIN
41
42 −−−−−−−−−−−−−−−−−−−−−−−−−−−−−−−−−−−−−−−−−−−−−−−−−−−−−−−−−−−−−−−−−−−−−−−−−−−−−−
^{+43} ^{+24} sequencer
_{44} unpackFsm: process (reset, clock)
45 be gin
46 if reset = '1' then
47 unpackState \leq idle;
48 done \langle = '0';49 elsif rising_edge(clock) then
_{50} done \leq '0';
51 case unpackState is
52 when idle \Rightarrow\begin{array}{rcl} 53 & \text{if } \text{rxEmpty} = \text{'}0 \text{'} \text{ then} \end{array}54 unpackState \leq readHeader;
55 end if;
56 when readHeader \Rightarrow57 if address Counter = 3 and transport Specific /= X^{\dagger} 8^{\dagger} then
58 unpackState \leq idle;
_{59} elsif addressCounter = 34 then
60 \text{unpackState} \leq \text{readData};
61 end if;
```
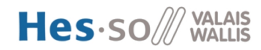

```
\omega when readData \Rightarrow\begin{array}{c|c|c|c|c|c} \hline \text{63} & \text{if addressCounter} \geq \text{unsigned (messageLength)} & \text{then} \end{array}\begin{array}{c} 64 \end{array} done \leq \begin{array}{c} 1 \end{array};
\begin{array}{c} \text{65} \\ \text{65} \end{array} unpackState \leq idle;
66 end if;
67 when others \Rightarrow null;
68 end case;
69 end if;
|70| end process unpackFsm;
71
 72 −−−−−−−−−−−−−−−−−−−−−−−−−−−−−−−−−−−−−−−−−−−−−−−−−−−−−−−−−−−−−−−−−−−−−−−−−−−−−−
\begin{array}{ccc} \text{73} & \text{--} & \text{address} & \text{counter} \end{array}74 incrementAddress: process (reset, clock)
75 begin
76 if reset = 1' then
77 address Counter \leq (others \Rightarrow '0');
\begin{array}{c|c} \n78 & \text{else} \end{array} elsif rising_edge(clock) then
79 if unpackState = idle then
\begin{array}{lll} \text{80} & \text{addressCounter} \leq \left( \begin{array}{lll} 0 \end{array} \right) \Rightarrow '1', \text{ others} \Rightarrow '0'); \end{array}|81| elsif rxRead = '1' then
|82| address Counter \leq address Counter + 1;
|83| end if;
|84| end if;
|85| end process increment\text{Address};
86
87
 88 −−−−−−−−−−−−−−−−−−−−−−−−−−−−−−−−−−−−−−−−−−−−−−−−−−−−−−−−−−−−−−−−−−−−−−−−−−−−−−
\begin{array}{c|c|c|c|c} \hline \text{sgn} & \text{--} & \text{shift register} \end{array}90 shiftData: process (reset, clock)
91 begin
|92| if reset = '1' then
93 dataShiftRegister \leq (others \Rightarrow '0');
|94| elsif rising edge (clock) then
95 if rxRead = '1' then
\left\{ \theta_{96} \right\} dataShiftRegister \leq shift left (dataShiftRegister, dataU' length);
|97| d at a Shift Register (dataU 'range) \leq dataU;
98 end if;
99 end if;
_{100} end process shiftData;
101
102 −−−−−−−−−−−−−−−−−−−−−−−−−−−−−−−−−−−−−−−−−−−−−−−−−−−−−−−−−−−−−−−−−−−−−−−−−−−−−−
103 - store informations
_{104} storeInfo: process(reset, clock)
105 begin
_{106} if reset = '1' then
\text{transportSpecific} \leq (\text{others} \Rightarrow '0');108 messageType \leq (others \Rightarrow '0');
109 versionPTP \leq (others \Rightarrow '0');
110 messageLength \leq (others \Rightarrow '1');
111 domainNumber \leq (others \Rightarrow '0');
_{112} flags \leq (others \Rightarrow '0');
113 correction Field \leq (others \Rightarrow '0');
114 sourcePortIdentity \leq ((others \Rightarrow '0'), (others \Rightarrow '0'));
_{115} sequID \langle = (\text{others} \Rightarrow '0 \rangle);116 controlField \leq (others \Rightarrow '0');
\vert 117 logMessageInterval \langle (others \Rightarrow '0');
118 originTimestamp \leq ((\text{others} \Rightarrow '0'), (\text{others} \Rightarrow '0'));
119 requesting Port I dentity \langle = ((others \Rightarrow '0')], (others \Rightarrow '0');
\begin{array}{c|c|c|c} \text{120} & \text{second} <= & \text{(others } \Rightarrow \text{'0'}); \end{array}\begin{array}{lll} \text{nonosecond} < = (\text{others} \Rightarrow '0'); \end{array}122
123 elsif rising_edge(clock) then
124
```

```
_{125} if unpackState = readHeader then
_{126} if addressCounter = 1 then
127 transport Specific \leq std ulogic vector (data Shift Register (7 downto 4));
\text{messageType} \leq \text{std\_ulogic\_vector}(\text{dataShiftRegister}(\text{messageType'} \text{range}));_{129} elsif addressCounter = 2 then
130 version PTP \leq std ulogic vector (data Shift Register (version PTP ' range ) ;
_{131} elsif addressCounter = 4 then
132 messageLength \le std_ulogic_vector(dataShiftRegister(messageLength 'range))
                 ;
_{133} elsif addressCounter = 5 then
134 domainNumber \leq std ulogic vector (dataShift Register (domainNumber ' range ) ;
_{135} elsif addressCounter = 8 then
136 flags \leq std_ulogic_vector (dataShiftRegister (flags 'range));
_{137} elsif addressCounter = 16 then
138 correction Field \leq std_ulogic_vector (dataShift Register (correction Field '
                 range) ;
_{139} elsif addressCounter = 28 then
140 sourcePortIdentity .clockIdentity \le std_ulogic_vector(dataShiftRegister(
                 sourcePortIdentity.closeIdentity 'range);
_{141} elsif addressCounter = 30 then
142 sourcePortIdentity.portNumber \leq dataShiftRegister (sourcePortIdentity.
                 portNumber ' range);
_{143} elsif addressCounter = 32 then
144 sequID \leq std ulogic vector ( dataSh if t R e g i s t e r ( sequID ' r ange ) );
_{145} elsif addressCounter = 33 then
\text{controlField} \leq \text{std\_ulogic\_vector} \left( \text{dataShiftRegister} \left( \text{controlField 'range} \right) \right);_{147} elsif addressCounter = 34 then
148 logMessageInterval \le std_ulogic_vector(dataShiftRegister(
                 logMessageInterval 'range);
_{149} end if;
_{150} elsif unpackState = readData then
\begin{array}{c|c|c|c|c} \text{151} & \text{if addressCounter} = 40 & \text{then} \end{array}152 second \leq dataShiftRegister (second 'range);
_{153} elsif addressCounter = 44 then
154 nanosecond \leq dataShiftRegister (nanosecond 'range);
155 end if;
156 end if;
157 end if;
158 end process storeInfo;
159
_{160} rxRd \leq rxRead;
_{161} flagField \leq flags;
162 sequence ID \leq sequID;
_{163} dataU \le unsigned (rxData);
164 rxRead \leq not rxEmpty;
165
166 END ARCHITECTURE rtl;
```
Code/PTPReceive\_rtl.vhd

## <span id="page-64-0"></span>**D.3 Émission PTP**

```
1 <del>−−</del>
      VHDL Architecture TD TimeBase4DiS.PTPSend.rtl
 3 -
      Created:
                by - drozj1.UNKNOWN (WE4136)
                at - 11:29:52 31.05.20127 <del>−−</del>
      using Mentor Graphics HDL Designer (TM) 2009.2 (Build 10)
 9 <del>−−</del>
10 ARCHITECTURE rtl OF PTPSend IS
|11| −− PTP Header
12 signal transportSpecific: std ulogic vector(3 downto 0);
\begin{bmatrix} 13 \\ 13 \end{bmatrix} signal msgType: std ulogic vector (3 downto 0);
_{14} signal version PTP: std ulogic vector (7 downto 0);
15 signal messageLength: std_ulogic_vector(15 downto 0);
16 signal domainNumber: std_ulogic_vector(7 downto 0);
17 signal flags: std_ulogic_vector(15 downto 0);
18 s i g n a l c o r r e c t i o n F i e l d : s t d_ ul o gi c_ v e c t o r ( 6 3 downto 0 ) ;
19 signal sourcePortIdentity: PortIdentity;
20 signal sequID: std_ulogic_vector(15 downto 0);
21 signal controlField: std_ulogic_vector(7 downto 0);
|22| signal logMessageInterval: std_ulogic_vector(7 downto 0);
_{23} -− PTP Data
_{24} signal originTimestamp: Timestamp;
|25| signal requesting Port I dentity: Port I dentity;
26
27 type packStateType is (
_{28} idle
29 writeHeader, writeData, endOfFrame
30 ) ;
31 signal packState: packStateType;
32
33 signal addressCounter: unsigned (7 downto 0);
_{34} signal headerData: unsigned (txData' range);
|35| signal txWrite: std ulogic;
36
37 BEGIN
38
39 −−−−−−−−−−−−−−−−−−−−−−−−−−−−−−−−−−−−−−−−−−−−−−−−−−−−−−−−−−−−−−−−−−−−−−−−−−−−−−
\begin{array}{rcl} -40 \end{array} \begin{array}{rcl} -40 \end{array} \begin{array}{rcl} -40 \end{array}41 process (clock, reset)
42 be gin
\begin{array}{rcl} \text{43} \end{array} if reset = '1' then
44 transportSpecific \langle = (\text{others} = > 0') ;45 msgType \leq (others =>'0');
46 version PTP \leq (others \equiv >'0');
47 messageLength \leq (others = >'0');
48 domainNumber \leq (others \approx '0');
49 flags \leq (others \approx '0');
_{50} correction Field \leq (others \Rightarrow'0');
51 sourcePortIdentity \leq ((others =>'0'), (others =>'0'));
|52| sequID \leq (others = >'0');
\begin{array}{lll} \text{53} & \text{controlField} \leq & \text{(others)} = > 0 \end{array}_{54} logMessageInterval \leq (others \Rightarrow'0');
55 −− PTP Data
\begin{align} 56 \quad \text{origin} \text{Timestamp} \leq \left( \text{(others =>}0 \text{')}, \text{(others =>}0 \text{')} \right), \end{align}\sigma requesting Port I dentity \leq ((others =>'0'), (others =>'0');
58 elsif rising_edge(clock) then
59 if send = '1' then
60 \text{transportSpecific} \leq X^{\dagger}8^{\dagger};61 msgType \leq messageType;
```

```
62 version PTP \leq X" 02";
63 if messageType =X^{\dagger}9^{\dagger} then
64 messageLength \leq X"0036";
65 else
66 messageLength \leq X"002C";
67 end if;
68 domainNumber \langle = (\text{others } = >'0') ;69 flags \leq flagField;
\begin{aligned} \text{correctionField} \leq \text{(others =>}0'); \end{aligned}\begin{aligned} \text{sourcePortIdentity} \leq \big( (\text{others =>} 0^{\circ}) \big), (\text{others =>} 0^{\circ}) \big); \end{aligned}|72| sequID \leq sequence ID;
73 c o n t r o l F i e l d <= X" 00 " ;
|74| logMessageInterval \leq X"7F";
75 −− PTP Data
76 originTimestamp \leq (second, nanosecond);
77 requesting P ort I dentity \leq (X'0123456789ABCDEF', X'ABEF');
78 end if;
79 end if;
80 end process;
81
82 −−−−−−−−−−−−−−−−−−−−−−−−−−−−−−−−−−−−−−−−−−−−−−−−−−−−−−−−−−−−−−−−−−−−−−−−−−−−−−
\sim s equencer
|84| packFsm: process (reset, clock)
|85| begin
|86| if reset = '1' then
|87| packState \leq idle;
88 elsif rising_edge(clock) then
89 case packState is
90 when idle \Rightarrow_{91} if send = '1' then
|92| packState \leq writeHeader;
_{93} end if;
94 when writeHeader \Rightarrow95 if addressCounter \geq 34 then
|96| packState \leq writeData;
|97| end if;
98 when writeData \Rightarrow99 if addressCounter = unsigned (messageLength)-1 then
100 packState \leq endOfFrame;
101 end if \cdot|102| when endOfFrame \Rightarrow103 packState \leq idle;
_{104} when others \Rightarrow null;
105 end case;
106 end if;
_{107} end process packFsm;
108
109 −−−−−−−−−−−−−−−−−−−−−−−−−−−−−−−−−−−−−−−−−−−−−−−−−−−−−−−−−−−−−−−−−−−−−−−−−−−−−−
110 - address counter
111 incrementAddress: process (reset, clock)
112 begin
_{113} if reset = '1' then
114 addressCounter \leq (others \Rightarrow '0');
115 elsif rising_edge(clock) then
116 case packState is
_{117} when idle \Rightarrow118 addressCounter \langle = (\text{others} \Rightarrow '0')];
\| 119 when writeHeader | writeData =>
_{120} if \mathbf{txFull} = '0' then
\text{121} addressCounter \leq addressCounter + 1;
_{122} end if ;
\begin{aligned} \text{when others} \Rightarrow \text{null}; \end{aligned}|124| end case;
```
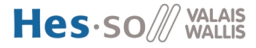

```
125 end if;
_{126} end process incrementAddress;
127 −−−−−−−−−−−−−−−−−−−−−−−−−−−−−−−−−−−−−−−−−−−−−−−−−−−−−−−−−−−−−−−−−−−−−−−−−−−−−−
128 −− build header data
129 buildHeaderData: process (
_{130} addressCounter, txWrite
131 )
132 begin
133 case to_integer (addressCounter) is
|134| −− PTP Header
_{135} when 0 \Rightarrow136 headerData (7 downto 4) \leq unsigned (transport Specific);
_{137} headerData (3 downto 0) \leq unsigned (msgType);
_{138} when 1 \Rightarrow headerData \leq unsigned (versionPTP);
139 when 2 \Rightarrow headerData \leq resize (shift_right (unsigned (messageLength),
              headerData ' length), headerData ' length);
140 when 3 \Rightarrow headerData \leq resize (unsigned (messageLength), headerData 'length);
141 when 4 \Rightarrow headerData \leq unsigned (domainNumber);
_{142} when 5 \Rightarrow headerData \lt = X^*00^*;
143 when 6 \Rightarrow headerData \leq resize (shift_right (unsigned (flags), headerData 'length
              ), headerData' length);
144 when 7 \Rightarrow headerData \leq resize (unsigned (flags), headerData 'length);
145 when 8 \mid 9 \mid 10 \mid 11 \mid 12 \mid 13 \mid 14 \mid 15 \mid 16 \mid 17 \mid 18 \mid 19 \implies \text{headerData} \leqX" 00":
146 when 20 \Rightarrow headerData \leq resize (shift_right (unsigned (sourcePortIdentity.
              clockIdentity), 7*headerData'length), headerData'length);
147 when 21 \Rightarrow headerData \leq resize (shift_right (unsigned (sourcePortIdentity.
              clockIdentity), 6*headerData' length), headerData' length);
148 when 22 \Rightarrow headerData \leq resize (shift_right (unsigned (sourcePortIdentity.
              clockIdentity), 5*headerData'length), headerData'length);
149 when 23 \Rightarrow headerData \leq resize (shift_right (unsigned (sourcePortIdentity.
              clockIdentity), 4*headerData'length), headerData'length);
150 when 24 \Rightarrow headerData \leq resize (shift_right (unsigned (sourcePortIdentity.
              clockIdentity), 3*headerData' length), headerData' length);
\text{151} when 25 \Rightarrow \text{headerData} \leq \text{resize} (\text{shift right (unsigned (sourcePortIdentity})).clockIdentity), 2*headerData' length), headerData' length);
\text{152} when 26 \Rightarrow headerData \leq resize (shift_right (unsigned (sourcePortIdentity.
              clockIdentity), 1*headerData'length), headerData'length);
\text{153} when 27 \Rightarrow \text{headerData} \Leftarrow \text{resize} (\text{unsigned} (\text{sourcePortIdentity}. \text{clockIdentity}),headerData' length);154 when 28 \Rightarrow \text{headerData} \leq \text{resize}(\text{shift\_right}(\text{sourcePortIdentity.portNumber},headerData ' length), headerData ' length);
155 when 29 \Rightarrow headerData \leq resize (sourcePortIdentity.portNumber, headerData'
              length);\text{156} when 30 \Rightarrow \text{headerData} \leq \text{resize} (\text{shift right (unsigned (sequID)), headerData})\text{length}), headerData'length);
157 when 31 \Rightarrow headerData \leq resize (unsigned (sequID), headerData 'length);
\text{when} \quad 32 \implies \text{headerData} \leq \text{unsigned}(\text{controlField});159 when 33 \Rightarrow headerData \leq unsigned (logMessageInterval);
160 when 34 ⇒ headerData <= resize(shift_right(originTimestamp.secondsField,5*
              headerData ' length), headerData ' length);
161 when 35 ⇒ headerData <= resize (shift_right (originTimestamp . secondsField , 4*
              headerData ' length), headerData ' length);
162 when 36 \Rightarrow headerData \leq resize (shift right (originTimestamp . secondsField , 3*
              headerData ' length), headerData ' length);
163 when 37 \Rightarrow headerData \leq resize (shift _right (originTimestamp . secondsField , 2*
              headerData ' length), headerData ' length);
164 when 38 \Rightarrow headerData \leq resize (shift right (originTimestamp . secondsField , 1 *
              headerData ' length), headerData ' length);
\text{165} when 39 \Rightarrow headerData \leq resize (originTimestamp secondsField , headerData '
              length);166 when 40 \Rightarrow headerData \leq resize (shift_right (originTimestamp . nanosecondsField
              , 3* headerData ' length ), headerData ' length );
```
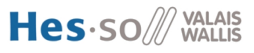

```
167 when 41 \Rightarrow headerData \leq resize (shift right (originTimestamp . nanosecondsField
              , 2* \text{headerData 'length)}, headerData'length);
\text{168} when 42 \Rightarrow \text{headerData} \leq \text{resize} (shift right (originTimestamp . nanosecondsField
              , 1 * headerData' length), headerData'length);
169 when 43 \Rightarrow headerData \leq resize (originTimestamp nanosecondsField, headerData'
              length);170 when 44 \Rightarrow headerData \leq resize (shift right (unsigned (requesting PortIdentity.
              clockIdentity), 7*headerData'length), headerData'length);
171 when 45 \Rightarrow headerData \leq resize (shift_right (unsigned (requesting PortIdentity.
              clockIdentity), 6*headerData'length), headerData'length);
172 when 46 \Rightarrow headerData \leq resize (shift right (unsigned (requesting P ort I dentity.
              clockIdentity), 5*headerData' length), headerData' length);
173 when 47 \Rightarrow headerData \leq resize (shift_right (unsigned (requesting PortIdentity.
              clockIdentity), 4*headerData' length), headerData' length);
174 when 48 \Rightarrow headerData \leq resize (shift right (unsigned (requesting PortIdentity.
              clockIdentity), 3*headerData'length), headerData'length);
175 when 49 \Rightarrow headerData \leq resize (shift right (unsigned (requesting PortIdentity.
              clockIdentity), 2*headerData'length), headerData'length);
176 when 50 \Rightarrow headerData \Leftarrow resize (shift_right (unsigned (requesting PortIdentity.
              clockIdentity), 1*headerData'length), headerData'length);
\text{177} \quad \text{when} \quad 51 \Rightarrow \text{headerData} \Leftarrow \text{resize} \left( \text{unsigned} \left( \text{requestingPortIdentity} \text{. clockIdentity} \right) \right)\alpha, headerData ' length \alpha;
\|178\| when 52 \Rightarrow headerData \leq resize (shift right (requesting PortIdentity . portNumber
              , headerData' length), headerData' length);
179 when 53 \Rightarrow headerData \leq resize (requesting PortIdentity . portNumber, headerData'
              length);180 when others \Rightarrow headerData \leq (others \Rightarrow '-');
181 end case;
182 end process buildHeaderData;
183
184 packControls: process (
185 packState.
_{186} addressCounter, headerData,
187 txFull
188 )
189 begin
_{190} txWrite \leq '0';
191 case packState is
|192| when writeHeader | writeData \Rightarrow\begin{array}{c|c}\n\text{193} \\
\text{195}\n\end{array} if \text{txFull} = '0' then
\text{194} txWrite \leq '1';
195 txData \leq std\_ulogic\_vector(headerData);
196 end if;
_{197} when others \Rightarrow null;
198 end case;
199 end process packControls;
200
_{201} txWr \leq txWrite;
   END ARCHITECTURE rtl;
```
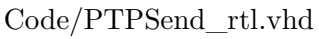

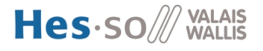

#### <span id="page-68-0"></span>**D.4 Horloge**

```
1 <del>−−</del>
     VHDL Architecture TD TimeBase4DiS. PTPClockCounter. rt1
 3 -
      Created:
                by - drozj1.UNKNOWN (WE4136)
                at - 11:26:24 04.06.20127 <del>−−</del>
     using Mentor Graphics HDL Designer (TM) 2009.2 (Build 10)
 9 <del>−−</del>
10 ARCHITECTURE rtl OF PTPClockCounter IS
|11| constant margeBit : positive := 2;
_{12} signal second: unsigned (sec 'left+margeBit downto 0);
13 signal nanosecond: signed (nano 'left+margeBit downto 0);
14 signal fractionNano: signed (nano'left+margeBit downto 0);
_{15} signal carryNano: std_ulogic;
_{16} signal carrySec: std_ulogic;
17 signal incrementFractionNano: signed (nano'left+margeBit downto 0);
\begin{bmatrix} 18 \\ 1 \end{bmatrix} signal incrementNano: signed(nano'left+margeBit downto 0);
\text{constant} defaultFractionNanoIncrement: signed(nano'left+margeBit downto 0) :=
        to_signed(151515151, nanosecond 'length);
|20| constant defaultNanoIncrement: signed (nano'left+margeBit downto 0) := to_signed
         (15, nanosecond 'length);
21_{22} BEGIN
23
|24| sec \leq resize (unsigned (second), sec 'length);
25
26 nanosecondsOutput: process (nanosecond, reset)
27 begin
28 if nanosecond < 0 or reset = '1' then
29 nano \leq (others \Rightarrow '0');
30 else
\begin{array}{c} \text{an} \\ \text{an} \\ \text{on} \end{array} nano \leq resize (unsigned (nanosecond), nano 'length);
32 end if;
33 end process;
34
35 -- increment the fraction of nanosecond every rising edge of clock signal
36 - update carry signal and manage overflow
37 fractionsNano: process (clock, reset)
38 be gin
39 if reset = '1' then
40 fractionNano \leq (others \Rightarrow '0');
_{41} carryNano \leq '0':
|42| increment Fraction Nano \leq default Fraction NanoIncrement;
43 elsif rising_edge(clock) then
44
45 if fractionNano \geq 1e9 then
46 fractionNano <= fractionNano + incrementFractionNano - 1e9;
_{47} carryNano \leq '1':
_{48} else
49 fractionNano \leq fractionNano + incrementFractionNano;
\begin{array}{c} \text{50} \\ \text{50} \end{array} carryNano \leq \begin{array}{c} \text{50} \\ \text{50} \end{array}51 end if;
52
53 end if;
54 end process;
55
56 - increment the nanosecond every rising edge of clock signal
57 - update carry signal and manage overflow
58 - possibility to change nanosecond value
59 \text{ ns: process (clock, reset)}
```
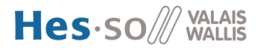

```
60 begin
61 if reset = '1' then
\begin{array}{lll} \text{62} & \text{nanosecond} \leqslant & \text{(others} \Rightarrow '0'); \end{array}\begin{array}{c} \text{63} \\ \text{63} \end{array} carrySec \leq '0';
64 incrementNano \leq defaultNanoIncrement;
\begin{array}{c|c} 65 & \text{else} \end{array} elsif rising_edge(clock) then
66
\begin{array}{lll} \text{67} & \text{if} \text{syncTrigger} = '1' & \text{then} \end{array} -- update clock
68 if nanosecond >= 1e9 then
\begin{array}{rcl} \text{69} \\ \text{69} \end{array} if carryNano = '1' then
\begin{array}{rcl} \text{manosecond} \leq & \text{resize (nanosecond + incrementNano - 1e9 + 1 - offsetNano)} \end{array}nanosecond' length ;
\begin{array}{c|c}\n\hline\n\text{71} & \text{else}\n\end{array}72 nanosecond <= resize (nanosecond + incrementNano - 1e9 - offsetNano,
                        nanosecond 'length);
\begin{array}{c|c}\n\hline\n\text{73} & \text{end if};\n\end{array}\begin{array}{c} \text{74} \\ \text{74} \end{array} carrySec \leq '1';
75 else
76 if carryNano = '1' then
\begin{array}{c|c|c|c|c|c} \hline \hline \end{array} nanosecond \leq resize (nanosecond + incrementNano + 1 – offsetNano,
                        nanosecond 'length);
\begin{array}{ccc} 78 & & \text{e} \end{array}79 nanosecond <= resize (nanosecond + incrementNano – offsetNano, nanosecond
                        ' length);
|80| end if;
\begin{array}{c} \text{arraySec } \langle \rangle \end{array} carry Sec \langle \rangle ' \text{array}(i)|82| end if;
83 else
|84| if nanosecond >= 1e9 then
|85| if carryNano = '1' then
86 nanosecond <= nanosecond + incrementNano - 1e9 + 1;
\begin{array}{ccc} 87 & \text{else} \end{array}88 nanosecond <= nanosecond + incrementNano - 1e9;
|89| end if;
90 carrySec \leq '1';
91 e l s e l s e l s e l s e l s e l s e l s e l s e l s e l s e l s e l s e l s e l s e l s e l s e
|92| if carryNano = '1' then
93 nanosecond \leq nanosecond + incrementNano + 1;
94 e l s e l s e l s e l s e l s e l s e l s e l s e l s e l s e l s e l s e l s e l s e l s e l s e l s e l s e
|95| nanosecond \leq nanosecond + incrementNano;
96 end if ;
97 carrySec \langle = '0';98 end if;
99 end if;
100
101 end if;
_{102} end process;
103
104 - increment the second every carry from nanosecond process
105 - possibility to change second value
106 - generate PPS signal
107 \quad s: process (clock, reset)108 be gin
_{109} if reset = '1' then
110 second \leq to_unsigned (1341835200, second 'length); - set a date in reset
PPS \leq v' \cdot 0;
|112| elsif rising edge (clock) then
113
114 PPS \leq '0';
115 if syncTrigger = '1' then
_{116} if carrySec = '1' then
117 second \leq resize (unsigned (signed (second + 1) – offset Sec), second 'length);
118 PPS \leq '1';
```
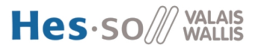

```
119 else
120 second \le resize (unsigned (signed (second) – offset Sec), second 'length);
|121| end if;
_{122} else
123 if carrySec = '1' then
|124| second \le second + 1;
|125| PPS \leq '1';
|126| end if;
127 end if;
128
129 end if;
_{130} end process;
131
132 END ARCHITECTURE rtl;
```
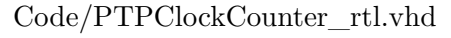

## <span id="page-71-0"></span>**D.5 Émission RS-232**

```
1 <del>−−</del>
     VHDL Architecture TD TimeBase4DiS. SendSerial.rtl
 3 -
     Created:
               by - drozj1.UNKNOWN (WE4136)
               at = 0.8:11:45 12.06.2012
 7 <del>−−</del>
     using Mentor Graphics HDL Designer (TM) 2009.2 (Build 10)
 9 <del>−−</del>
10
_{11} ARCHITECTURE rtl OF SendSerial IS
\begin{array}{c|c} \text{signal} & \text{offsetSecReg}: & \text{signed} \text{(offsetSec 'range)}; \end{array}13 signal offsetNanoReg: signed (offsetNano'range);
_{14} signal driftNanoReg: signed (driftNano'range);
is signal address Counter: unsigned (7 downto 0);
16 signal dataShiftRegister: std_ulogic_vector(offsetSec 'range);
17 signal fifoWrite: std_ulogic;
\vert18 constant addressMax: positive := 168;
_{19} type sendStateType is (
_{20} idle,
_{21} send
22 \mid ) ;
|23| signal sendState: sendStateType;
_{24} BEGIN
25
26 −−−−−−−−−−−−−−−−−−−−−−−−−−−−−−−−−−−−−−−−−−−−−−−−−−−−−−−−−−−−−−−−−−−−−−−−−−−−−−
27 - sequencer
|28| sendFsm: process(reset, clock)29 begin
30 if reset = '1' then
_{31} sendState \leq idle;
32 offset Sec Reg \leq (others \Rightarrow '0');
33 offsetNanoReg \leq (others \Rightarrow '0');
_{34} driftNanoReg \langle = \text{(others} \Rightarrow \text{'0'}) ;|35| elsif rising edge (clock) then
36 case sendState is
37 when idle \Rightarrow38 if syncTrigger = '1' then
\sup sendState \leq send;
40 \log \epsilon = \text{offsetNanoReg} \leq \text{offsetNano};_{41} offset Sec Reg \leq offset Sec;
_{42} driftNanoReg \leq driftNano;
\begin{array}{c|c}\n & \text{end if}\n\end{array}_{44} when send \Rightarrow45 if addressCounter \geq addressMax then
_{46} sendState \le idle;
47 end if;
48 end case;
49 end if;
50 end process sendFsm;
51
52 tranmit Controls: process (
53 sendState.
_{54} txFull,
55 addressCounter
56 )
57 begin
58 fifoWrite \leq '0';
59 case sendState is
\begin{array}{c|c}\n\hline\n60\n\end{array} when send \Rightarrow61 if address Counter > 0 then
```
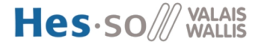
```
62 fifoWrite \leq not txFull;
63 end if;
64 when others \Rightarrow null;
65 end case;
66 end process tranmit Controls;
67
68 txWrUART \leq fifoWrite;
 69 −−−−−−−−−−−−−−−−−−−−−−−−−−−−−−−−−−−−−−−−−−−−−−−−−−−−−−−−−−−−−−−−−−−−−−−−−−−−−−
\begin{array}{ccc} \text{70} & \text{--} & \text{shift} & \text{register} \end{array}71 process (dataShiftRegister, addressCounter)
\vert \tau_2 \vert variable data8 : unsigned (txDataUart 'range);
73 begin
74
\sigma_{75} data8 := resize (unsigned (dataShift Register (dataShift Register 'high downto
           dataShift Register \ 'high-3), txDataUart \ 'length);
76
77 if data8 >= 0 and data8 <= 9 then
\begin{array}{rcl} \text{78} & \text{txDataUart} \leq \text{std\_ulogic\_vector(data8 + 48)}; \end{array}|79| elsif data8 >= 10 and data8 <= 15 then
|80| txDataUart \le std_ulogic_vector(data8 + 55);
|81| else
|82| txDataUart \leq std_ulogic_vector(data8);
|83| end if :
\begin{array}{lllll} 84 & \text{if addressCounter} = 13 \text{ or addressCounter} = 22 \text{ or addressCounter} = 44 \end{array}\begin{array}{lll} \text{85} & \text{or} \quad \text{addressCounter} = 53 \quad \text{or} \quad \text{addressCounter} = 66 \quad \text{or} \quad \text{addressCounter} = 75 \end{array}\begin{array}{lll} 86 & \text{or} \end{array} addressCounter = 88 or addressCounter = 97 or addressCounter = 110
\vert 87 or address Counter = 133 or address Counter = 143 or address Counter = 157 then
88 txDataUart \leq X" 3A";
|89| elsif addressCounter = 31 or addressCounter = 119 then
90 txDataUart \leq X" 2F";
_{91} elsif addressCounter = 167 then
|92| txDataUart \leq X" 25"; -\% = end of transmission
93 end if;
94 end process;
9596 −−−−−−−−−−−−−−−−−−−−−−−−−−−−−−−−−−−−−−−−−−−−−−−−−−−−−−−−−−−−−−−−−−−−−−−−−−−−−−
\begin{array}{c} \text{97} \\ \text{98} \end{array} \begin{array}{c} \text{99} \\ \text{99} \end{array}|98| shift Data: process (reset, clock)
99 begin
\begin{array}{rcl} \text{100} \end{array} if reset = '1' then
_{101} dataShiftRegister \leq (others \Rightarrow '0');
102 elsif rising_edge(clock) then
_{103} if addressCounter = 0 then
104 dataShiftRegister \le std_ulogic_vector(offsetSecReg);
105 end if;
_{106} if fifoWrite = '1' then
107 dataShiftRegister (dataShiftRegister 'high downto dataShiftRegister 'low+4)
108 \leq dataShiftRegister (dataShiftRegister 'high −4 downto dataShiftRegister '
                    low);_{109} if addressCounter = 9 then
110 dataShiftRegister (offsetNanoReg 'range) \le std_ulogic_vector (offsetNanoReg)
                  ;
_{111} elsif addressCounter = 18 then
112 dataShiftRegister (driftNanoReg 'range) \le std_ulogic_vector (driftNanoReg);
_{113} elsif addressCounter = 31 then
\text{dataShiftRegister} \leq \text{std\_ulogic\_vector}(\text{t1s});_{115} elsif addressCounter = 40 then
116 dataShift Register(t1n'range) \le std\_ulogic\_vector(t1n);_{117} elsif addressCounter = 53 then
_{118} dataShiftRegister \le std_ulogic_vector(t2s);
_{119} elsif addressCounter = 62 then
_{120} dataShiftRegister(t1n'range) \le std_ulogic_vector(t2n);
_{121} elsif addressCounter = 75 then
```
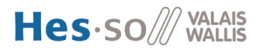

```
_{122} dataShiftRegister \le std_ulogic_vector(t3s);
_{123} elsif addressCounter = 84 then
\text{dataShiftRegister}(\text{t1n} \text{'range}) \leq \text{std} \text{ulogic vector}(\text{t3n});_{125} elsif addressCounter = 97 then
\text{dataShift Register} \leq \text{std\_ulogie\_vector(t4s)};
_{127} elsif addressCounter = 106 then
128 dataShiftRegister (t1n 'range) \le std_ulogic_vector (t4n);
_{129} elsif addressCounter = 119 then
130 dataShiftRegister \leq std_ulogic_vector(delayS(delayS'high downto 4));
_{131} elsif addressCounter = 120 then
\text{dataShift Register}(3 \text{ downto } 0) \leq \text{std\_ulogic\_vector}(\text{delayS}(3 \text{ downto } 0));_{133} elsif addressCounter = 130 then
\text{dataShiftRegister}(35 \text{ downto } 0) \leq \text{std\_ulogic\_vector}(\text{delayN});_{135} elsif addressCounter = 143 then
136 dataShiftRegister \le std_ulogic_vector(calcOffsetS(calcOffsetS'high downto
                   4 ) ) ;
_{137} elsif addressCounter = 144 then
138 dataShiftRegister (3 downto 0) \le std_ulogic_vector (calcOffsetS (3 downto 0)
                  ) ;
_{139} elsif addressCounter = 154 then
_{140} dataShiftRegister(35 downto 0) \le std_ulogic_vector(calcOffsetN);
141 end if;
142
_{143} end if;
_{144} end if;
145 end process shift Data;
146
147 −−−−−−−−−−−−−−−−−−−−−−−−−−−−−−−−−−−−−−−−−−−−−−−−−−−−−−−−−−−−−−−−−−−−−−−−−−−−−−
148 −− address counter
_{149} incrementAddress: process (reset, clock)
150 be gin
\begin{array}{rcl} 151 \end{array} if reset = '1' then
\vert_{152}\vert address Counter \langle = (\text{others} \Rightarrow '0') ;\begin{array}{c|c} 153 & \text{else} \end{array} elsif rising_edge(clock) then
_{154} if sendState = idle then
155 \qquad \qquad \text{addressCounter} \leq (\text{others} \Rightarrow '0');_{156} elsif sendState = send then
\begin{array}{c|c|c|c} \n & \text{if } \text{txFull} = '0' \text{ then} \n\end{array}_{158} addressCounter \leq addressCounter + 1;
159 end if;
160 end if;
161 end if;
_{162} end process incrementAddress;
163
164 END ARCHITECTURE rtl;
```
Code/SendSerial\_rtl.vhd

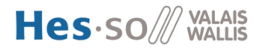

# $H$ **ANNEXE** Tests

### MS0-X 3012A, MY51350224: Sun Jul 08 05:04:26 2012 360.0%  $100.0%$ Stop TTL  $F D_{15}$ **See Agilent** Acquisition Normal 1.006Sa/s Channels  $1.00:1$ DC loc.  $1001$ Cursors  $X1$ (Hex)  $|1-2|$ :  $\left[0_{5} - 0_{0}\right]$ AXXX  $X2$ (Hex)  $|1-2|$ : λ  $[D_{15} - D_0]$ : FXXX XDX4XEXEXAX1XAX9)  $\overline{5}$  $B_{1}$  $\overline{\circ}$   $\times$ Cursors Menu Mode Source Cursors Units X1: 584.800ns Hex  $D15 - D0$  $X2$  $\ddot{\phantom{a}}$ X2: 599.800ns

Timestamp

 $E.1$ 

<span id="page-74-0"></span>FIGURE E.1 - Timestamp à la réception

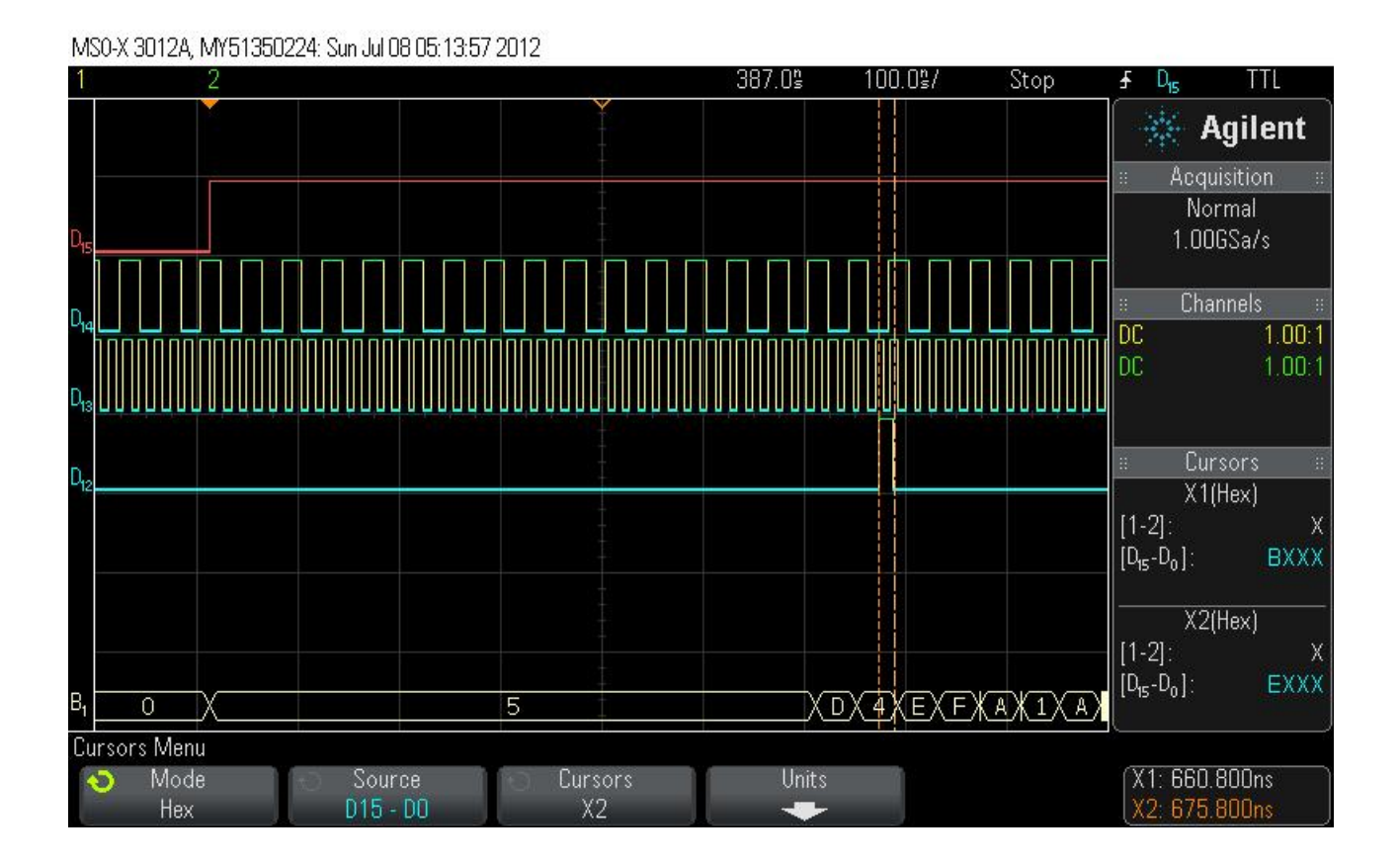

<span id="page-75-1"></span><span id="page-75-0"></span>Figure E.2 – *Timestamp* à l'émission

| Signal $n^{\circ}$ | Description                                                    |
|--------------------|----------------------------------------------------------------|
| $D_{15}$           | Données Valides                                                |
| $D_{14}$           | Horloge spécifique à l'émission/réception d'une trame Ethernet |
| $D_{13}$           | Horloge de la FPGA                                             |
| $D_{12}$           | Exécution du timstamp                                          |
| $B_{\rm 1}$        | Bus qui représente les données sous forme hexadécimale         |

Table E.1 – Description des signaux des figures [E.1](#page-74-0) et [E.2](#page-75-0)

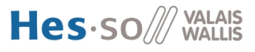

## **E.2 Échange de messages**

### **E.2.1 Paquets Ethernet**

|         |                                                                                                    | Intel(R) 82567LM-3 Gigabit Network Connection [Wireshark 1.6.0 (5VN Rev 37592 from /trunk-1.6)]     |   |                          |  |        |                |  |       |             |                |                        |                    |             |                       |                  |  | $  n  \times  $ |
|---------|----------------------------------------------------------------------------------------------------|----------------------------------------------------------------------------------------------------|---|--------------------------|--|--------|----------------|--|-------|-------------|----------------|------------------------|--------------------|-------------|-----------------------|------------------|--|-----------------|
|         |                                                                                                    | File Edit View Go Capture Analyze Statistics Telephony Tools Internals Help                         |   |                          |  |        |                |  |       |             |                |                        |                    |             |                       |                  |  |                 |
| E       |                                                                                                    | $\frac{1}{2}$<br><b>Q</b>                                                                           | 嶐 | $AA$ $\approx$ $\approx$ |  |        |                |  | 昌《中心可 |             |                |                        |                    |             |                       |                  |  |                 |
| Filter: |                                                                                                    |                                                                                                    |   |                          |  |        |                |  |       |             |                | Expression Clear Apply |                    |             |                       |                  |  |                 |
| No.     |                                                                                                    | Time                                                                                                |   |                          |  | Source |                |  |       | Destination |                |                        | Protocol           | Length Info |                       |                  |  |                 |
|         |                                                                                                    | 1 0.000000                                                                                          |   |                          |  |        | 169.254.240.92 |  |       |             | 169.254.240.91 |                        | PTP <sub>V2</sub>  |             | 86 Sync Message       |                  |  |                 |
|         |                                                                                                    | 2 0.000003                                                                                          |   |                          |  |        | 169.254.240.92 |  |       |             | 169.254.240.91 |                        | PTP <sub>V2</sub>  |             | 86 Follow_Up Message  |                  |  |                 |
|         |                                                                                                    | 3 0.000329                                                                                          |   |                          |  |        | 169.254.240.91 |  |       |             | 169.254.240.92 |                        | PTP <sub>V2</sub>  |             | 86 Delay_Reg Message  |                  |  |                 |
|         |                                                                                                    | 4 0.000330                                                                                          |   |                          |  |        | 169.254.240.92 |  |       |             | 169.254.240.91 |                        | PTP <sub>V2</sub>  |             | 96 Delay_Resp Message |                  |  |                 |
|         |                                                                                                    | 5 1.999994                                                                                          |   |                          |  |        | 169.254.240.92 |  |       |             | 169.254.240.91 |                        | PTP <sub>V2</sub>  |             | 86 Sync Message       |                  |  |                 |
|         |                                                                                                    | 61.999995                                                                                           |   |                          |  |        | 169.254.240.92 |  |       |             | 169.254.240.91 |                        | PTP <sub>V2</sub>  |             | 86 Follow_Up Message  |                  |  |                 |
|         |                                                                                                    | 71.999996                                                                                           |   |                          |  |        | 169.254.240.91 |  |       |             | 169.254.240.92 |                        | PTP <sub>V2</sub>  |             | 86 Delay_Reg Message  |                  |  |                 |
|         |                                                                                                    | 8 2.000321                                                                                          |   |                          |  |        | 169.254.240.92 |  |       |             | 169.254.240.91 |                        | PTP <sub>V2</sub>  |             | 96 Delay_Resp Message |                  |  |                 |
|         |                                                                                                    | 94.000036                                                                                           |   |                          |  |        | 169.254.240.92 |  |       |             | 169.254.240.91 |                        | PTP <sub>V</sub> 2 |             | 86 Sync Message       |                  |  |                 |
|         |                                                                                                    | 10 4,000038                                                                                         |   |                          |  |        | 169.254.240.92 |  |       |             | 169.254.240.91 |                        | PTP <sub>V2</sub>  |             | 86 Follow_Up Message  |                  |  |                 |
|         |                                                                                                    | 11 4,000040                                                                                         |   |                          |  |        | 169.254.240.91 |  |       |             | 169.254.240.92 |                        | PTP <sub>V2</sub>  |             | 86 Delay_Reg Message  |                  |  |                 |
|         |                                                                                                    | 12 4.000041                                                                                         |   |                          |  |        | 169.254.240.92 |  |       |             | 169.254.240.91 |                        | PTP <sub>V2</sub>  |             | 96 Delay_Resp Message |                  |  |                 |
|         | F Frame 1: 86 bytes on wire (688 bits), 86 bytes captured (688 bits)<br>E Ethernet II, Src: e4:af:a1:39:10:00 (e4:af:a1:39:10:00), Dst: e4:af:a1:39:10:01 (e4:af:a1:39:10:01)<br>H Internet Protocol Version 4, Src: 169.254.240.92 (169.254.240.92), Dst: 169.254.240.91 (169.254.240.91)<br>H User Datagram Protocol, Src Port: ptp-event (319), Dst Port: ptp-event (319)<br>Precision Time Protocol (IEEE1588)<br>⊞ 1000  = transportSpecific: 0x08<br>0000 = messageId: Sync Message (0x00)<br>$\ldots$ 0010 = versionPTP: 2<br>messageLength; 44<br>subdomainNumber: 0<br>田 flags: 0x0200<br>F correction: 0.000000 nanoseconds<br>ClockIdentity: 0x0000000000000000<br>SourcePortID: 0<br>sequenceId: 384<br>control: Sync Message (0)<br>loomessagePeriod: 127<br>originTimestamp (seconds): 882<br>originTimestamp (nanoseconds): 60 |                                                                                                    |   |                          |  |        |                |  |       |             |                |                        |                    |             |                       |                  |  |                 |
|         |                                                                                                    | Precision Time Protocol (IEEE1588) (ptp), 44 bytes   Packets: 28 Displayed: 28 Marked: 0 Dropped: 0 |   |                          |  |        |                |  |       |             |                |                        |                    |             |                       | Profile: Default |  |                 |

<span id="page-76-1"></span>Figure E.3 – Capture des messages échangés entre le maître et l'esclave

### **E.2.2 Données RS-232**

|                | А                 | в                     | C          | D.      | E.         | F         | G          | н         |            |         | Κ      |        | M                     | N                              | $\Omega$                           |
|----------------|-------------------|-----------------------|------------|---------|------------|-----------|------------|-----------|------------|---------|--------|--------|-----------------------|--------------------------------|------------------------------------|
|                | Offset<br>seconde | Offset<br>nanoseconde | t1 sec     | t1 nano | t2 sec     | t2 nano   | t3 sec     | t3 nano   | t4 sec     | t4 nano | DelayS | DelavN | Vérification<br>Delay | Vérification<br>Offset seconde | Vérification<br>Offset nanoseconde |
| $\overline{2}$ | 10                | 326469652             | 1341835202 | 9226    | 1341835212 | 326475211 | 1341835212 | 326649741 | 1341835202 | 191090  | 0      | 3667   | 3667                  | 10.                            | 326469652                          |
| 3              | $10^{-1}$         | 326481545             | 1341835204 | 275120  | 1341835214 | 326752968 | 1341835214 | 326927771 | 1341835204 | 457317  | 0      | 3697   | 3697                  | 10.                            | 326481545                          |
| $\overline{4}$ | 10                | 326493189             | 1341835206 | 541423  | 1341835216 | 327031105 | 1341835216 | 327205787 | 1341835206 | 723120  | n      | 3507   | 3507                  | 10                             | 326493189                          |
| 5              | 10                | 326505484             | 1341835208 | 806938  | 1341835218 | 327308756 | 1341835218 | 327483423 | 1341835208 | 988938  | n      | 3666   | 3666                  | $1\Omega$                      | 326505484                          |
| 6              | 10                | 326517038             | 1341835210 | 1072847 | 1341835220 | 327586408 | 1341835220 | 327761044 | 1341835210 | 1254438 | n      | 3477   | 3477                  | 10                             | 326517038                          |
| $\overline{7}$ | 10                | 326529356             | 1341835212 | 1338362 | 1341835222 | 327864074 | 1341835222 | 328038680 | 1341835212 | 1520256 | n      | 3644   | 3644                  | 10                             | 326529356                          |
| 8              | 10                | 326541069             | 1341835214 | 1604271 | 1341835224 | 328141726 | 1341835224 | 328316301 | 1341835214 | 1786074 | 0      | 3614   | 3614                  | 10                             | 326541069                          |
| 9              | 10                | 326553226             | 1341835216 | 1870150 | 1341835226 | 328419786 | 1341835226 | 328594332 | 1341835216 | 2051877 | 0      | 3590   | 3590                  | 10                             | 326553226                          |
| 10             | 10                | 326564977             | 1341835218 | 2136029 | 1341835228 | 328697438 | 1341835228 | 328871953 | 1341835218 | 2317680 | n      | 3568   | 3568                  | 10                             | 326564977                          |
| 11             | 10                | 326577379             | 1341835220 | 2401892 | 1341835230 | 328975498 | 1341835230 | 329150362 | 1341835220 | 2584302 | n      | 3773   | 3773                  | 10                             | 326577379                          |
| 12             | 10                | 326588977             | 1341835222 | 2668135 | 1341835232 | 329253544 | 1341835232 | 329428377 | 1341835222 | 2850105 | n      | 3568   | 3568                  | 10                             | 326588977                          |
| 13             | 10                | 326600803             | 1341835224 | 2933968 | 1341835234 | 329531195 | 1341835234 | 329705998 | 1341835224 | 3115923 | n      | 3576   | 3576                  | 10                             | 326600803                          |
| 14             | 10                | 326613189             | 1341835226 | 3199786 | 1341835236 | 329809240 | 1341835236 | 329984013 | 1341835226 | 3382029 | 0      | 3735   | 3735                  | 10                             | 326613189                          |
| 15             | 10                | 326625030             | 1341835228 | 3465983 | 1341835238 | 330087301 | 1341835238 | 330262028 | 1341835228 | 3648135 | 0      | 3712   | 3712                  | 10                             | 326625030                          |
| 16             | 10                | 326636885             | 1341835230 | 3732165 | 1341835240 | 330365361 | 1341835240 | 330540058 | 1341835230 | 3914241 | n      | 3689   | 3689                  | $1\Omega$                      | 326636885                          |
| 17             | 10                | 326648773             | 1341835232 | 3998331 | 1341835242 | 330643422 | 1341835242 | 330818074 | 1341835232 | 4180347 | n      | 3682   | 3682                  | $1 \Omega$                     | 326648773                          |
| 18             | 10                | 326660652             | 1341835234 | 4264498 | 1341835244 | 330921483 | 1341835244 | 331096104 | 1341835234 | 4446453 | n      | 3667   | 3667                  | 10                             | 326660652                          |
| 19             | 10                | 326672561             | 1341835236 | 4530649 | 1341835246 | 331199543 | 1341835246 | 331374134 | 1341835236 | 4712574 | n      | 3667   | 3667                  | 10                             | 326672561                          |
| 20             | 10                | 326684280             | 1341835238 | 4796786 | 1341835248 | 331477604 | 1341835248 | 331652164 | 1341835238 | 497827  | 0      | 3462   | 3462                  | 10.                            | 326684280                          |
| 21             | 10                | 326696204             | 1341835240 | 5062119 | 1341835250 | 331754861 | 1341835250 | 331929391 | 1341835240 | 5243574 | 0      | 3462   | 3462                  | $1\Omega$                      | 326696204                          |
| 22             | 10                | 326708326             | 1341835242 | 5327437 | 1341835252 | 332032134 | 1341835252 | 332207028 | 1341835242 | 5509589 | n      | 3629   | 3629                  | 10                             | 326708326                          |
| 23             | 10                | 326720090             | 1341835244 | 5593543 | 1341835254 | 332310194 | 1341835254 | 332485058 | 1341835244 | 5775286 | n      | 3439   | 3439                  | 10                             | 326720090                          |
| 24             | 10                | 326732219             | 1341835246 | 5859225 | 1341835256 | 332587937 | 1341835256 | 332762679 | 1341835246 | 6040982 | n      | 3507   | 3507                  | $1 \Omega$                     | 326732219                          |
| 25             | 1 <sub>0</sub>    | 326744355             | 1341835248 | 6124922 | 1341835258 | 332865694 | 1341835258 | 333040300 | 1341835248 | 6306695 | n      | 3583   | 3583                  | 10                             | 326744355                          |

<span id="page-76-0"></span>Figure E.4 – Extrait d'un fichier de données reçues par RS-232

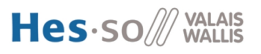

### **E.3 Temps de propagation**

La moyenne du temps de propagation et l'écart-type sont calculés sur 200 mesures. La source des mesures est un fichier du types de celui de la figure [E.4.](#page-76-0)

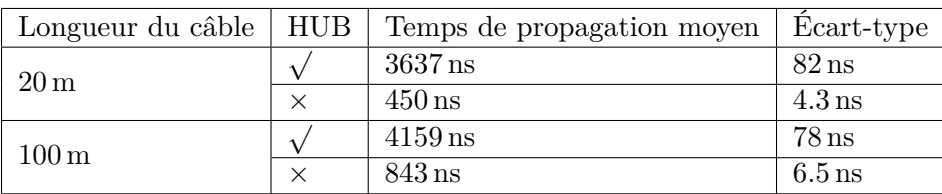

<span id="page-77-0"></span>Table E.2 – Temps de propagation

# ANNEXE  $\left| \begin{matrix} \phantom{-} \end{matrix} \right|$ Régulateur

### **F.1 Dimensionnement**

Fonction de transfert du temps local *t<sup>l</sup>* par rapport au temps éloigné *t<sup>r</sup>* (cf. figure [F.1\)](#page-78-0).

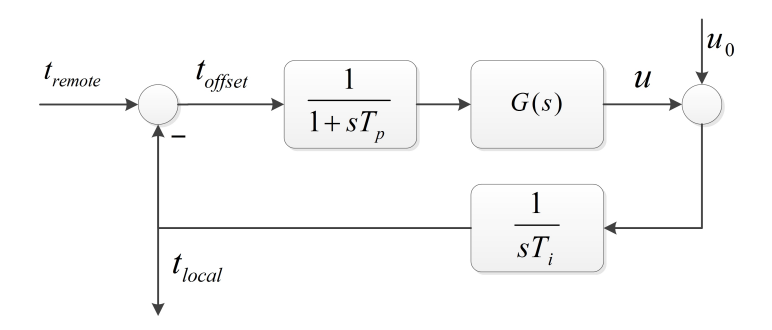

Figure F.1 – Régulateur

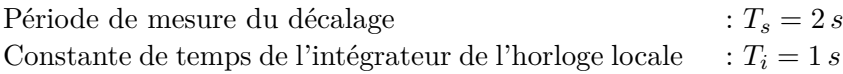

Fonction de transfert continue, sans tenir compte du maintien de l'échantillonnage :  $\frac{t_l(s)}{t_r(s)} = \frac{G(s)}{sT_i+G}$  $sT_i+G(s)$ 

Fonction de transfert (pseudo-) continue de  $t_r$  vers  $t_l$ en tenant compte de l'échantillonnage

Fonction de transfert de l'oscillateur local en roue libre vers le temps local

 $\frac{t_l(s)}{u_n(s)} = \frac{1+sT_p}{sT_i(1+sT_p)}$  $\frac{1+sT_p}{sT_i(1+sT_p)+G(s)}$  (1) ⇒ *G<sup>s</sup>* doit inclure un intégrateur pour compenser *u<sup>n</sup>*

Fonction de transfert d'un régulateur PI :

$$
G_s(s) = K_p \frac{1 + sT_n}{sT_n} \tag{2}
$$

<span id="page-78-0"></span> $sT_i(1+sT_p)+G(s)$ 

 $\frac{t_l(s)}{t_r(s)} = \frac{G(s)}{sT_i(1+sT_p)}$ 

$$
(1)+(2) \Rightarrow
$$
  
\n
$$
\frac{t_l(s)}{t_p(s)} = \frac{K_p(1+sT_n)}{sT_nT_i(1+sT_p)+K_p(1+sT_n)}
$$
  
\n
$$
\frac{t_l(s)}{u_n(s)} = \frac{sT_n}{s^2T_nT_i(1+sT_p)+K_p(1+sT_n)}
$$

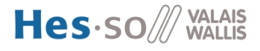

constant

 $\frac{1}{f_{clk}} = \frac{1}{66 \left[ M \right] }$ 

 $\frac{s^2T_nT_i}{K_p} + \frac{s^3T_nT_iT_p}{K_p}$ 

66 [*MHz*]

Si le temps local est mis à jour à chaque coup de l'hor-So it is temps local est fins a jour a chaque coup de 1 normal  $T_s = 2 s$ ,  $u = \frac{1}{f_{ci}}$ 

Petite constante de temps équivalente, égale à la moitié de la période d'échantillonnage *T<sup>s</sup>* :  $T_p = 1 s$ 

En introduisant le régulateur PI dans la fonction de transfert en boucle fermée, on remarque qu'elle devient d'ordre 3, donc elle possède 3 pôles

il y a 3 pôles 
$$
p_0 = -\omega_0, p_{1,2} = -\omega_0(\alpha \pm j\beta)
$$

Il s'agit de placer ces 3 pôles de manière à obtenir un comportement stable et bien amorti.

$$
\left(1 - \frac{s}{p_0}\right)\left(1 - \frac{s}{p_1}\right)\left(1 - \frac{s}{p_2}\right) = 1 - s\left(\frac{1}{p_0} + \frac{1}{p_1} + \frac{1}{p_2}\right) + s^2\left(\frac{1}{p_0p_1} + \frac{1}{p_1p_2} + \frac{1}{p_2p_0}\right) - s^3\left(\frac{1}{p_0p_1p_2}\right) =
$$
\n
$$
= 1 + \frac{s}{\omega_0}\left(1 + \frac{2\alpha}{\alpha^2 + \beta^2}\right) + \frac{s^2}{\omega_0^2}\frac{1 + 2\alpha}{\alpha^2 + \beta^2} + \frac{s^3}{\omega_0^3}\frac{1}{\alpha^2 + \beta^2}
$$

Cas simple : 3 pôles réels identiques  $\alpha = 1, \ \beta = 0$ 

: 
$$
1 + 3\frac{s}{\omega_0} + 3\frac{s^2}{\omega_0^2} + \frac{s^3}{\omega_0^3} = (1 + \frac{s}{\omega_0})^3
$$

 $\frac{1+2\alpha}{\alpha^2+\beta^2}$ 

 $\frac{1}{\alpha^2+\beta^2}$ 

 $\lambda$  $\overline{\mathcal{L}}$ 

 $\int$ 

 $T_p = \frac{1}{\omega_0(1-\frac{1}{n})}$ 

 $\omega_0(1+2\alpha)$ 

Identification des coefficients

$$
: T_n = \frac{1}{\omega_0} \left( 1 + \frac{2\alpha}{\alpha^2 + \beta^2} \right)
$$

 $\frac{t_l(s)}{t_p(s)} = \frac{1+sT_n}{1+cT_t + s^2T_nT_i}$ 

Il y deux coefficients du régulateur PI (*K<sup>p</sup>* et *Tn*) à dimensionner. Comme nous avons 3 contraintes de par l'identification des coefficients des polynômes au dénominateur, il reste une condition inhérente qui ne peut pas être choisie librement.

$$
K_p = \omega_0 T_i \frac{\alpha^2 + \beta^2 + 2\alpha}{1 + 2\alpha}
$$

3 pôles réels identiques :  $\alpha = 1, \ \beta = 0$ 

$$
\therefore \alpha = 1, \ \beta = 0
$$

:

 $T_nT_i$  $\frac{f_nT_i}{K_p}=\frac{1}{\omega_p}$  $\overline{\omega_0^2}$ 

 $T_n T_i T_p$  $\frac{d}{K_p} \frac{d}{K_p} = \frac{1}{\omega_p}$  $\overline{\omega_0^3}$ 

Le choix de 3 pôles réels identiques assure un bon amortissement avec une réponse indicielle sans dépassement

$$
\omega_0 = \frac{1}{3T_p} = \frac{2}{3T_s}, \ K_p = \frac{2T_i}{3T_s}, \ T_n = \frac{9}{2}T_s, \ \frac{K_p}{T_n} = \frac{4T_i}{27T_s^2}
$$
  
increment de l'horloge locale, nominal :  $\Delta T_0 = h = u_0$   
increment actuel de l'horloge locale :  $\Delta T = \Delta T_0 + \Delta t$   
sortie du régulateur G(s) :  $\Delta t = u$ 

La sortie u du régulateur correspond à un incrément supplémentaire de l'horloge, qu'il faut répartir de manière uniforme sur une période *Ts*.

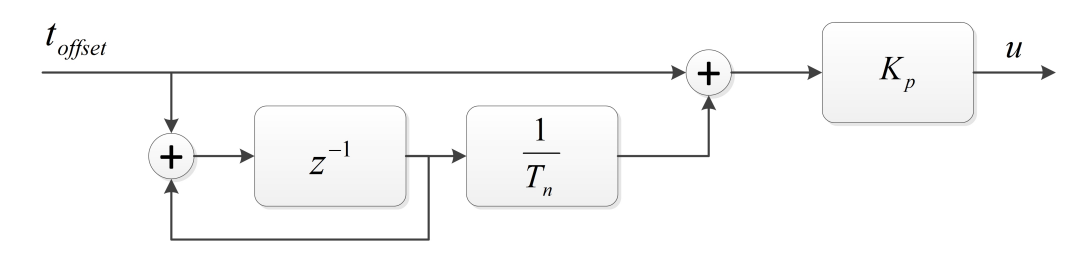

<span id="page-80-0"></span>Figure F.2 – Implémentation du régulateur

### **F.2 Simulations**

L'annexe page [82](#page-34-0) représente la boucle continue, c.-à-d. sans tenir compte de l'échantillonnage. La simulation est donnée en page [83.](#page-34-0) On constate que le ∆*<sup>t</sup>* tend vers 0.

L'annexe page [84](#page-34-0) représente la boucle digitale (l'échantillonnage est pris en compte). Seulement la partie fractionnelle de l'offset est prise en compte. La simulation est donnée en page [85.](#page-34-0)

L'annexe page [86](#page-34-0) représente la boucle digitale. Mais cette fois la mise à jour de l'horloge locale à la fréquence du quartz est simulée. Pour réduire le temps de simulation, la fréquence du clock est fixée à 66 [kHz] à la place de 66 [MHz]. La simulation est donnée en page [87.](#page-34-0) Elle semble fonctionner, cependant :

- Il va falloir revoir le placement des pôles du régulateur pour accélérer la convergence.
- Les parties *sec* et *nsec* du temps sont simulées. Tous les calculs sont en *nsec*. Les formats arithmétiques à virgule fixe.
- Un instant de temps supplémentaire *t*<sup>5</sup> doit être défini. C'est le temps à partir duquel la correction calculée par le régulateur est mise en œuvre.

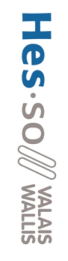

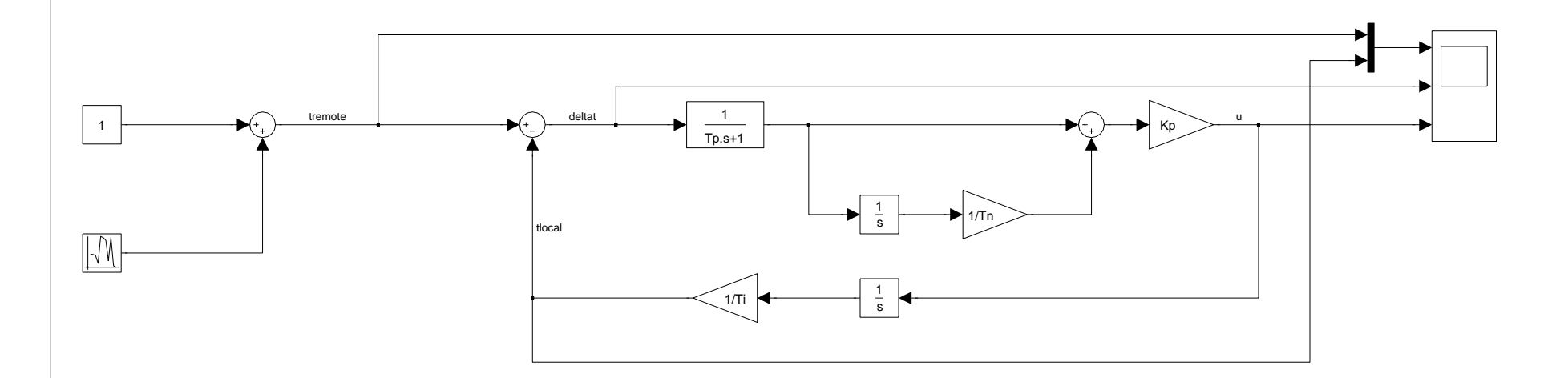

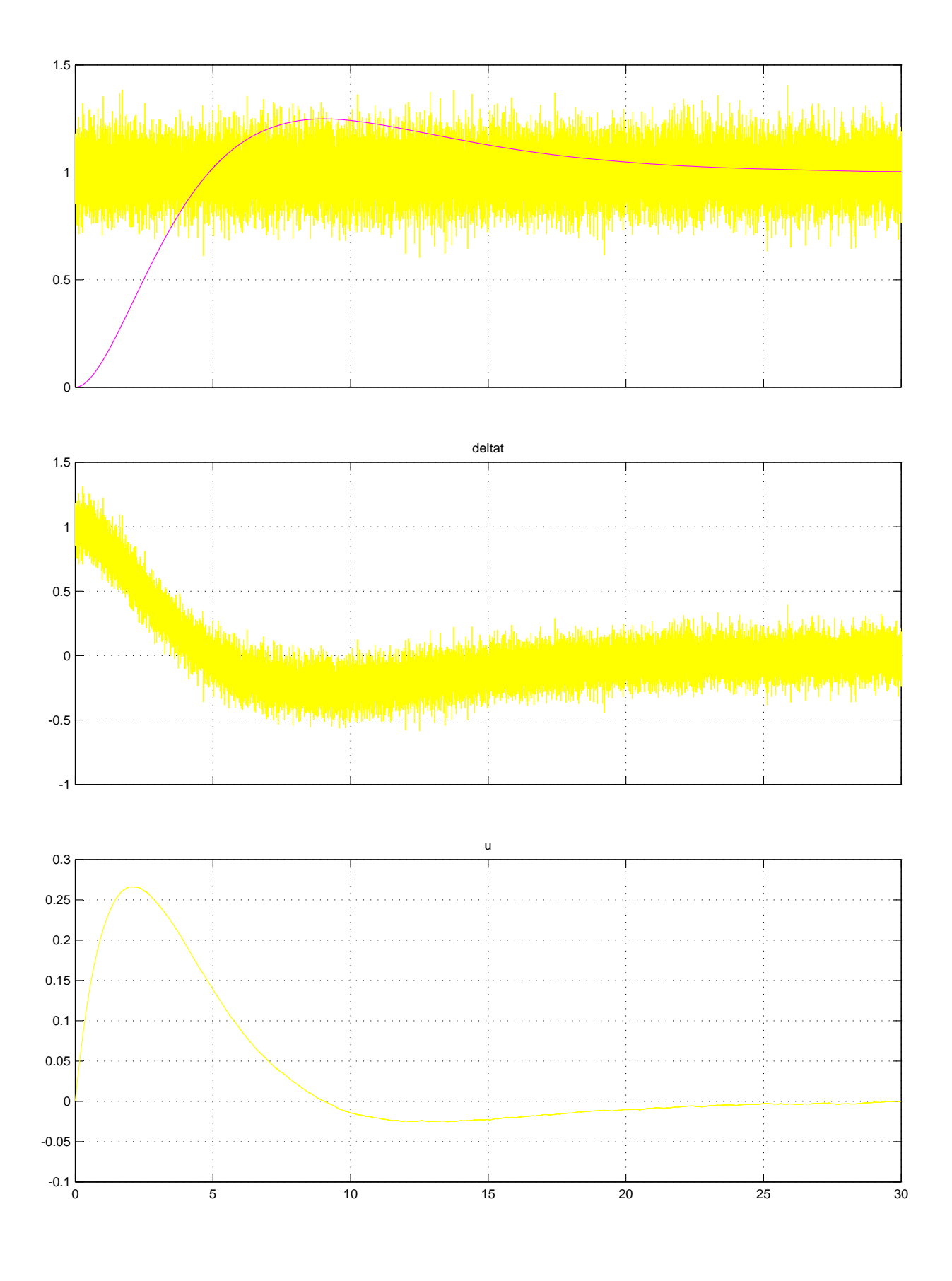

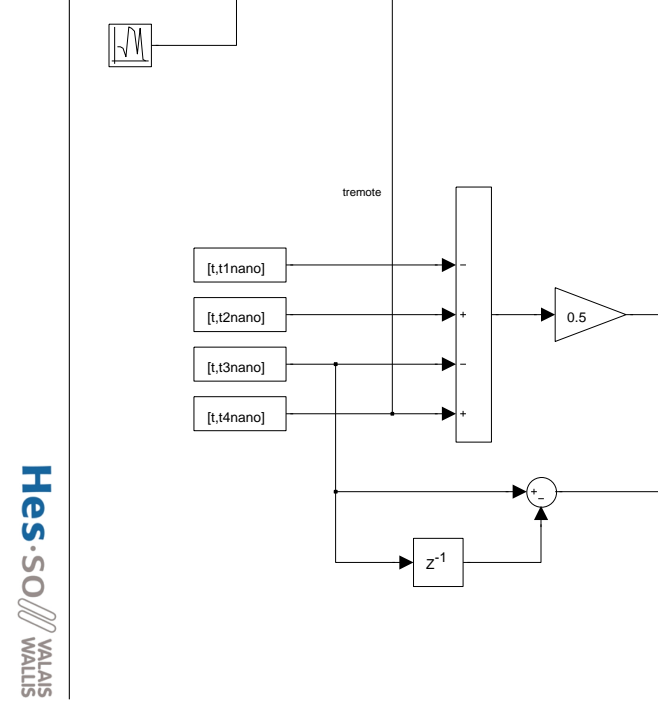

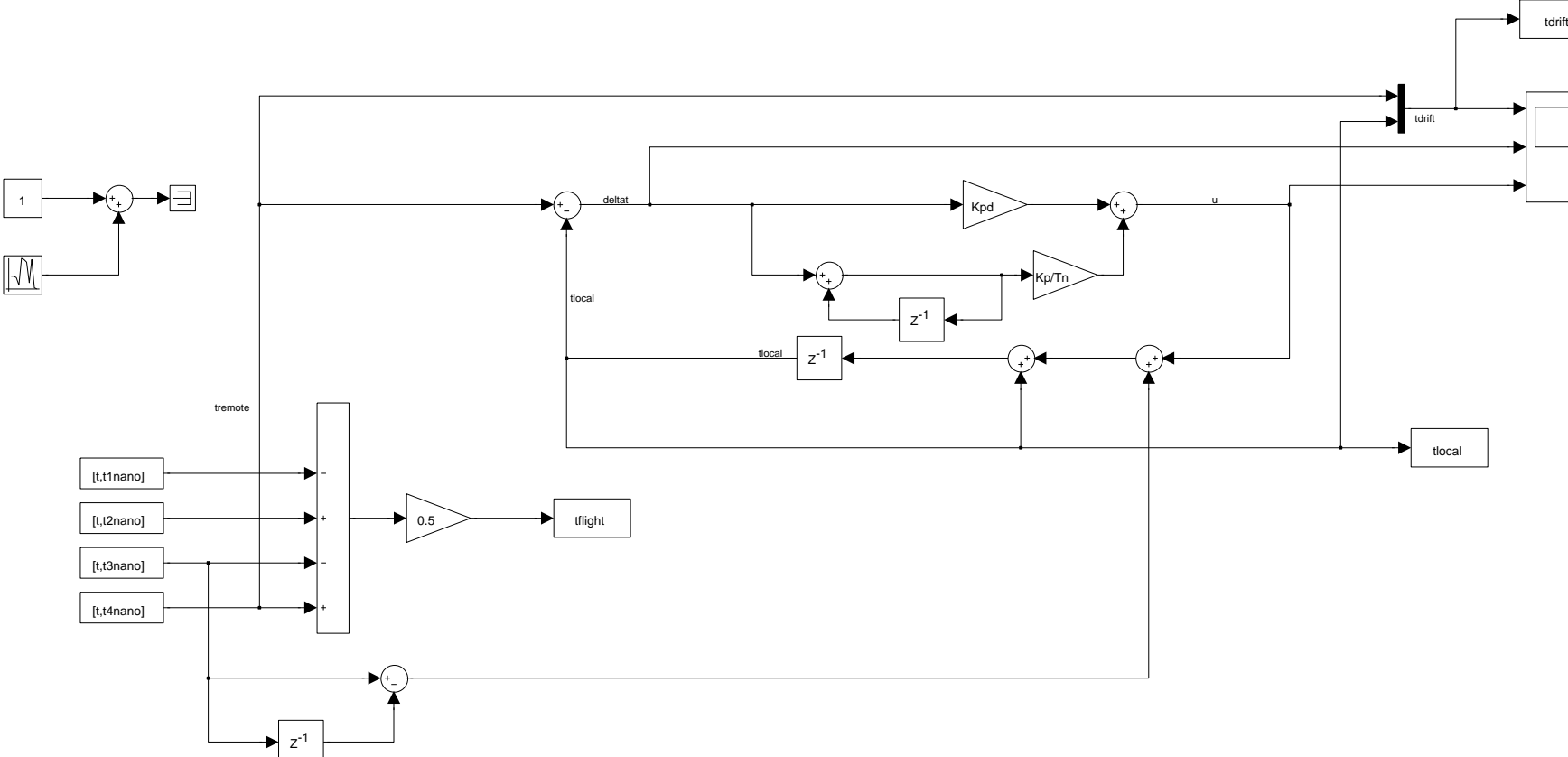

84

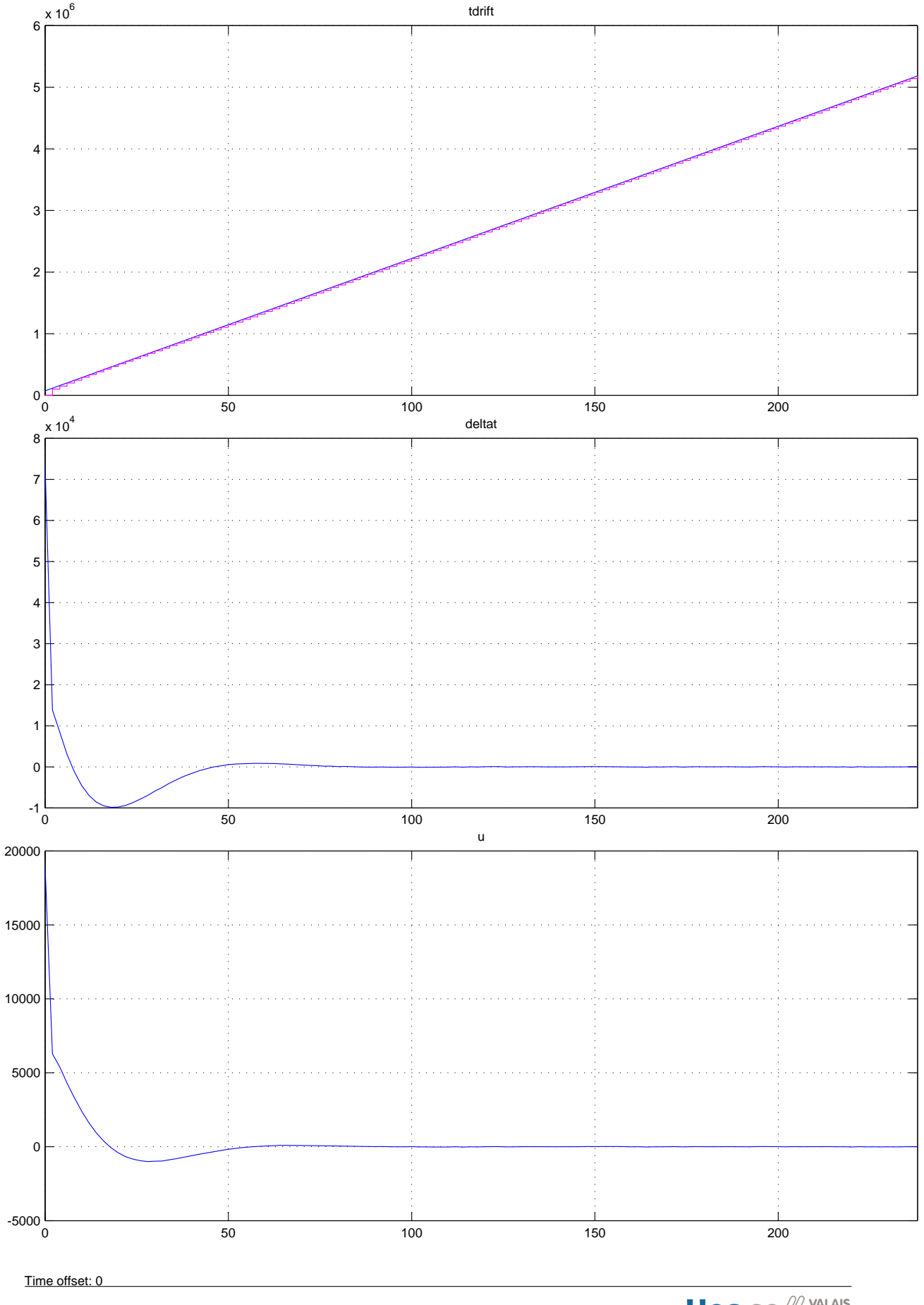

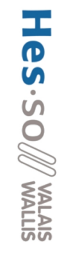

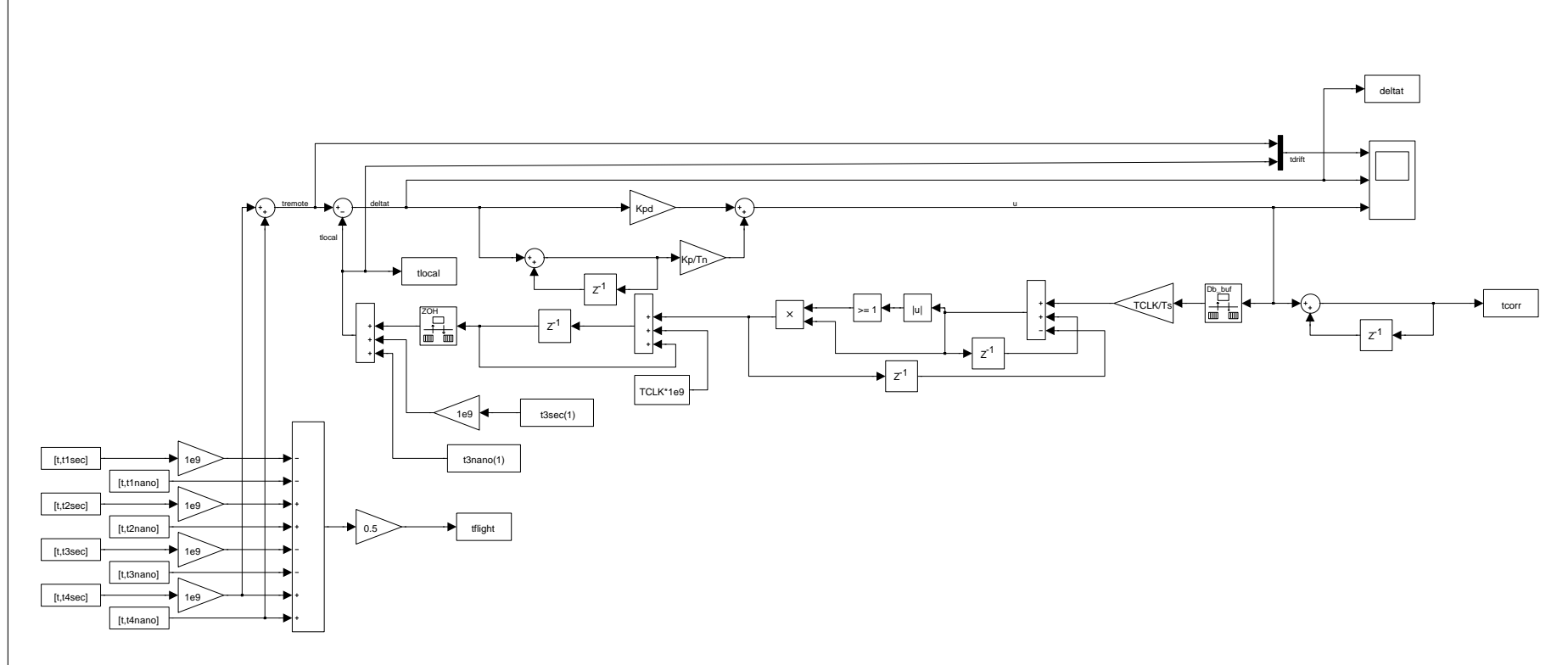

86

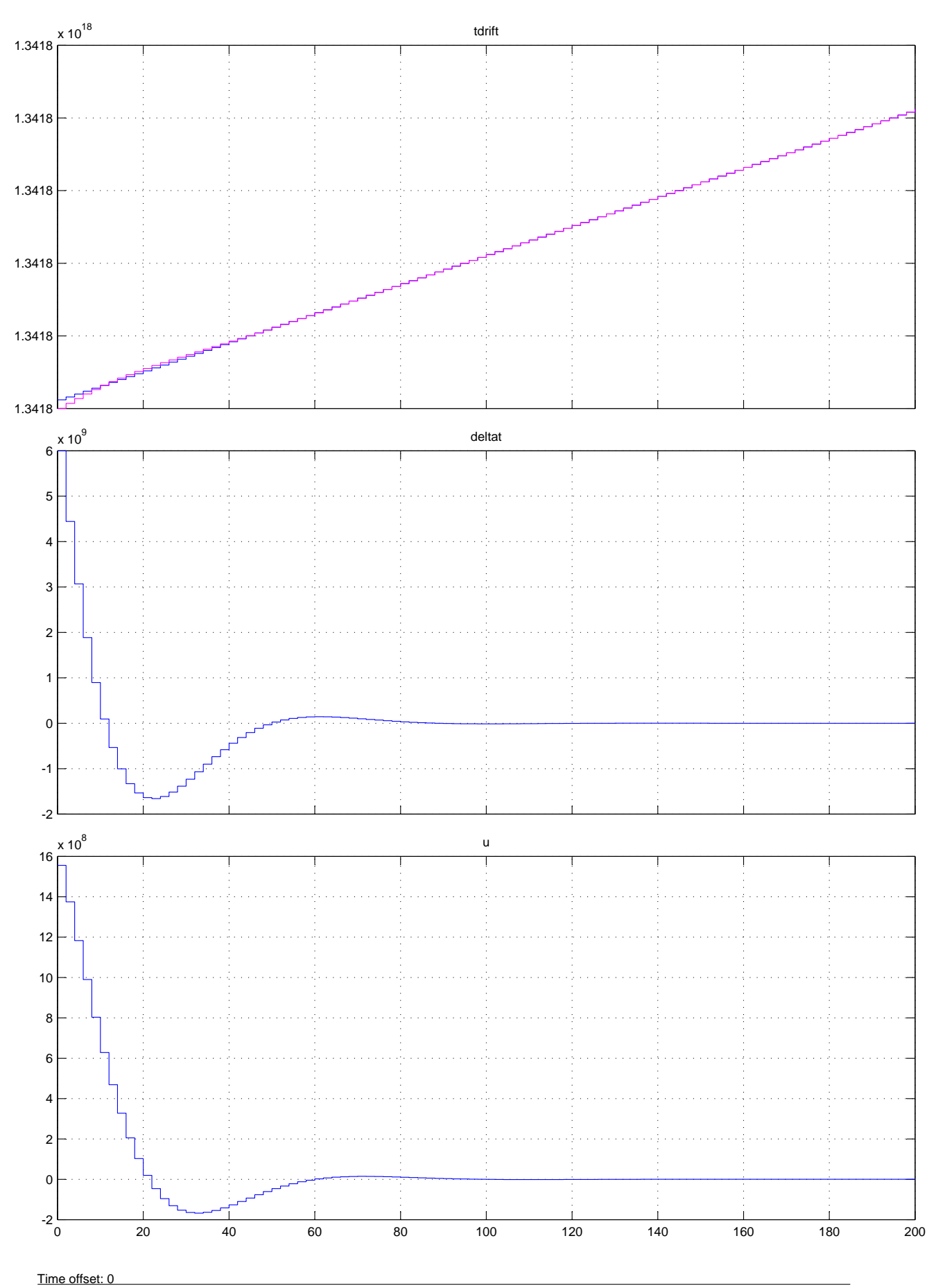

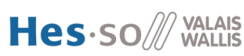

# **Table des figures**

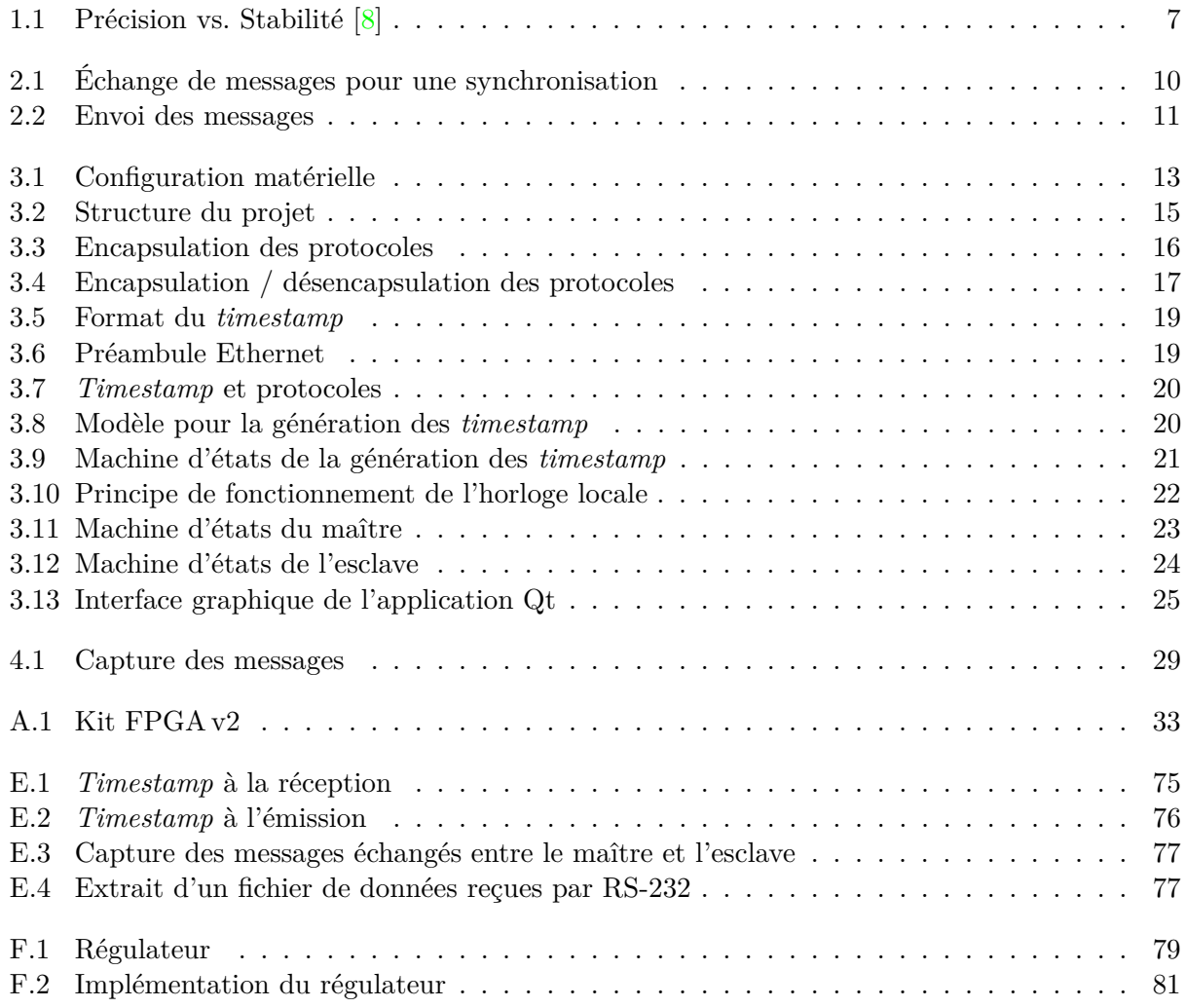

# **Liste des tableaux**

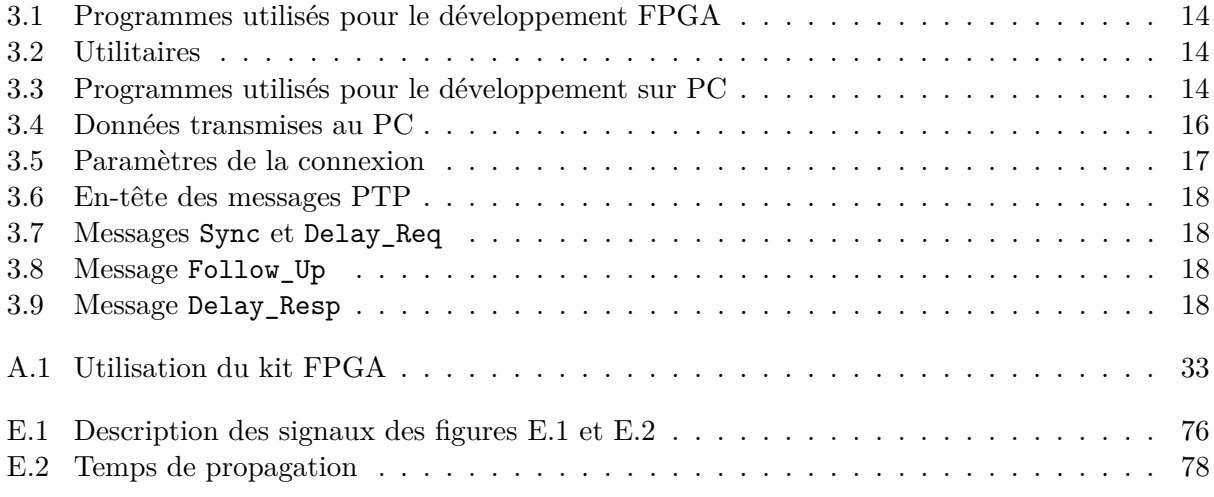

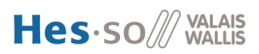

## **Liste des programmes**

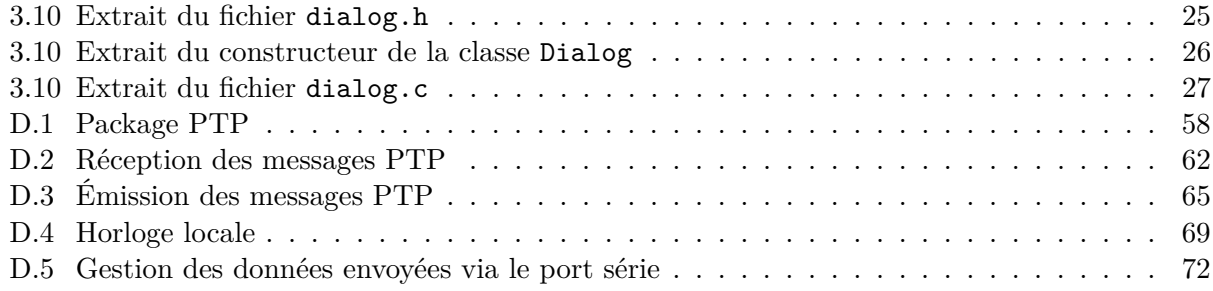